## **BEFORE THE FLORIDA PUBLIC SERVICE COMMISSION**

**In re: Complaint of IDS Long Distance, Inc. n/Wa IDS Telcom, LLC Against BellSouth Telecommunications, Inc., and Request for Emergency Relief.** 

**Docket No. 010740-TP** 

**Filed: September 5,2001** 

## **REPLACEMENT**

I

## **REBUTTAL TESTIMONY**

**OF** 

**KEITH KRAMER** 

**ON BEHALF OF** 

**IDS TELCOM, LLC** 

DOCUMENT NUMPER-DATE  $11142$  SEP-65 FPSC-COMMISSION CLERK

# 1 Q. PLEASE STATE YOUR NAME AND BUSINESS ADDRESS. 2 A. 3 4 Q. 5 A. 6 Q. HAVE YOU TESTIFIED IN THESE PROCEEDINGS PREVIOUSLY? My name is Keith Kramer and my business address is 1525 N.W. 167th Street, Suite 200, Miami, Florida 33169. FOR WHOM ARE YOU EMPLOYED AND IN WHAT POSITION? I am a Senior Vice President at **IDS** Telcom, LLC ("IDS"). 7 8 9 10 11 12 13 14 15 16 17 18 19 20 21 22 23 **A.**  Q. **A.**  Yes, I provided direct testimony on July 23,2001. WHAT IS THE PURPOSE OF YOUR TESTIMONY? I will rebut the testimony of several BellSouth employees on issues including BellSouth's anticompetitive actions in connection with its provisioning of UNE-P services to IDS and its anticompetitive winback efforts. In addition, several BellSouth witnesses have presented testimony that appears designed to mislead this Commission, and my testimony will attempt to clarify these issues and present this Commission with an accurate account of BellSouth's actions. BellSouth's Anticompetitive Behavior I. Anticompetitive Actions Regarding Provisioning of Network Combination or UNE-P. A. BellSouth's Policy and Profit Incentive to Prevent or Delay Conversions. Q. BELLSOUTH, THROUGH THE TESTIMONY OF JOHN A. RUSCILLI, CLAIMS THAT IT HAS NO INCENTIVE TO KEEP ALECS PROVIDING END USERS WITH LOCAL TELEPHONE

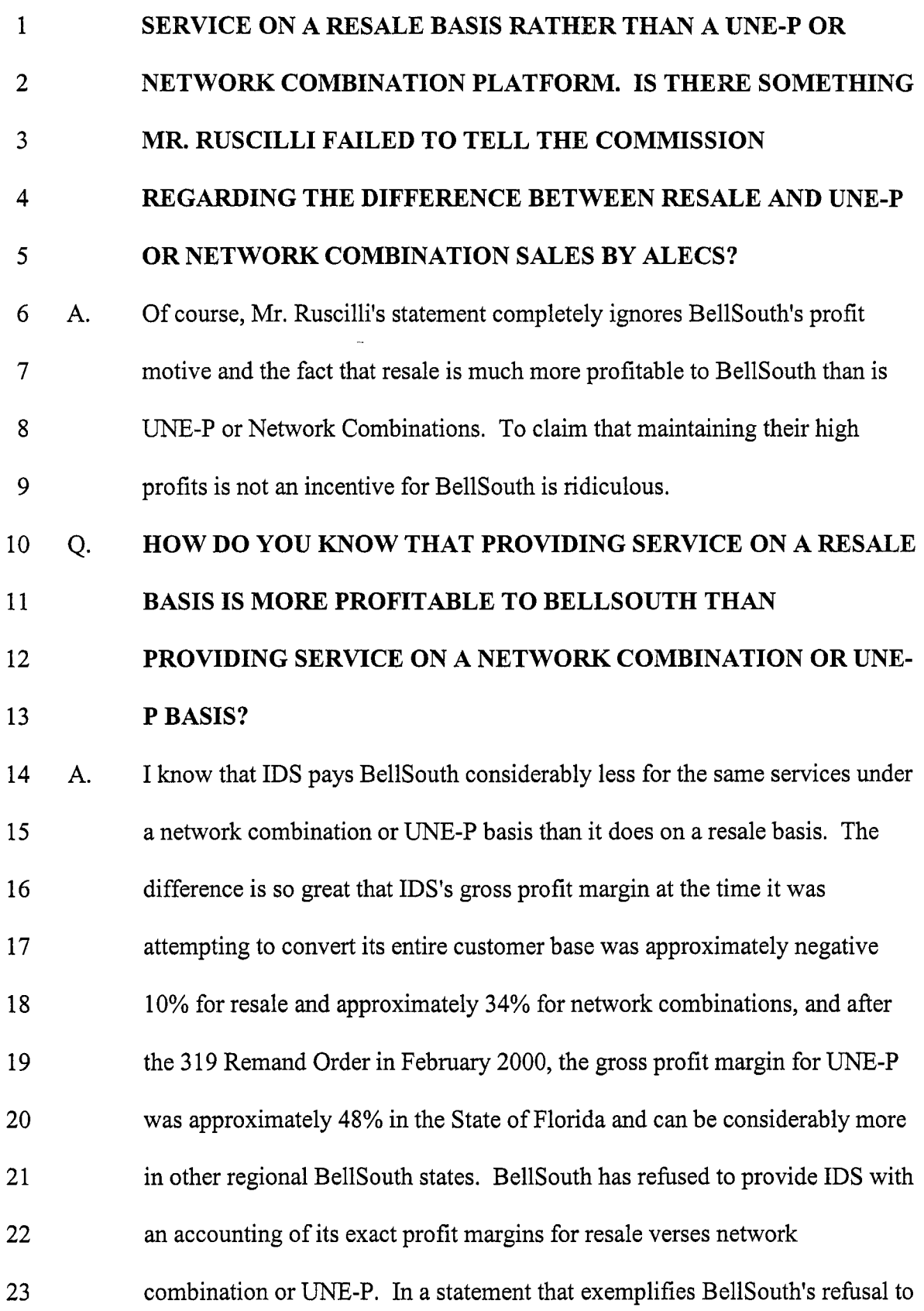

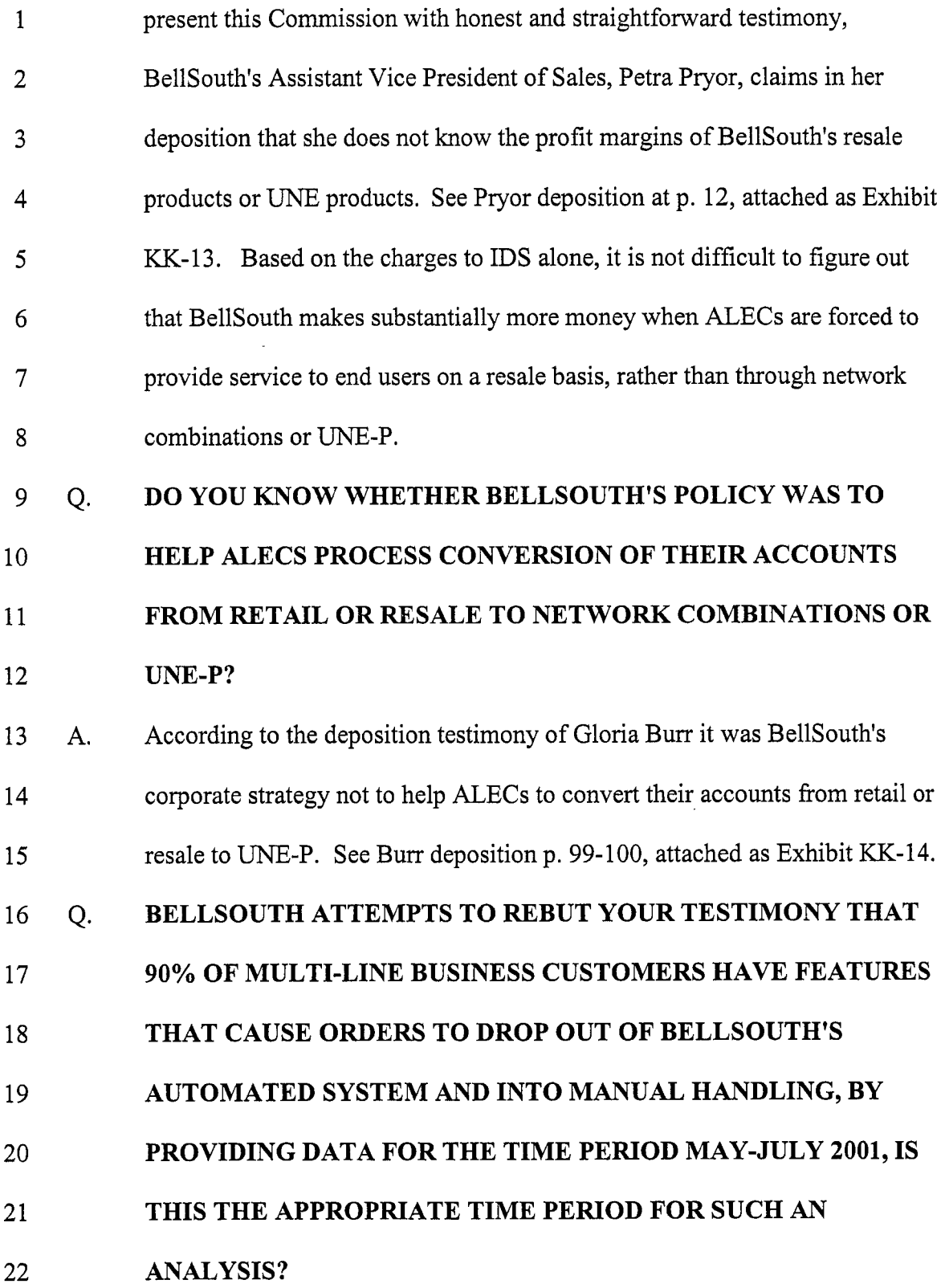

 $\hat{\boldsymbol{\epsilon}}$ 

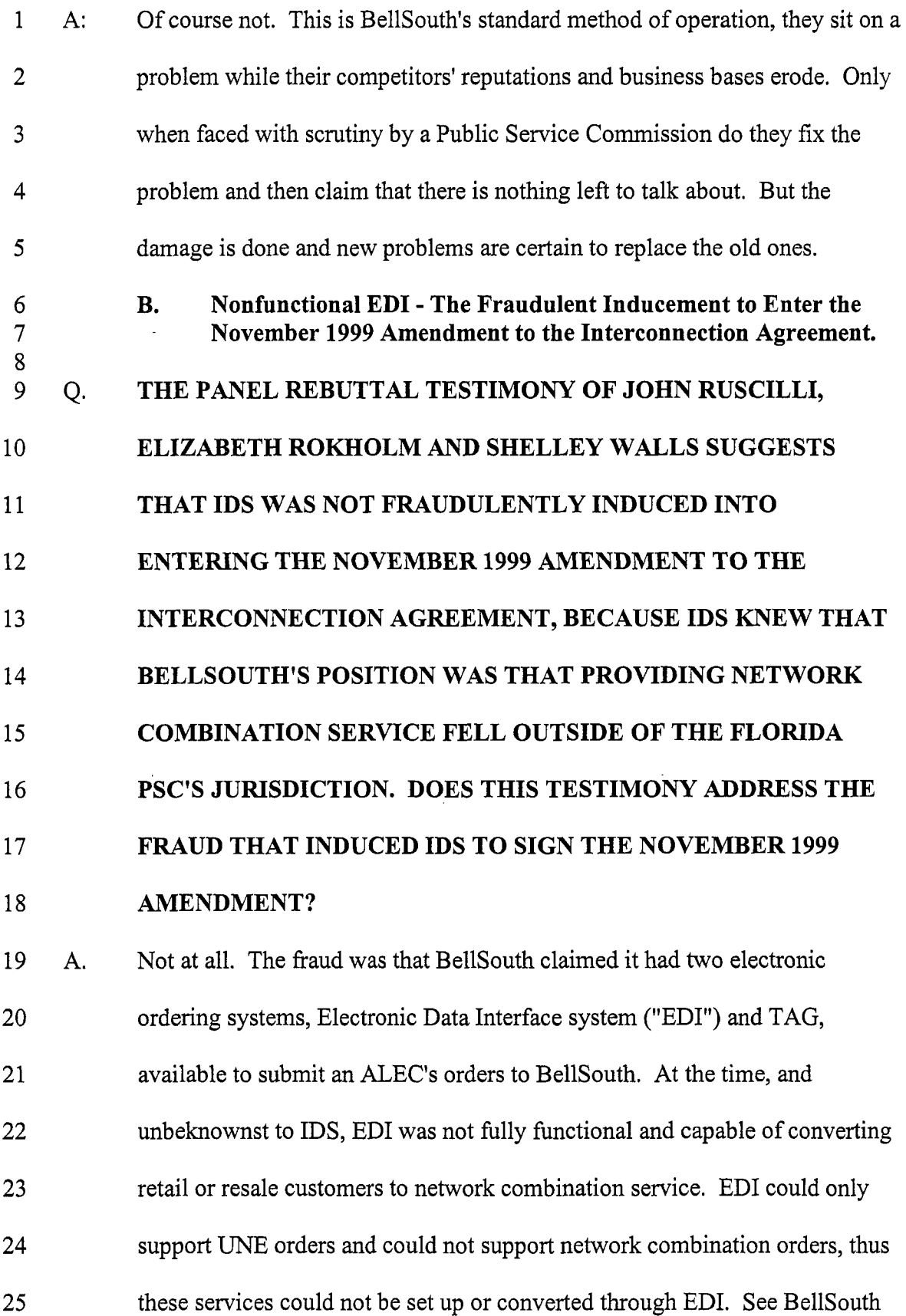

 $\ddot{\phantom{0}}$ 

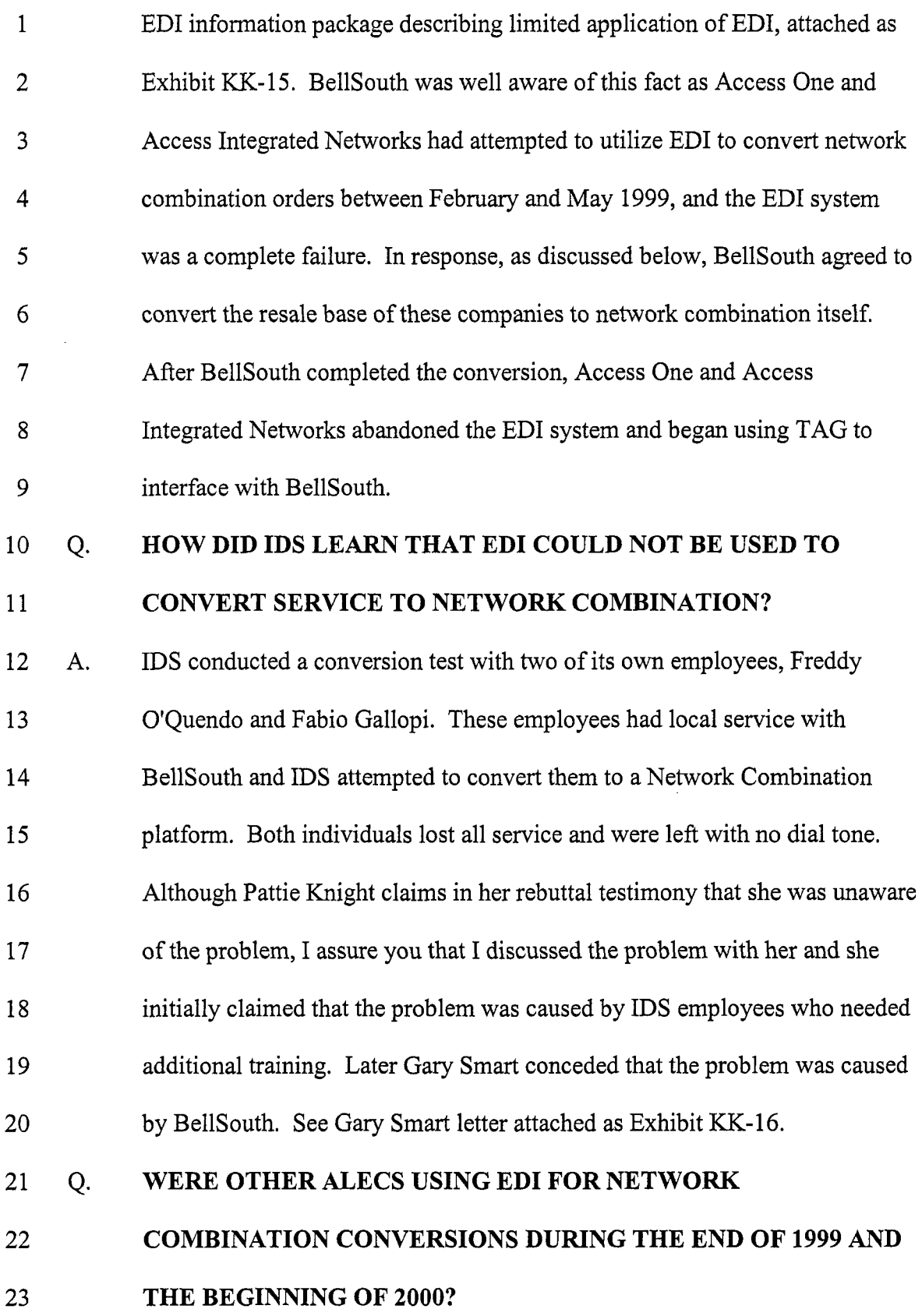

 $\mathcal{L}^{\text{max}}_{\text{max}}$ 

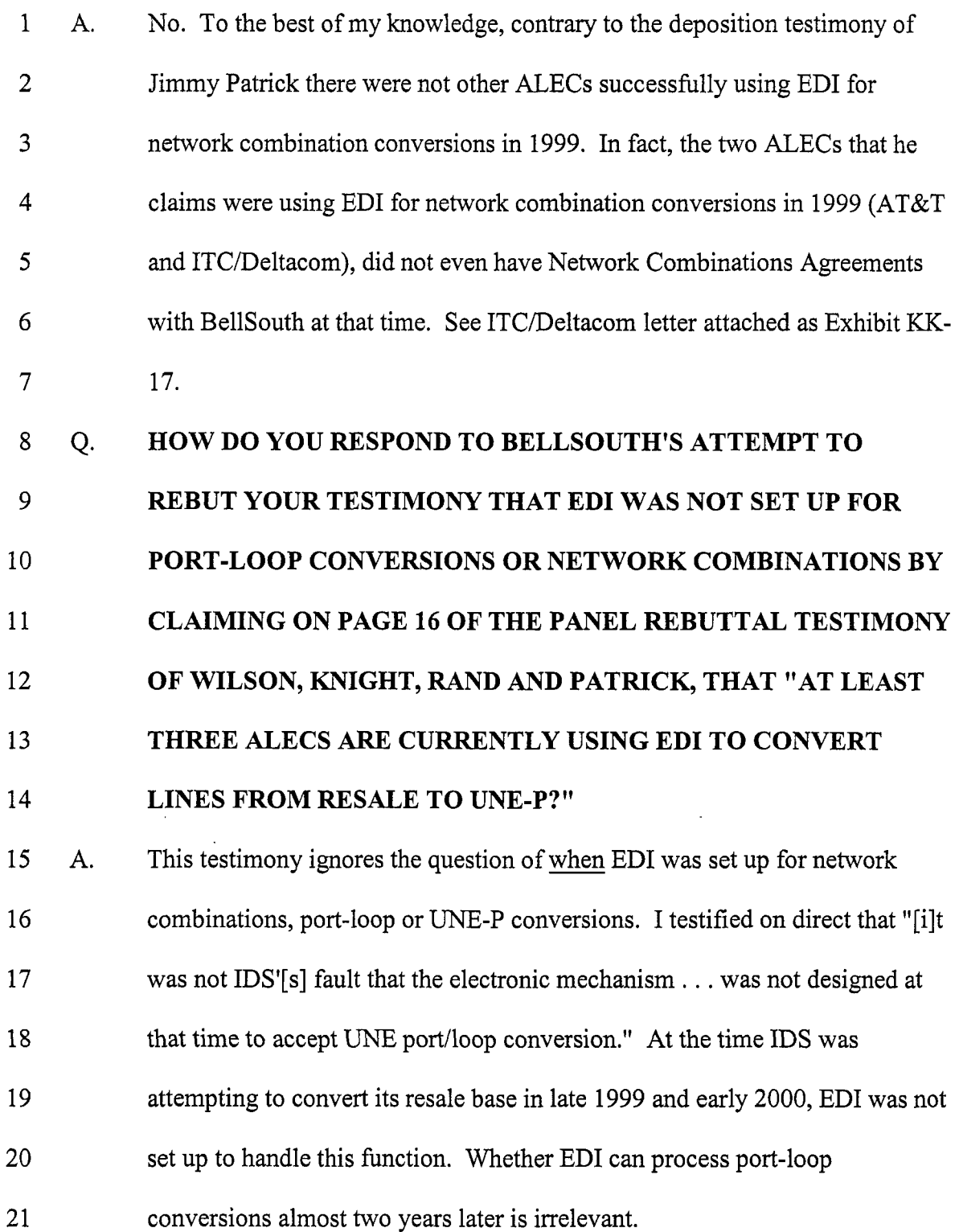

 $\hat{\mathcal{L}}_{\text{max}}$ 

 $\hat{\mathcal{L}}$ 

7

### 1 Q. 2 3 **DID OTHER ALECS WITH NETWORK COMBINATION AGREEMENTS WITH BELLSOUTH EXPERIENCE THE PROBLEMS WITH EDI?**

4 A. *5*  6 **7**  8 9 10 11 12 13 14 15 16 Yes. To my knowledge, at that time there were only two other ALECs who had Network Combinations Agreements to establish network combination services (Access One and Access Integrated Networks). These carriers also chose to utilize ED1 to interface with BellSouth in early 1999. However due to problems of an unknown nature, they also could not convert their lines to network combinations. Although BellSouth ultimately agreed to convert the lines itself, contrary to Ken Ainsworth's testimony, BellSouth did not offer to convert the lines because Access One and Access Integrated Networks were paying market based rates. Rather, it was because BellSouth failed to provide an electronic interface that worked. Although IDS also had entered into an agreement to pay market based rates at that time and was provided with an interface that did not work, for unknown reasons BellSouth treated IDS differently and did not offer to convert IDS'S lines.

#### 17 Q. **CAN YOU EXPLAIN THE FINANCIAL IMPACT THAT THE**

18 **INABILITY TO CONVERT CUSTOMERS FROM RETAIL OR** 

#### 19 **RESALE TO NETWORK COMBINATIONS AND UNE-P BETWEEN**

20 **NOVEMBER 1999 AND MAY 2000 HAD ON IDS?** 

21 A. 22 23 It was devastating. Based on the false belief that it could convert customers to network combinations with BellSouth's ED1 system, in December 1999 IDS began entering into agreements to provide local telephone service at a

| $\mathbf{1}$   |    | discount of 20% off BellSouth's rates. While this would be profitable for IDS          |
|----------------|----|----------------------------------------------------------------------------------------|
| $\overline{2}$ |    | if the customer were on a network combination basis, IDS would lose money              |
| 3              |    | if it had to provide service to the customer on a resale basis. On a resale            |
| 4              |    | basis, IDS was receiving a 16.9 discount on BellSouth's rates, but had agreed          |
| 5              |    | to provide the service to its customers at an even lower price. While IDS's            |
| 6              |    | gross profit margin was approximately negative 10% for these customers on a            |
| $\overline{7}$ |    | resale basis, its gross profit margin at the time was approximately 35% once           |
| 8              |    | it could get these customers on a network combination. As discussed in my              |
| 9              |    | direct testimony, the cost of the delay to IDS was \$929,999, not including the        |
| 10             |    | customers who left IDS due to the bulk ordering fiasco when BellSouth                  |
| 11             |    | disconnected the service of so many IDS customers.                                     |
| 12             | Q. | ON PAGE 8 OF HER REBUTTAL TESTIMONY, MS. PRYOR IS                                      |
| 13             |    | ASKED TO COMMENT "ON MR. KRAMER'S CONTENTION ON                                        |
| 14             |    | PAGE 44 OF HIS DIRECT TESTIMONY THAT BELLSOUTH                                         |
| 15             |    | AGREED TO PAY IDS \$929,999 PLUS \$1,400,000 TO SETTLE THE                             |
| 16             |    | BULK ORDERING INCIDENT," WOULD YOU COMMENT ON                                          |
| 17             |    | THIS QUESTION AND HER RESPONSE.                                                        |
| 18             | A. | It is bad enough when witnesses such as Ms. Pryor provide misleading                   |
| 19             |    | testimony to this Commission, but in this case, the question itself misstates          |
| 20             |    | my testimony. <sup>1</sup> I did not claim that BellSouth "agreed to pay IDS \$929,999 |
| 21             |    | plus \$1,400,000 to settle the Bulk Ordering Incident," I said that Ms. Pryor          |

Likewise, in her direct testimony, Ms. Pryor is asked "[d]id BellSouth ever offer IDS \$2.4 million to settle any of its claims, as alleged by Mr. Kramer?" Pryor direct testimony p. 6 line 15.

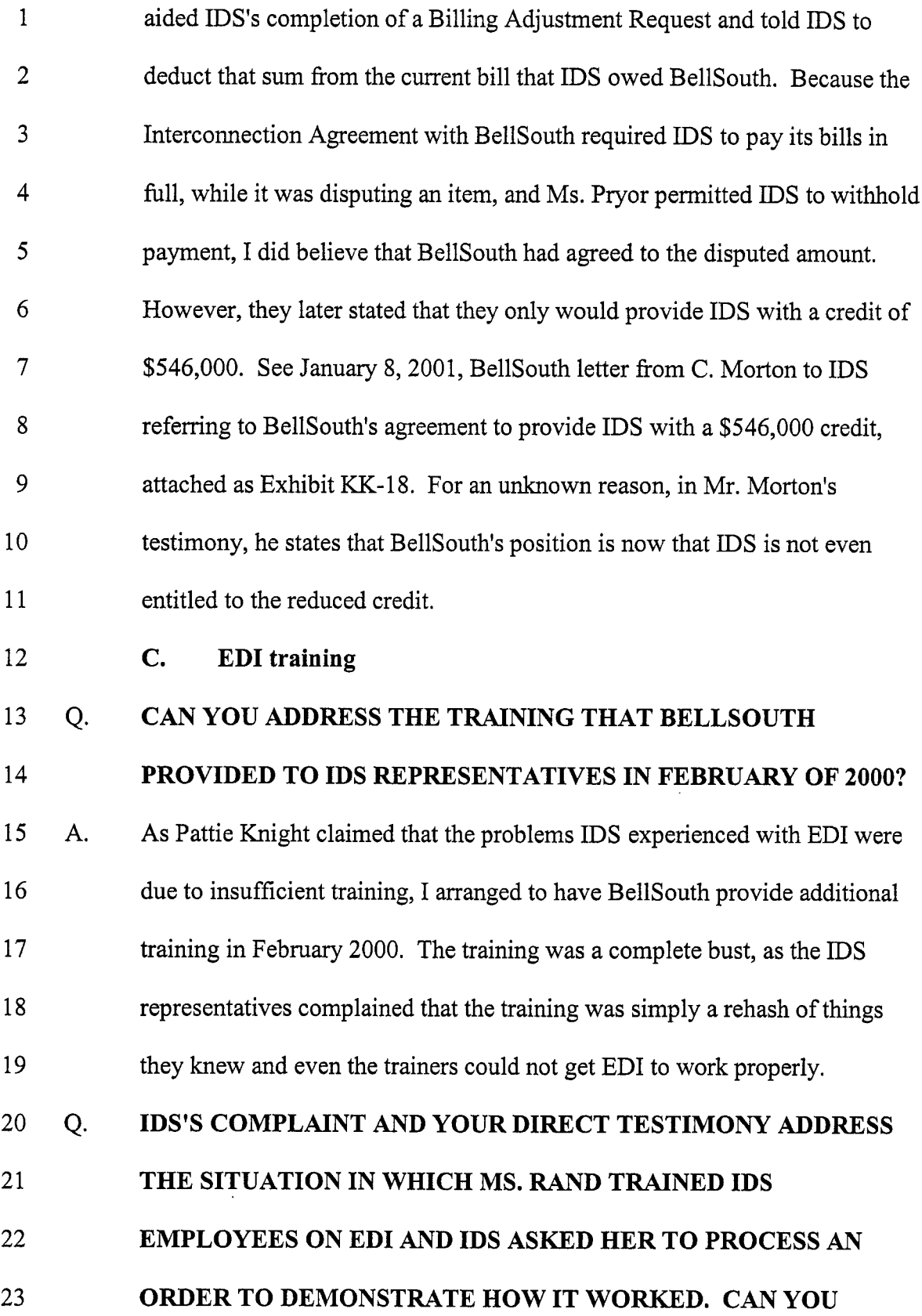

### 1 **RESPOND TO MS. RAND'S TESTIMONY THAT "NEITHER MR.**   $\overline{2}$ **KRrhMER NOR ANYONE ELSE ASKED ME TO PROCESS** *AN*  3 **ORDER THROUGH EDI."**

4 A. *5*  6 7 8 9 10 11 12 13 Q. 14 15 16 17 18 A. 19 20 21 22 It appears that Ms. Rand is playing games with her wording in an attempt to mislead this Commission. First, I personally asked Ms. Rand to demonstrate how an order should be processed through ED1 and second, while she may not have technically processed the order herself, she stood next to Brad Hamilton's computer terminal and walked him through the process, step by step. They couldn't get the order to go through. See the rebuttal testimony of Brad Hamilton for a more detailed description of these events. Ms. Rand's testimony, which doesn't even mention the failed test, is further evidence that BellSouth is not attempting to present this Commission with the whole truth. **ON PAGE 11 AND 13 OF HER REBUTTAL TESTIMONY, MS. RAND DENIES THAT SHE RECOMMENDED THAT IDS CONSIDER USING TAG BECAUSE ED1 WAS NOT FUNCTIONING PROPERLY AND WAS NOT SUPPORTING NETWORK COMBINATIONS. DO YOU RECALL YOUR CONVERSATION WITH MS. RAND?**  Yes, immediately after her demonstration of the ED1 system had failed we discussed the possibility of IDS using TAG. We discussed TAG as a possible viable alternative to aid IDS'S interface with BellSouth because of the problems IDS was experiencing with EDI. IDS ordered TAG in February 2000 (rather than January ZOOO), after IDS had become painfully aware that it

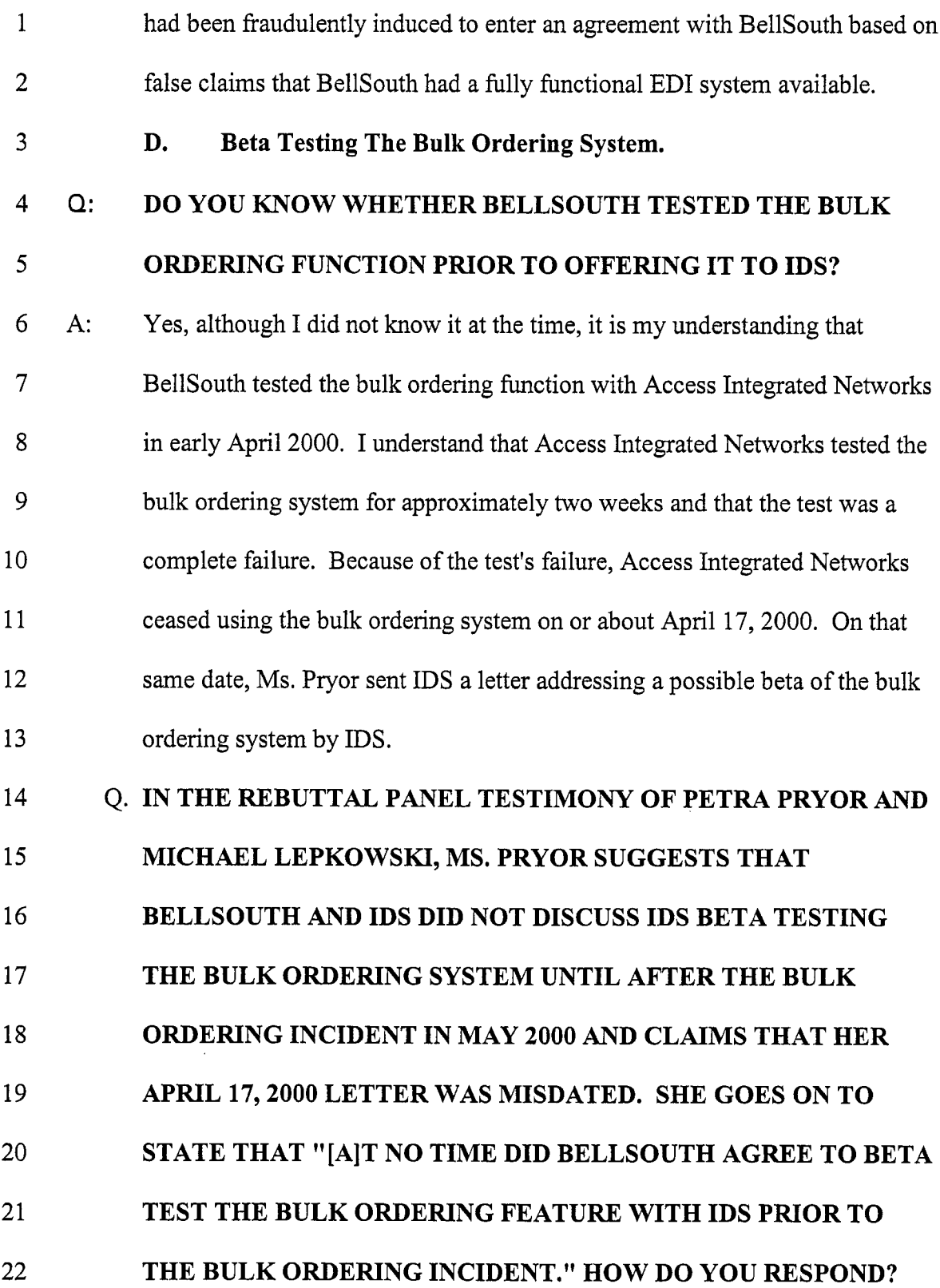

 $\mathcal{L}^{\pm}$ 

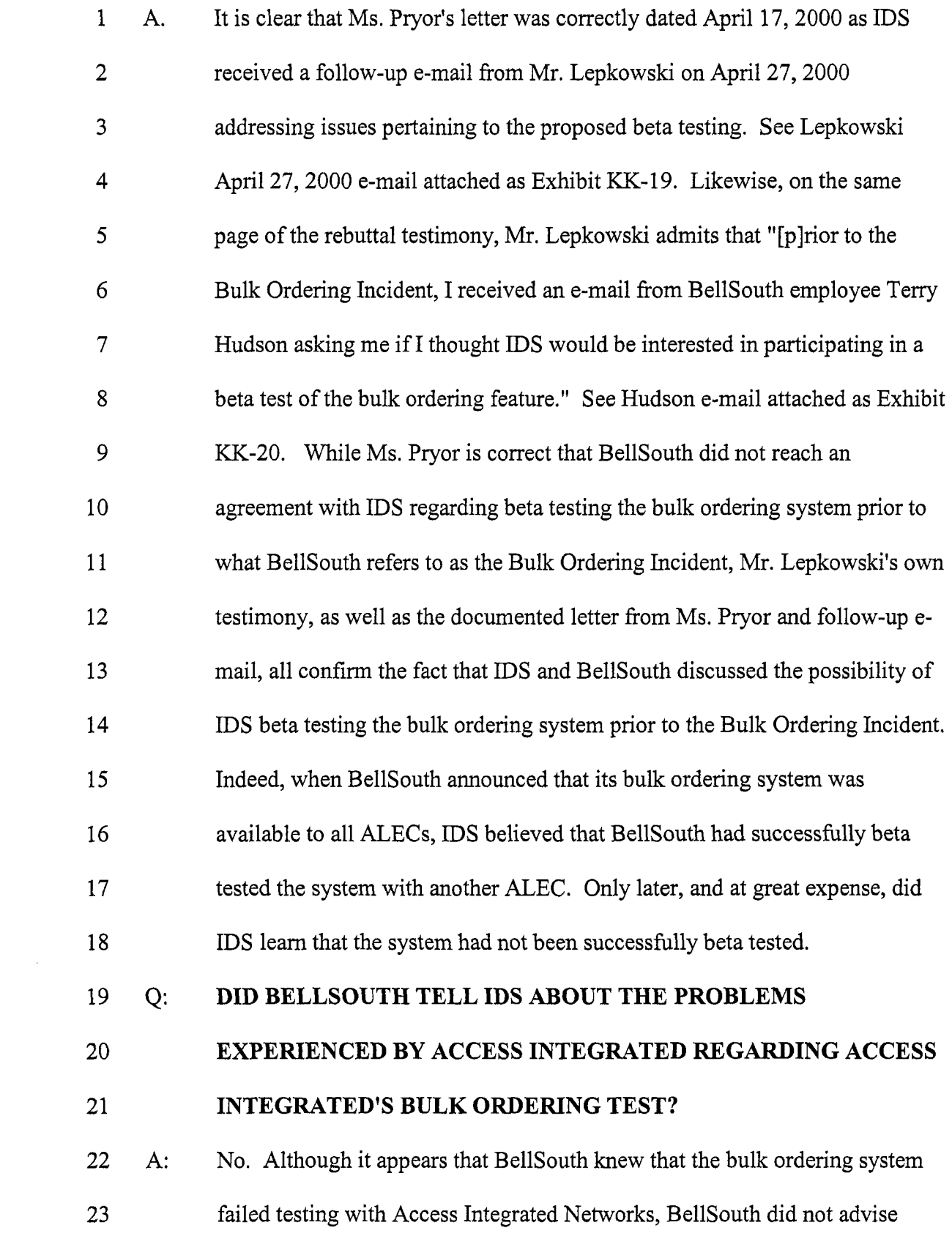

1 2 3 4 5 Q: 6 *7* **A:**  8 9 10 11 12 13 14 15 16 Q. 17 18 19 20 **A.**  21 22 IDS. Instead, BellSouth touted the system as fully functional at the BellSouth ALEC forum. In fact, I only learned of the failed Access Integrated Networks bulk ordering test during the course of discovery in this action. **DO YOU KNOW WHETHER THE BULK ORDERING SYSTEM IS NOW FULLY FUNCTIONAL?**  It is my understanding that the bulk ordering system is now fully functional. In fact, I reviewed the deposition transcript of Gloria Burr, an employee at BellSouth in charge of the bulk ordering beta test, and she concluded that "[elventually the [beta test results at IDS] were satisfactory." See Burr deposition at **p.** 54. Notwithstanding the satisfactory test results and the tremendous benefits of the bulk ordering product, BellSouth decided not to release the bulk ordering system, as part of a "corporate strategy." See Burr deposition at pp. 99-100, Exhibit KK-14. **E. HOW DID IDS REACT TO BELLSOUTH'S ANNOUNCEMENT AT The Premature Bulk Ordering Roll-Out and the Resulting Fiasco. THE ALEC INFORUM ON MAY 2-3,2000, THAT ITS BULK ORDERING SYSTEM WAS AVAILABLE TO ALECs THROUGH THE LENS SYSTEM?**  IDS'S Brad Hamilton asked whether BellSouth was sure its bulk ordering system worked and when they confirmed that the system was completely functional, I instructed Mr. Hamilton to sign up for the service immediately.

#### 1 Q. 2 **DID YOU BELIEVE THAT THE BULK ORDERING SYSTEM HAD BEEN BETA TESTED WITHOUT IDS?**

3 A. 4 *5*  6 7 8 9 10 11 12 13 14 15 16 Q. 17 18 19 20 21 Certainly, I knew that BellSouth could not release a product without adequate testing and assumed they had successfully conducted the beta testing without IDS. Unfortunately, it was not until later that IDS learned no such testing had taken place. BellSouth now claims that the release of the untested product was just a mistake and that the sales representatives involved did not realize the product had not been successfully beta tested. In fact, just two weeks before the BellSouth sales group announced that bulk order conversions were available, the sales group had set up the beta test with Access Integrated Networks that had completely failed. **As** described in the testimony of IDS employees Mr. Gulas and Ms. Wellman, BellSouth does not release products without approval fiom several different departments. All of this strongly suggests that BellSouth chose to release its untested bulk ordering system on an unsuspecting group of ALECs. **DO YOU AGREE WITH MR. LEPKOWSKI'S TESTIMONY ON PAGE 6 LINE 25 OF THE PANEL REBUTTAL TESTIMONY OF PRYOR AND LEPKOWSKI, THAT IDS'S TWENTY FIVE (25) BULK ORDERING TEST ORDERS "WOULD NOT TAKE THE PLACE OF A BETA TEST BECAUSE IT CERTAINLY DID NOT ADDRESS ALL THE POSSIBILITIES THAT A BETA TEST WOULD ADDRESS?"** 

22 A. 23 I agree that the test was not intended to take the place of a beta test. At the time of the test, however, IDS had been told that the product had been

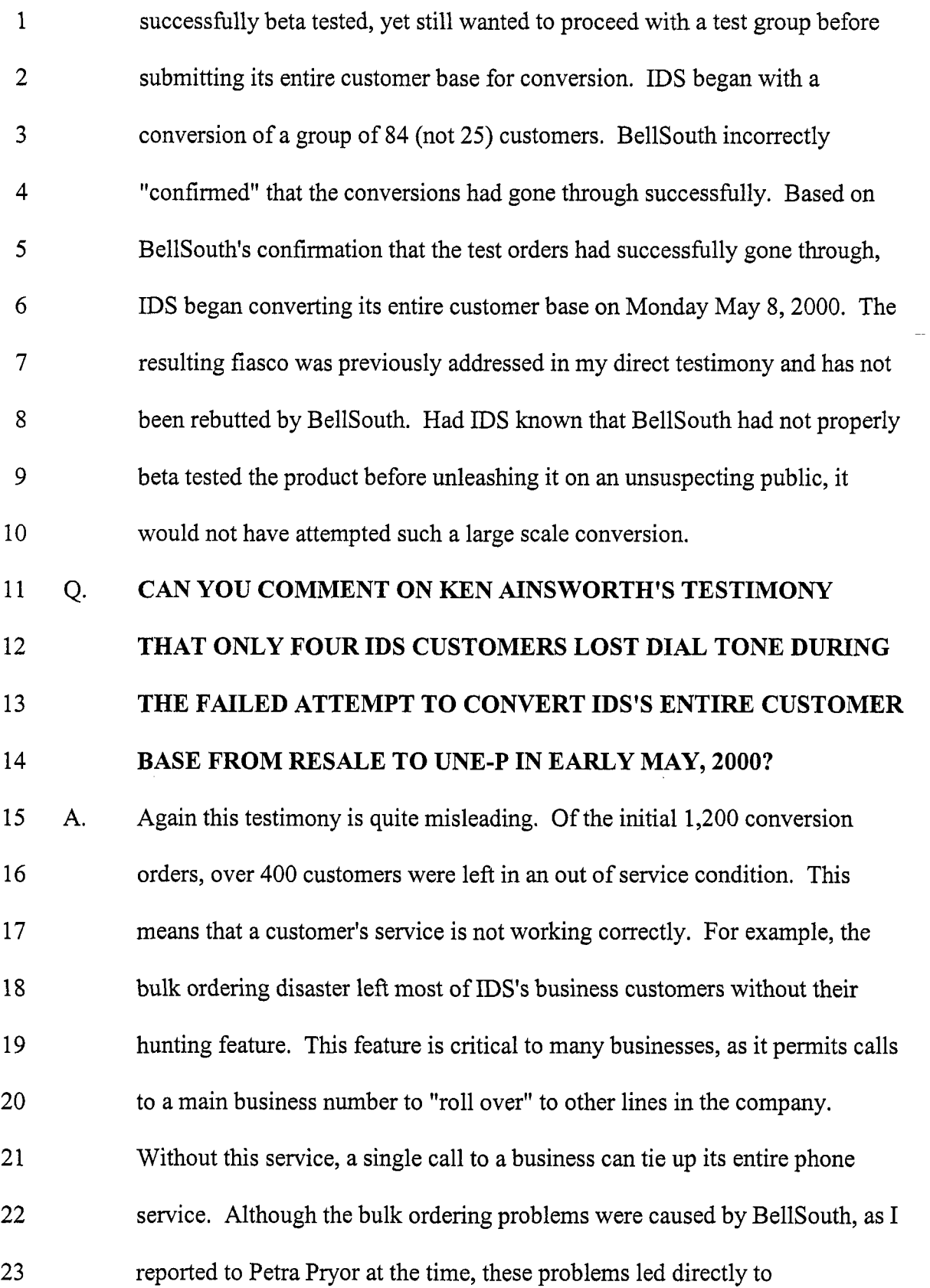

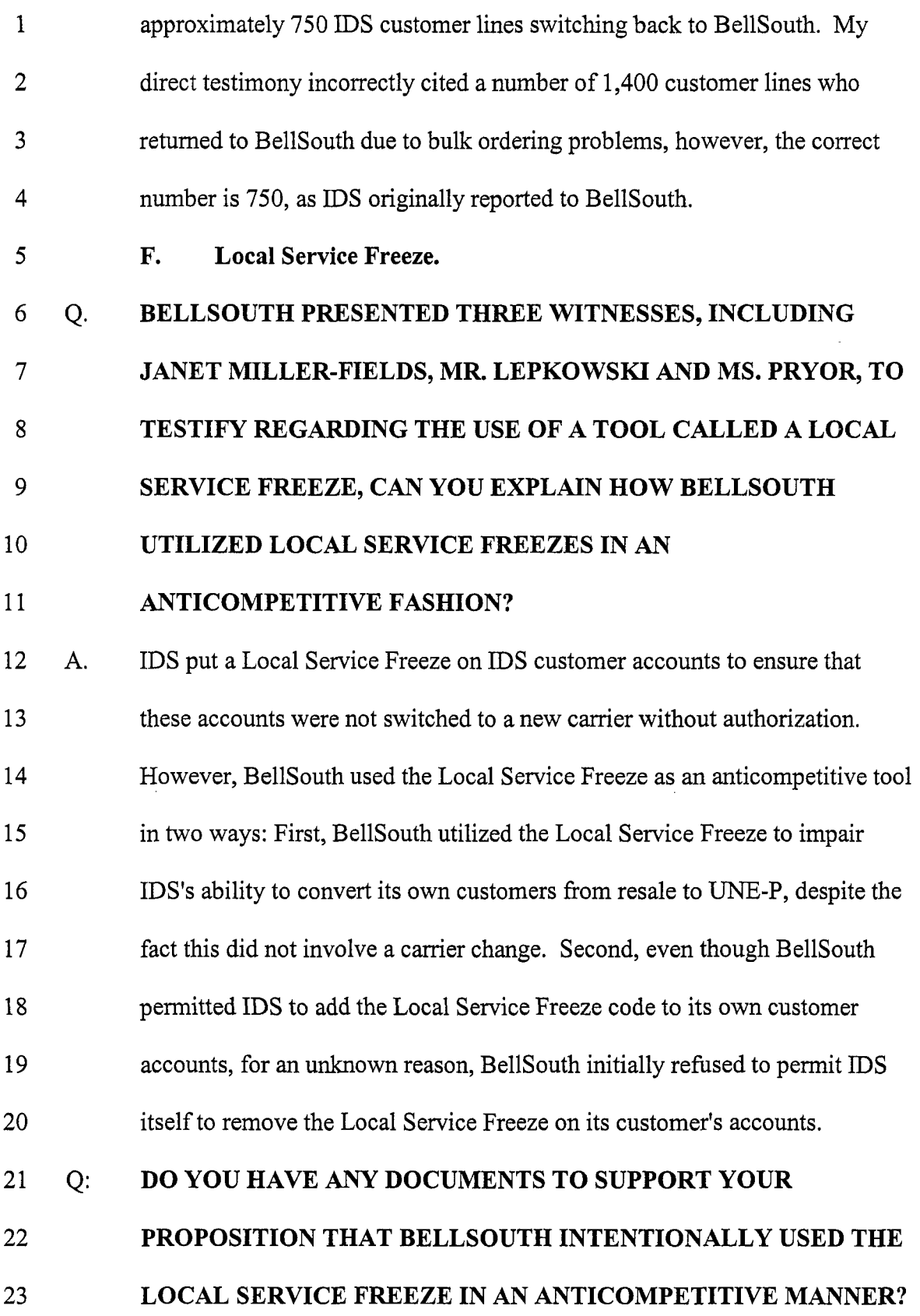

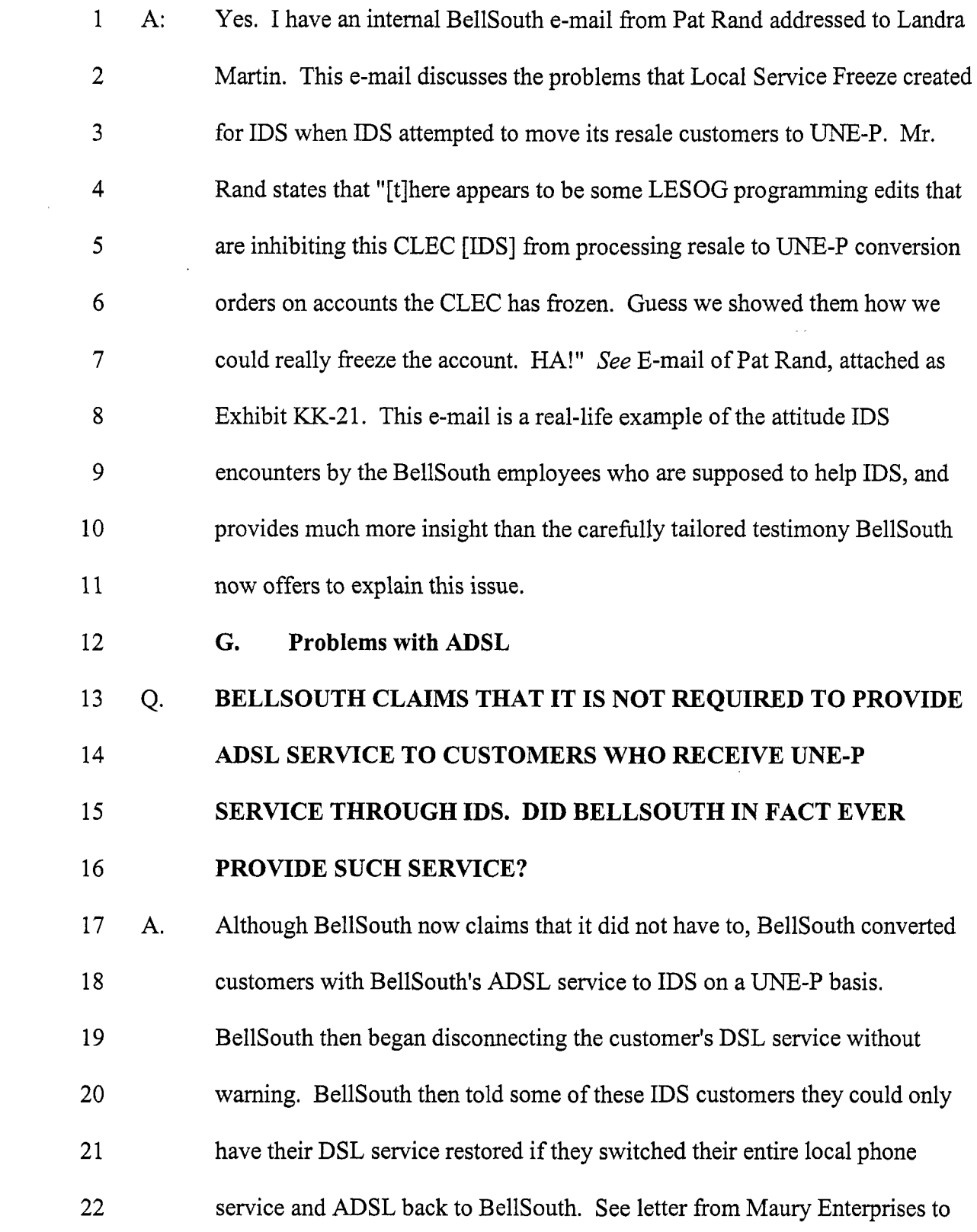

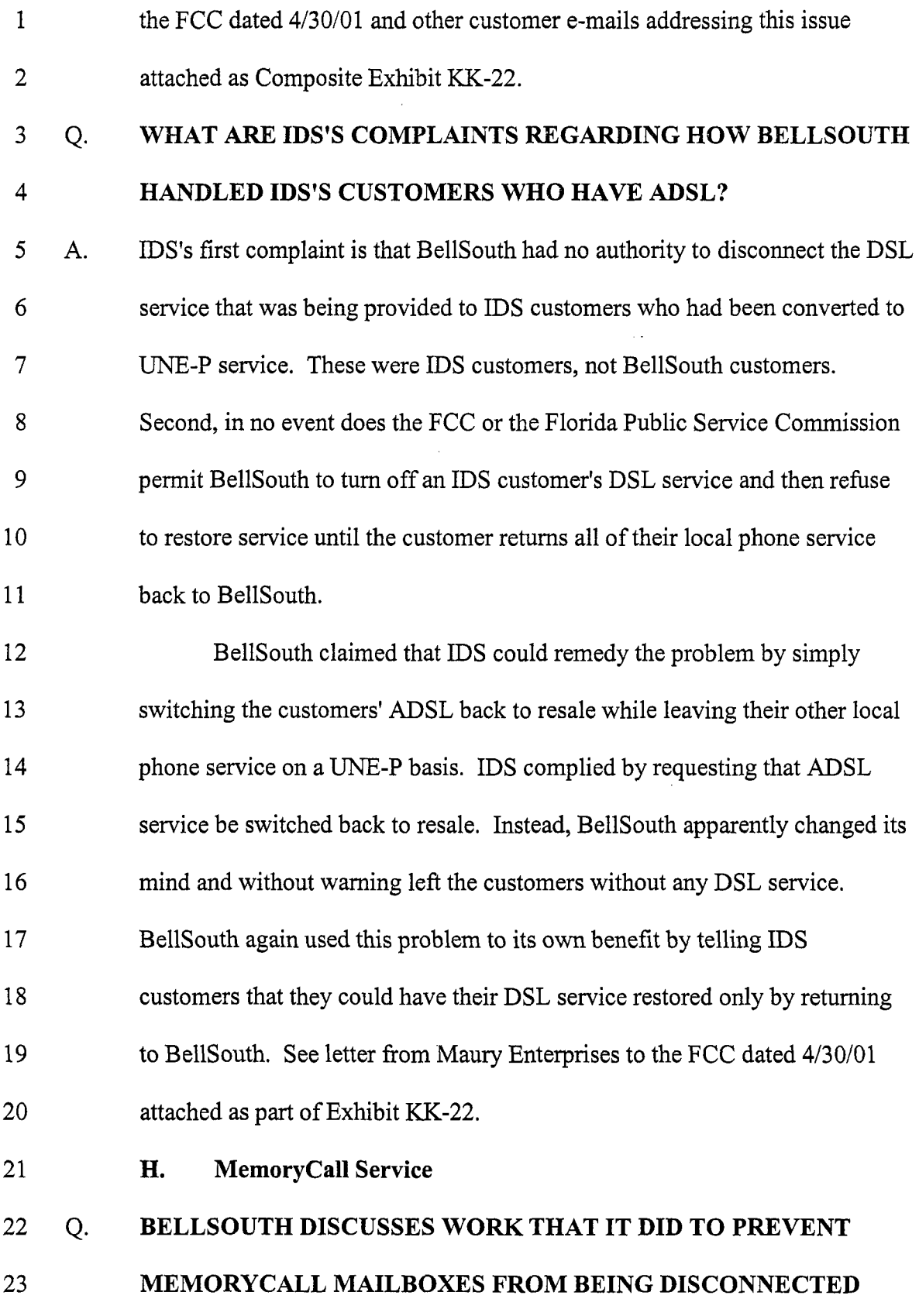

# 1 WHEN BEING CONVERTED FROM RETAIL OR RESALE TO UNE-2 3 P. DO YOU HAVE *ANY* COMMENTS REGARDING THE WORK BELLSOUTH DID TO PREVENT THIS PROBLEM?

4 A. 5 6 IDS first identified this problem and notified BellSouth in approximately June of 1999. According to an e-mail from Freddy O'Quendo in June 2000, BellSouth had created a fix in the summer of 1999 during the conversion of 7 8 9 10 Access One and Access Integrated Networks. As presented in witness Harris' testimony, the fix was incorporated in the downstream system but the fix was not installed to the ALECs' ordering system until March 2001, thus providing BellSouth with a tool to disrupt the service IDS provides for over a year.

11 I. Failure to Promptly Provide ALECs With Updated Information

12 Q. ON PAGE 9 OF HIS PANEL REBUTTAL TESTIMONY, MR.

13 LEPKOWSKI TESTIFIED REGARDING A DISCUSSION THE TWO

14 OF YOU **HAD** REGARDING INFORMATION PROVIDED TO

15 ALECS THROUGH THE LENS SYSTEM AND THROUGH THE

16 CSOTS SYSTEM. CAN YOU EXPLAIN WHY THIS DISCUSSION

#### 17 UPSET YOU?

18 A. 19 20 Sure, I was upset because BellSouth told ALECs to use their LENS system for CSR updates of conversion completions and they did not disclose that

21 Long delays in BellSouth updating its LENS system led to IDS not knowing

CSOTS had more accurate and updated information regarding conversion.

22 when conversions were complete and thus to not being able to bill its

23 customers. All the while, unbeknownst to IDS, it could have been receiving

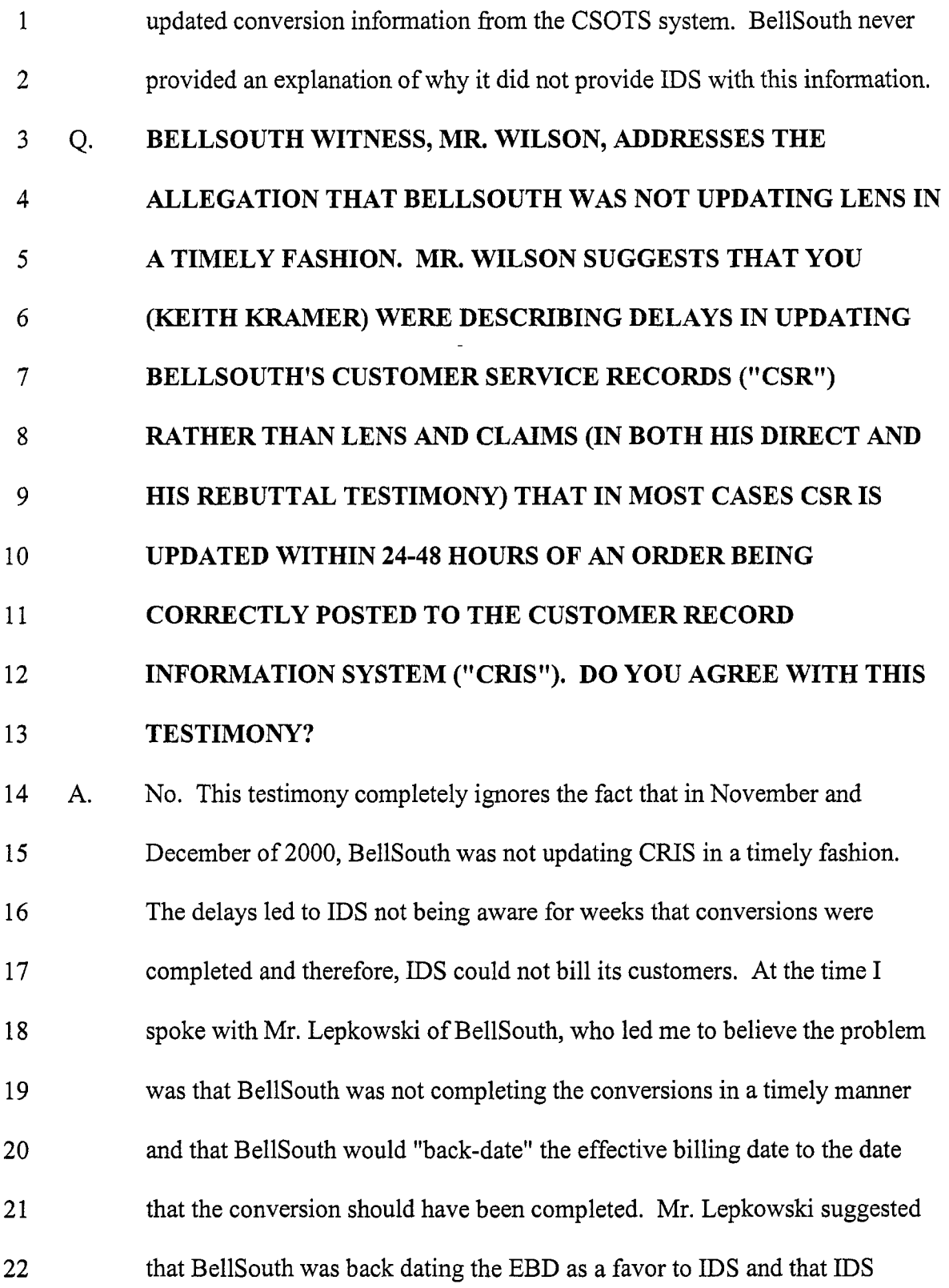

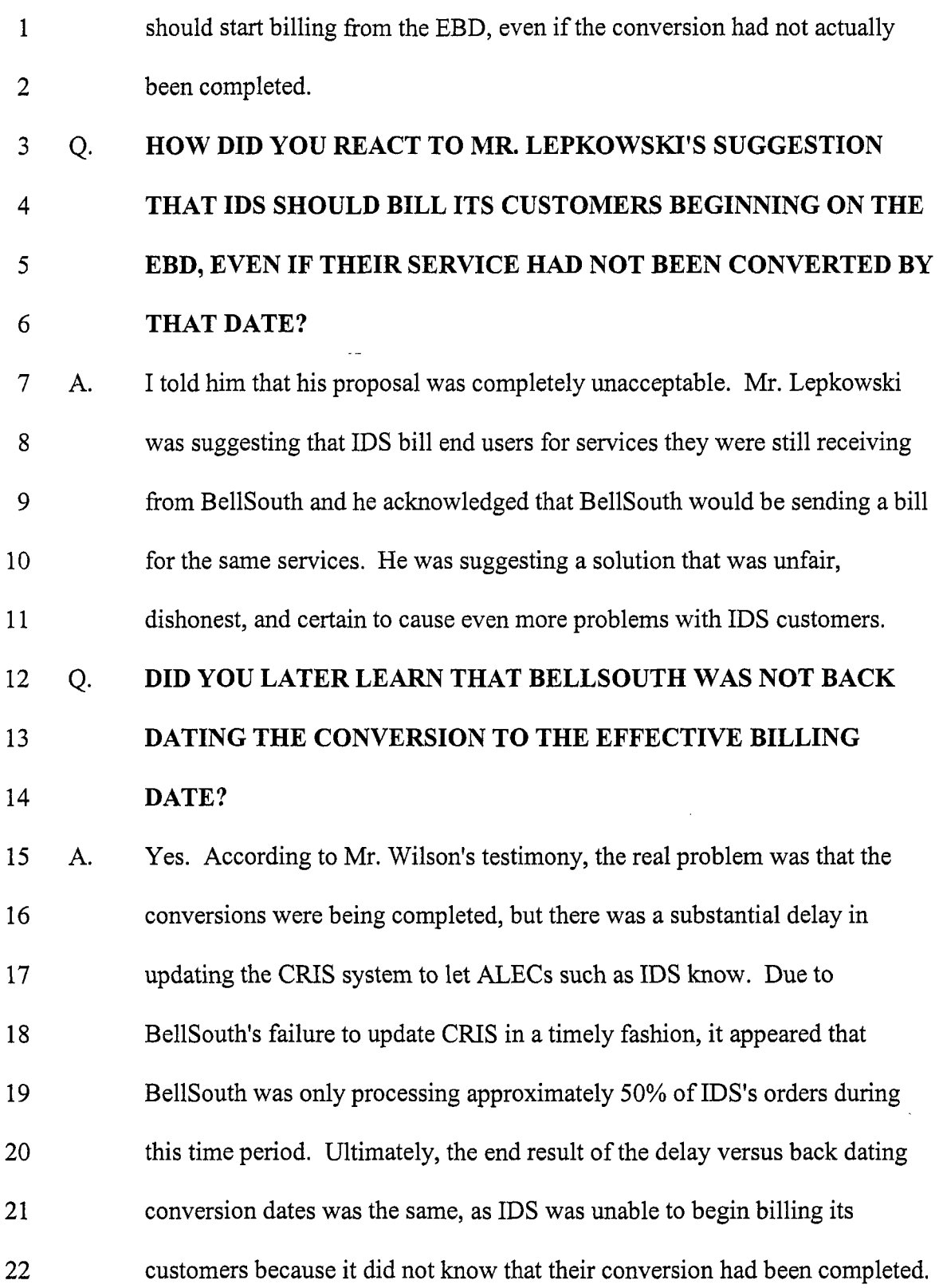

 $\mathcal{A}^{\mathcal{A}}$ 

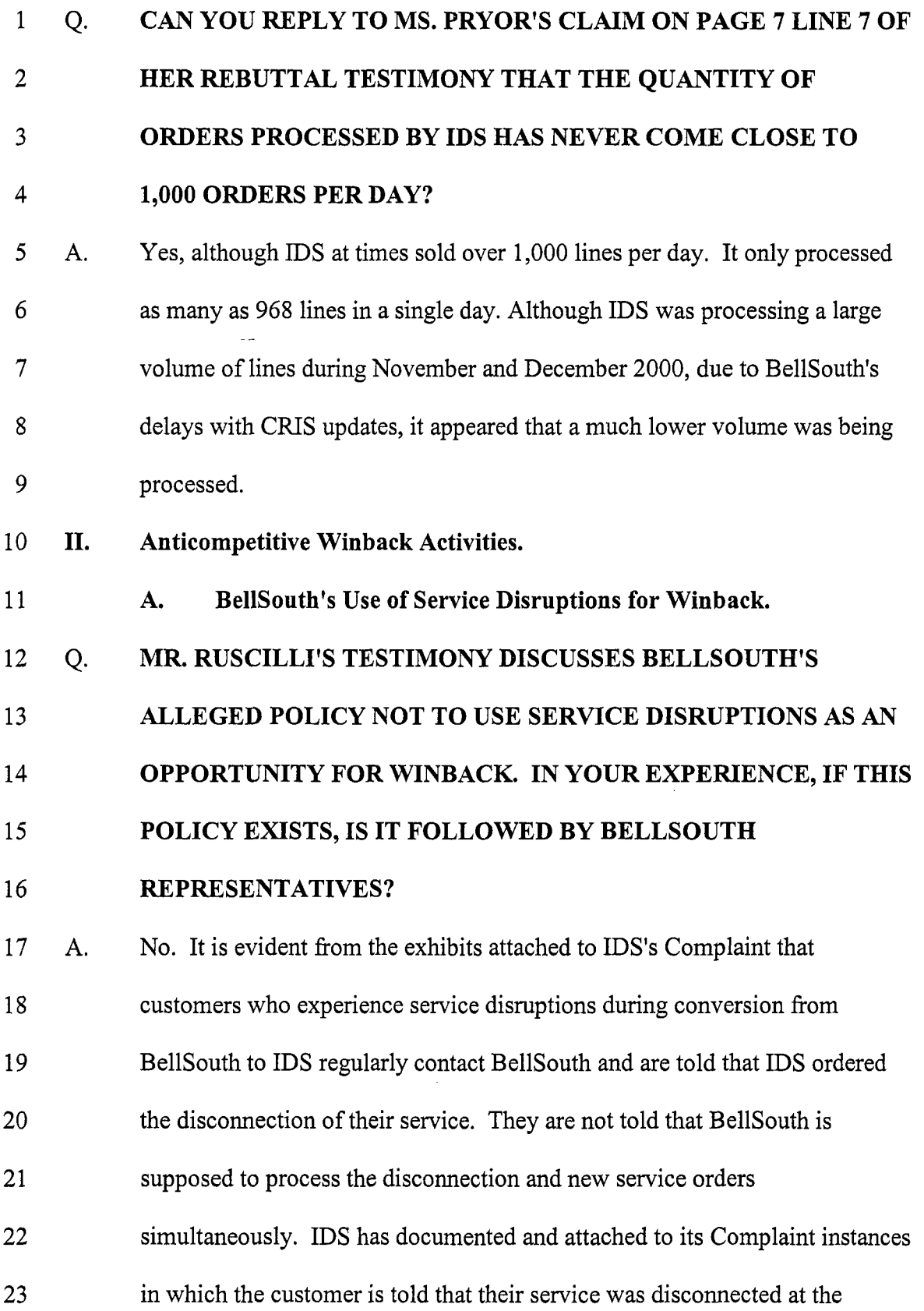

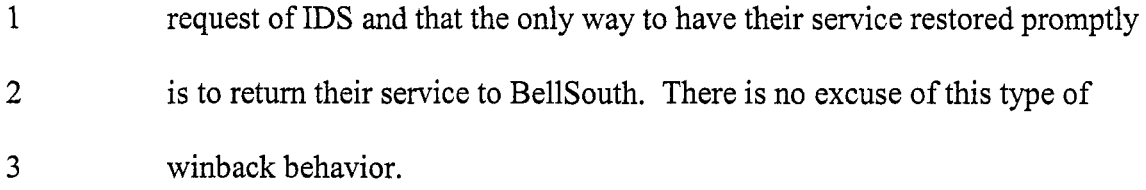

## 4 Q. 5 6 7 WILL YOU COMMENT ON MR. RUSCILLI'S COMMENT THAT WINBACK DURING A CUSTOMER CALL DUE TO A SERVICE OUTAGE IS PERMISSIBLE IF THE CUSTOMER RAISES THE TOPIC?

- 8 **A.**  9 10 11 12 13 14 These winback discussions are wholly inappropriate. First, the customer is an IDS customer and BellSouth should simply direct them to contact IDS without further comment. Second, **IDS** has no way to monitor these conversations to determine who initiates winback discussions and should not have to rely on BellSouth representatives, who are compensated based, at least in part, on sales volume and who have repeatedly used improper tactics to mislead IDS'S customers.
- 15 Q. MR. RUSCILLI'S STATEMENT AT PAGE **28** OF HIS TESTIMONY
- 16 INDICATES WINBACK LETTERS ARE NOT SENT TO A
- 17 CUSTOMER UNTIL AFTER THEIR SERVICE IS DISCONNECTED.
- 18 DOES THIS ADDRESS THE MISUSE **OF** BELLSOUTH'S ROLE AS
- 19 THE WHOLESALE PROVIDER OF SERVICE TO IDS?
- 20 **A.**  21 22 23 This does not address the common situation in which the disconnect is completed, but the new service portion of the order is not completed. In these cases, not only is the IDS customer left without service, but they are being solicited to retum to BellSouth "who can restore their service."

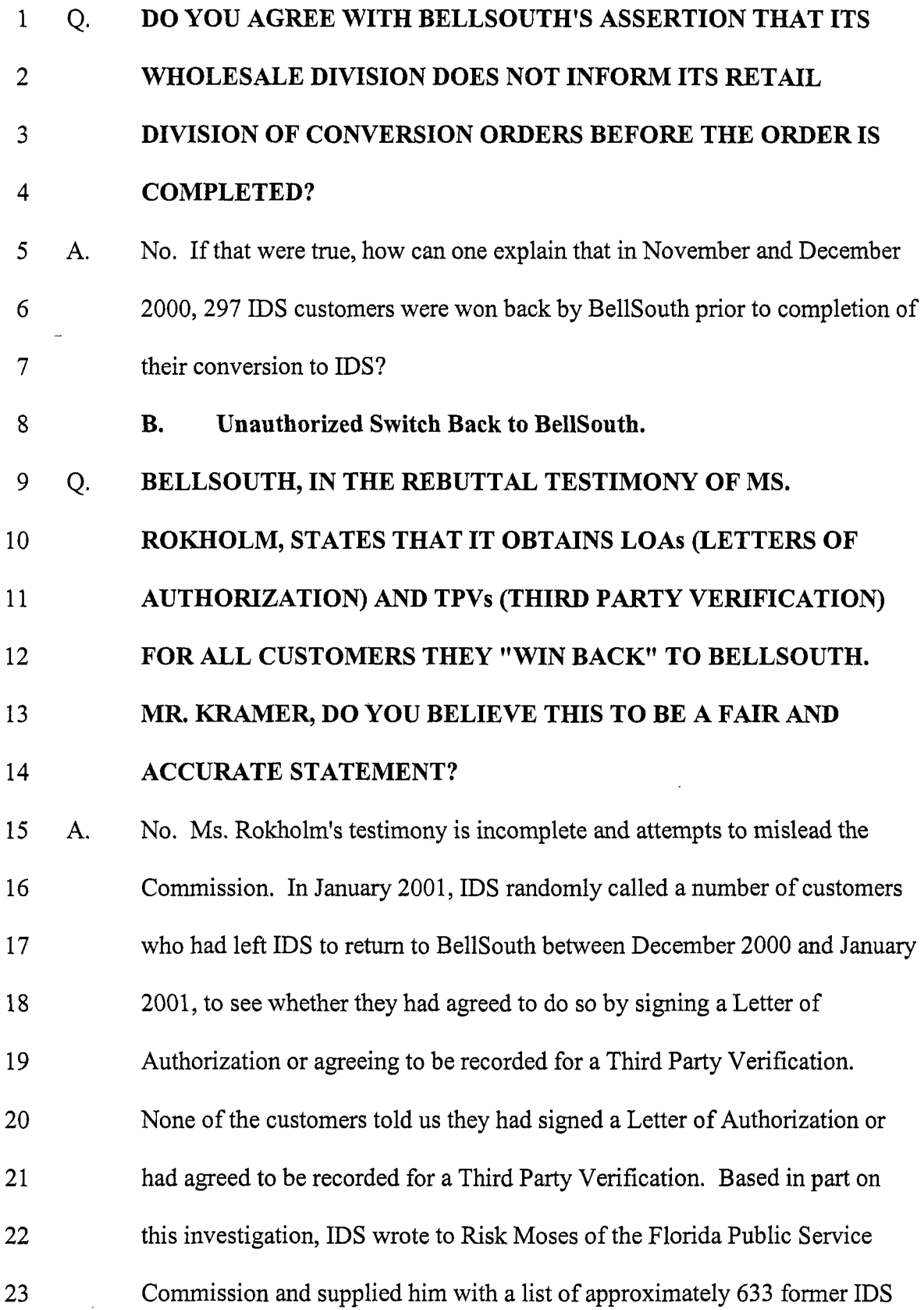

- $\mathbf{1}$ customers for further investigation. See letter with attachments, attached as  $\overline{2}$ Exhibit KK-23.
- C. BellSouth's Use of CPNI.  $\overline{3}$
- 4 Q. IN ADDRESSING BELLSOUTH'S USE OF CPNI IN WINBACK
- 5 CAMPAIGNS, JOHN RUSCILLI, ON PAGE 17-18 OF HIS DIRECT
- 6 TESTIMONY, STATES THAT WINBACK CAMPAIGNS *ARE* A
- 7 "NATURAL OUTGROWTH OF THE MARKET DEVELOPMENT
- 8 CONTEMPLATED BY THE ACT AND SUPPORTED BY BOTH THIS
- 9 COMMISSION'S AND THE FCC'S RULES REQUIREMENTS."
- 10 COULD YOU ADDRESS MR. RUSCILLI'S COMMENTS, PAYING
- 11 PARTICULAR ATTENTION TO THE FCC'S VIEW ON THE USE OF
- 12 CPNI IN WINBACK MARKETING EFFORTS?
- 13 **A.**  14 15 16 17 18 19 20 Mr. Ruscilli's testimony regarding the competitive benefits of winback campaigns, **and** in particular, the use of CPNI in those campaigns is misleading. Although the FCC in its September **3,** 1999 Order on Reconsideration and Petitions for Forbearance, CC Docket No. 96-149 (Order 99-223)("0rder on Forbearance") did loosen the restrictions on a carrier's use of CPNI in winback promotions, the Order on Forbearance falls well short of providing carriers with authority for unbridled use of CPNI in winback efforts.

### 21 Q. 22 WHAT DOES THE FCC STATE REGARDING THE USE OF CPNI IN WINBACKCAMPAIGNS?

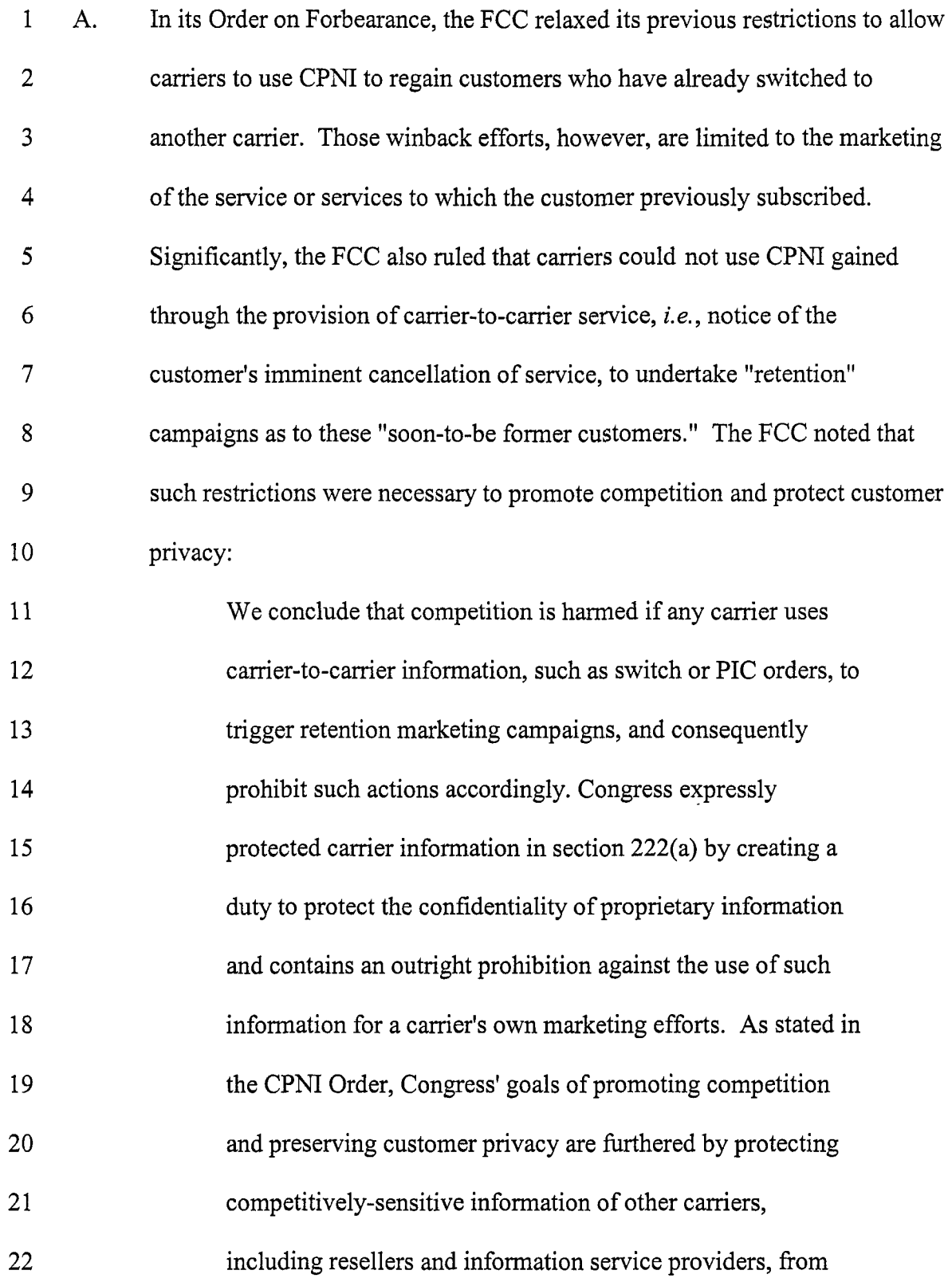

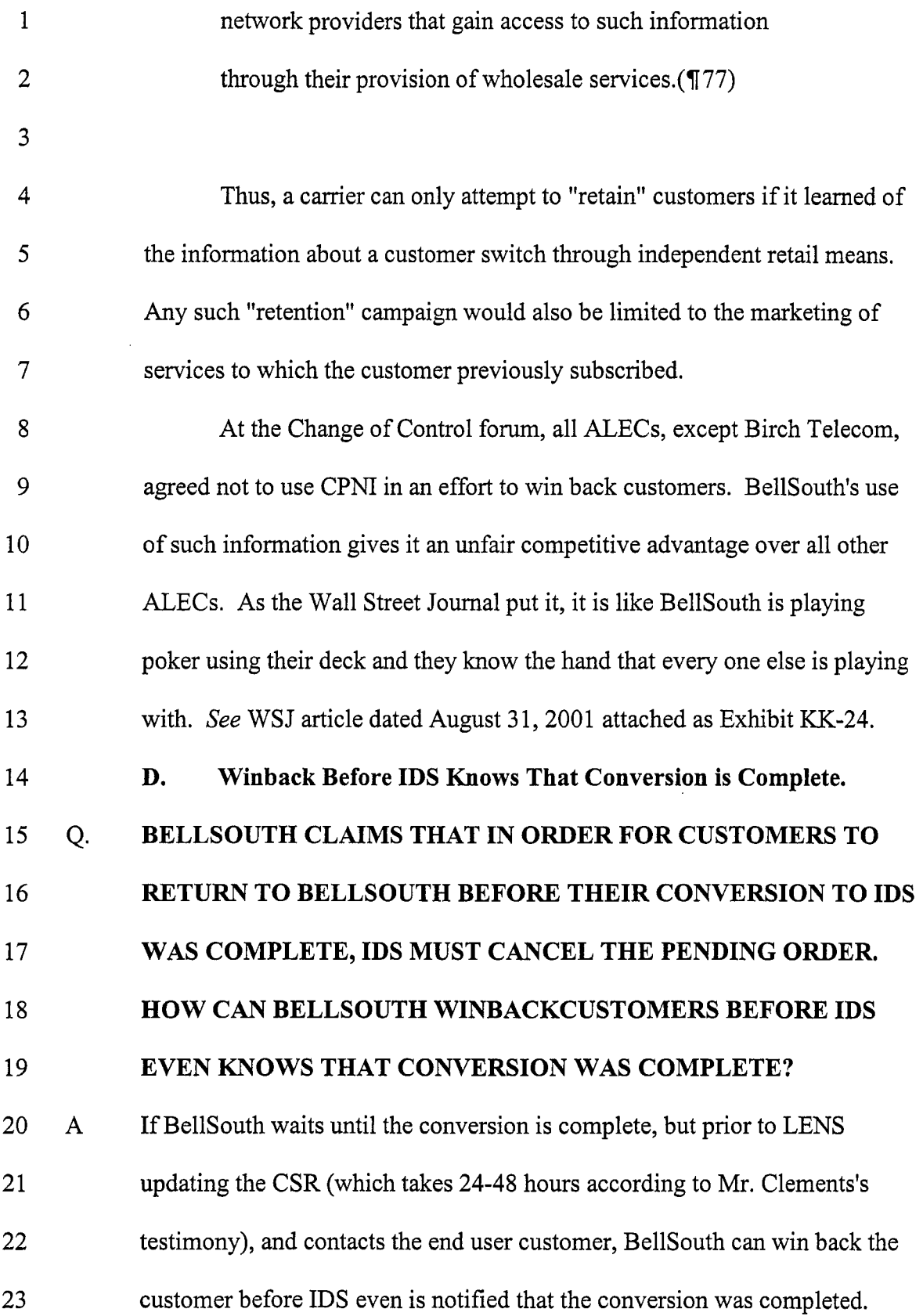

1 **E. Truck Roll.** 

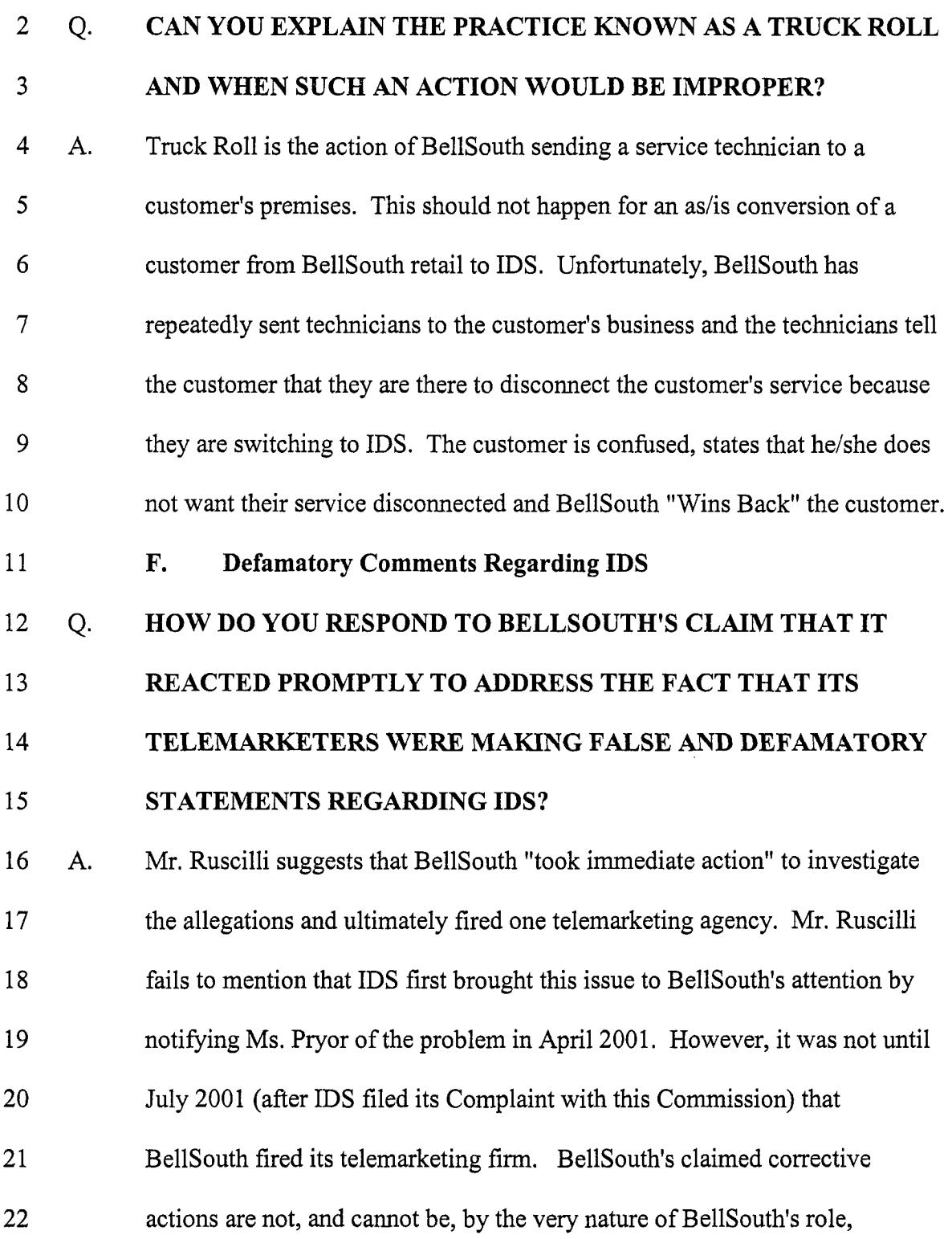

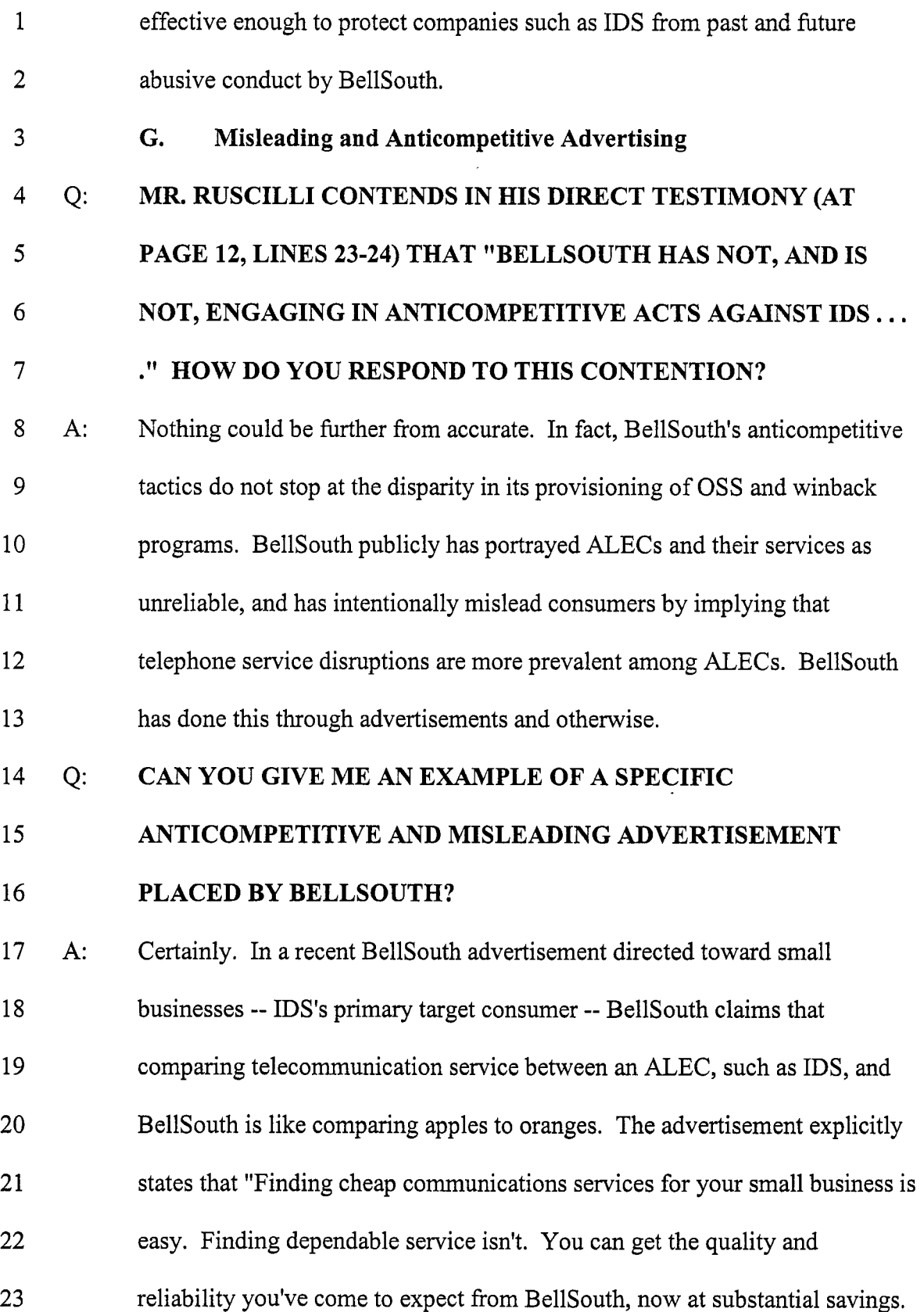

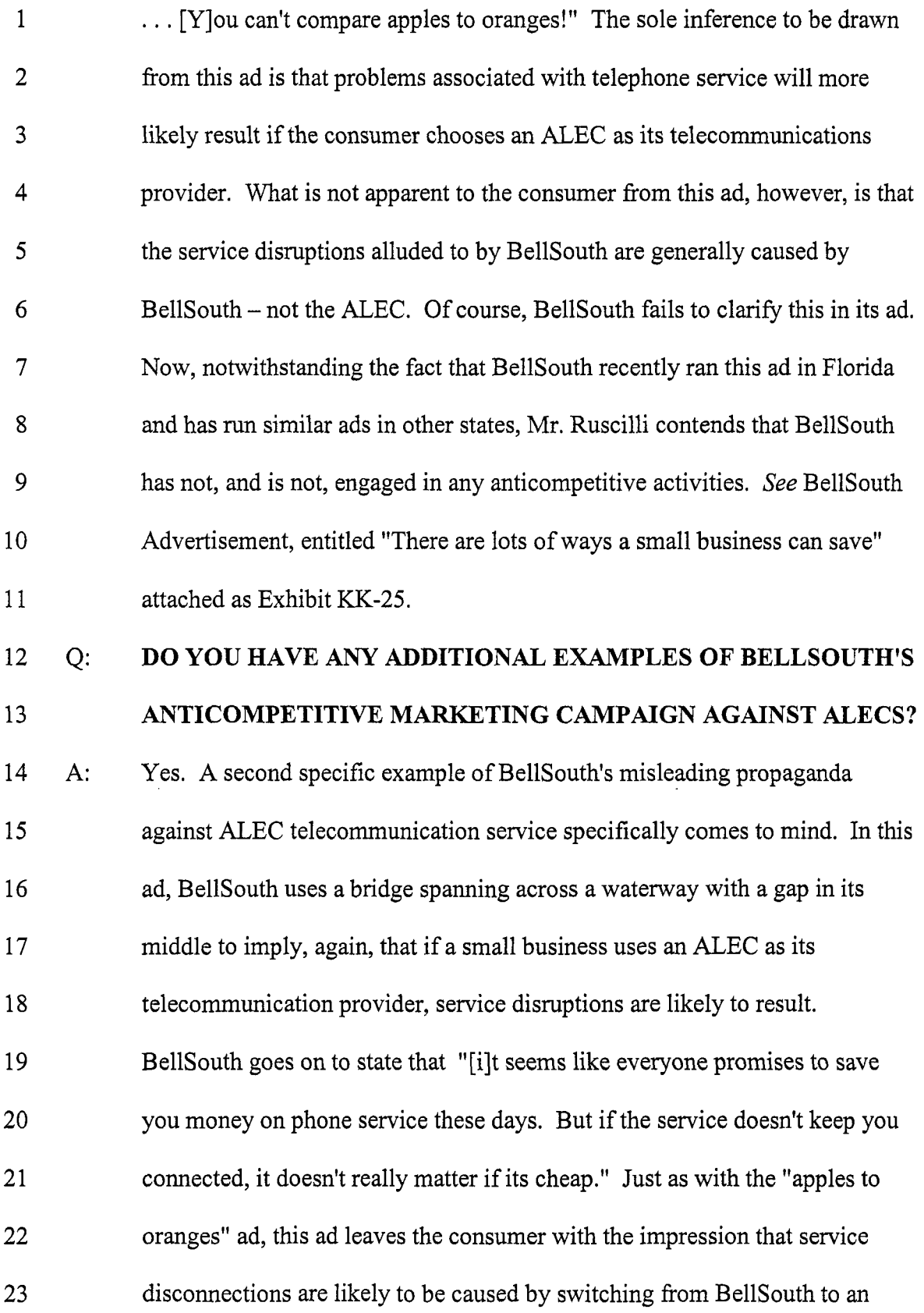

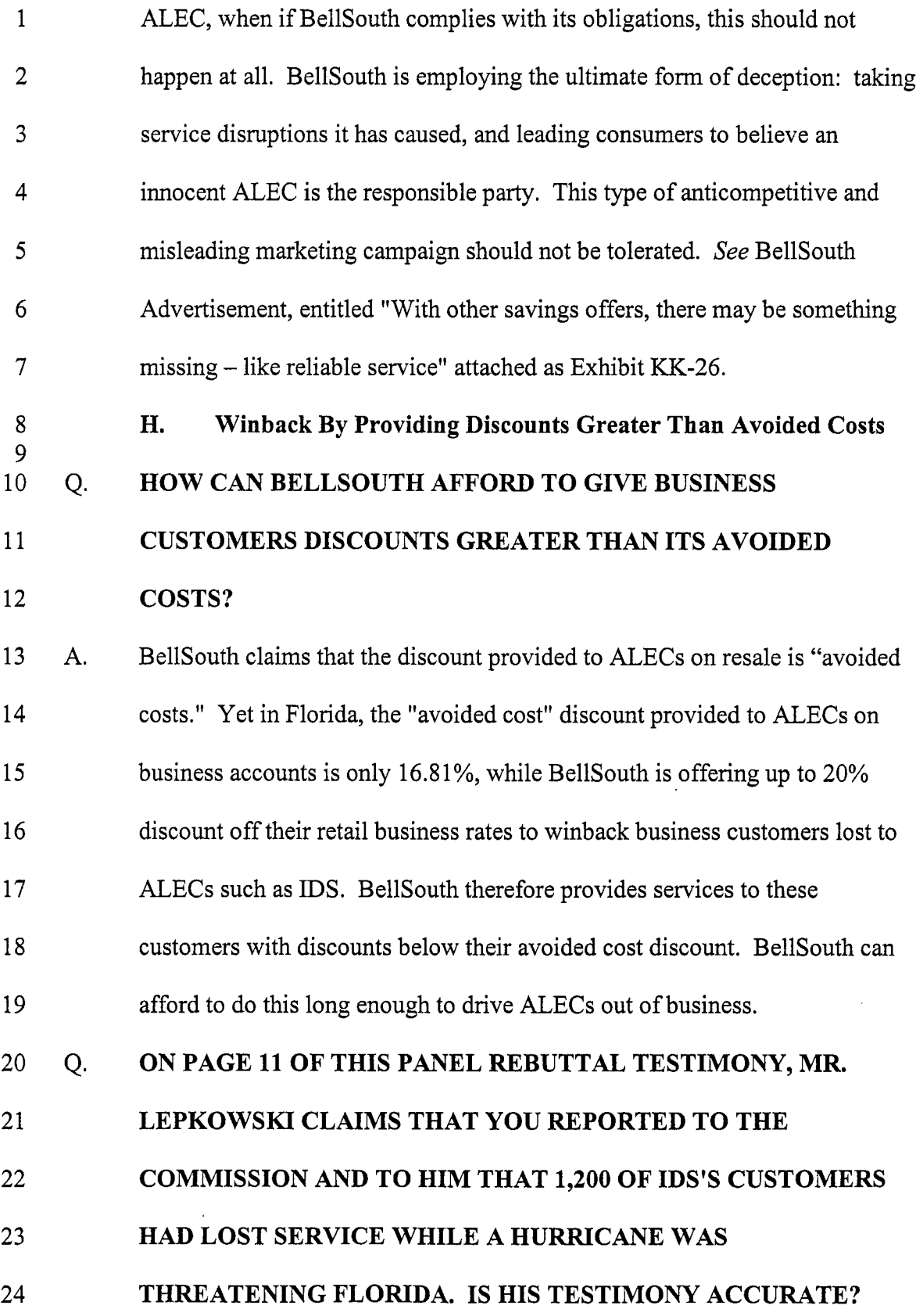

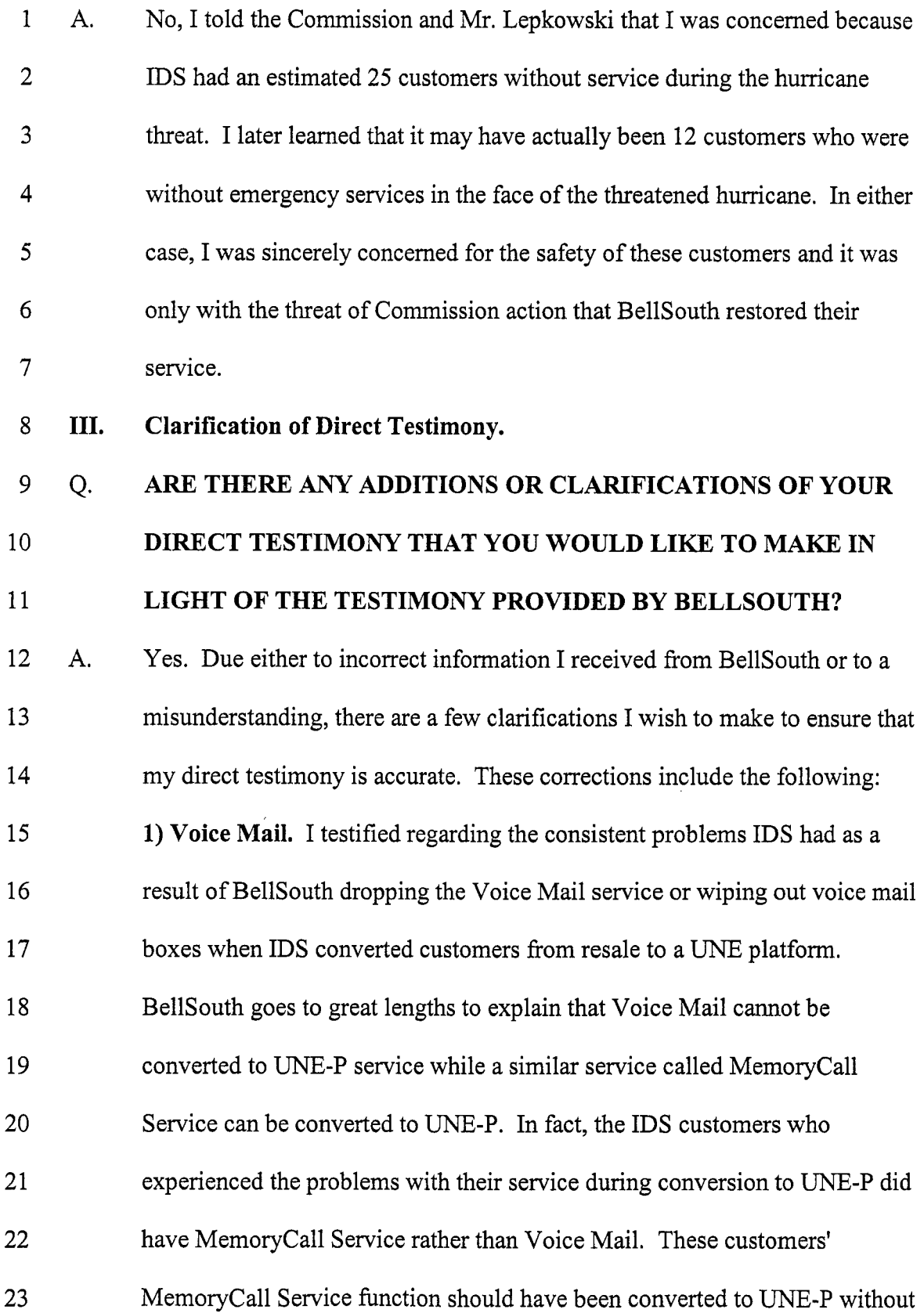

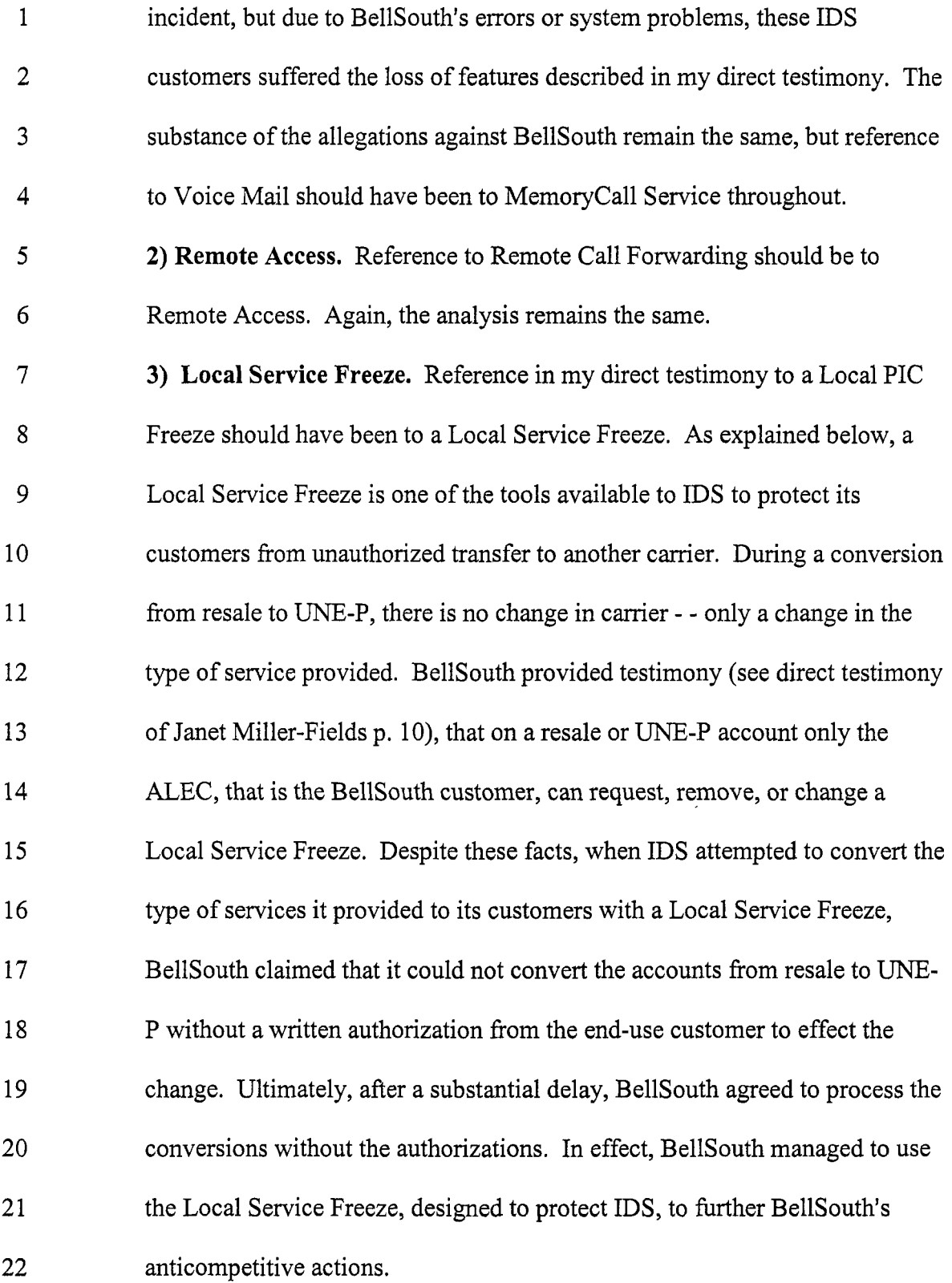

k,

1 2 3 4 5 6 7 Q. **4) UNE-P vs. Network Combination.** Prior to February 17,2001 BellSouth provided network combinations. After the FCC's **3** 19 Remand Order these services were provided in a platform referred to an unbundled network element platform or UNE-P. Therefore, any reference to UNE-P for periods prior to February 17,2000 should be a reference to Network Combinations. **DOES THIS CONCLUDE YOUR TESTIMONY?** 

8 **A.**  Yes.

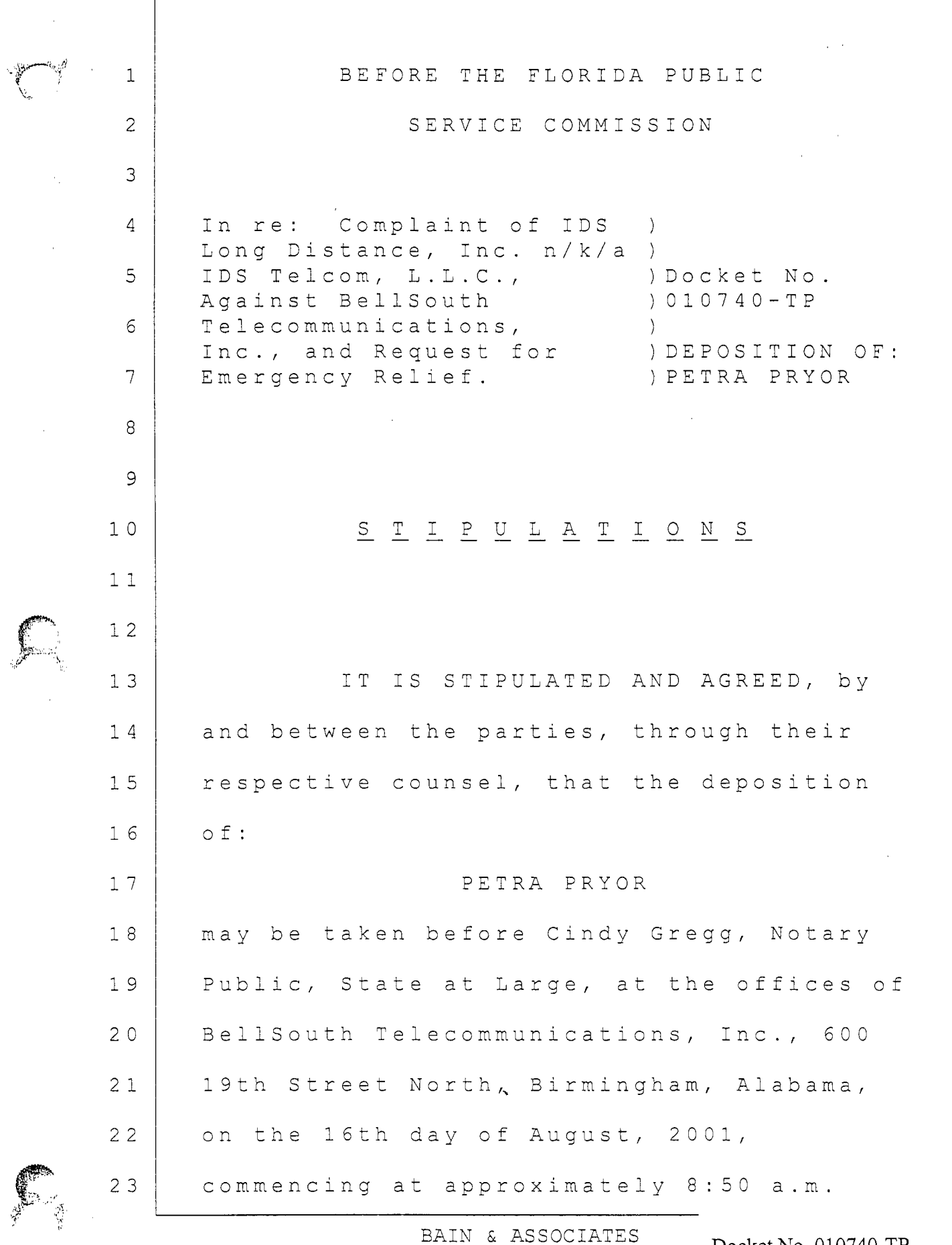

 $\phi$ 

 $\tau_{\rm eff}$  decay

Docket No. 010740-TP Page 1 of 3  $Exhibit$   $(KK-13)$
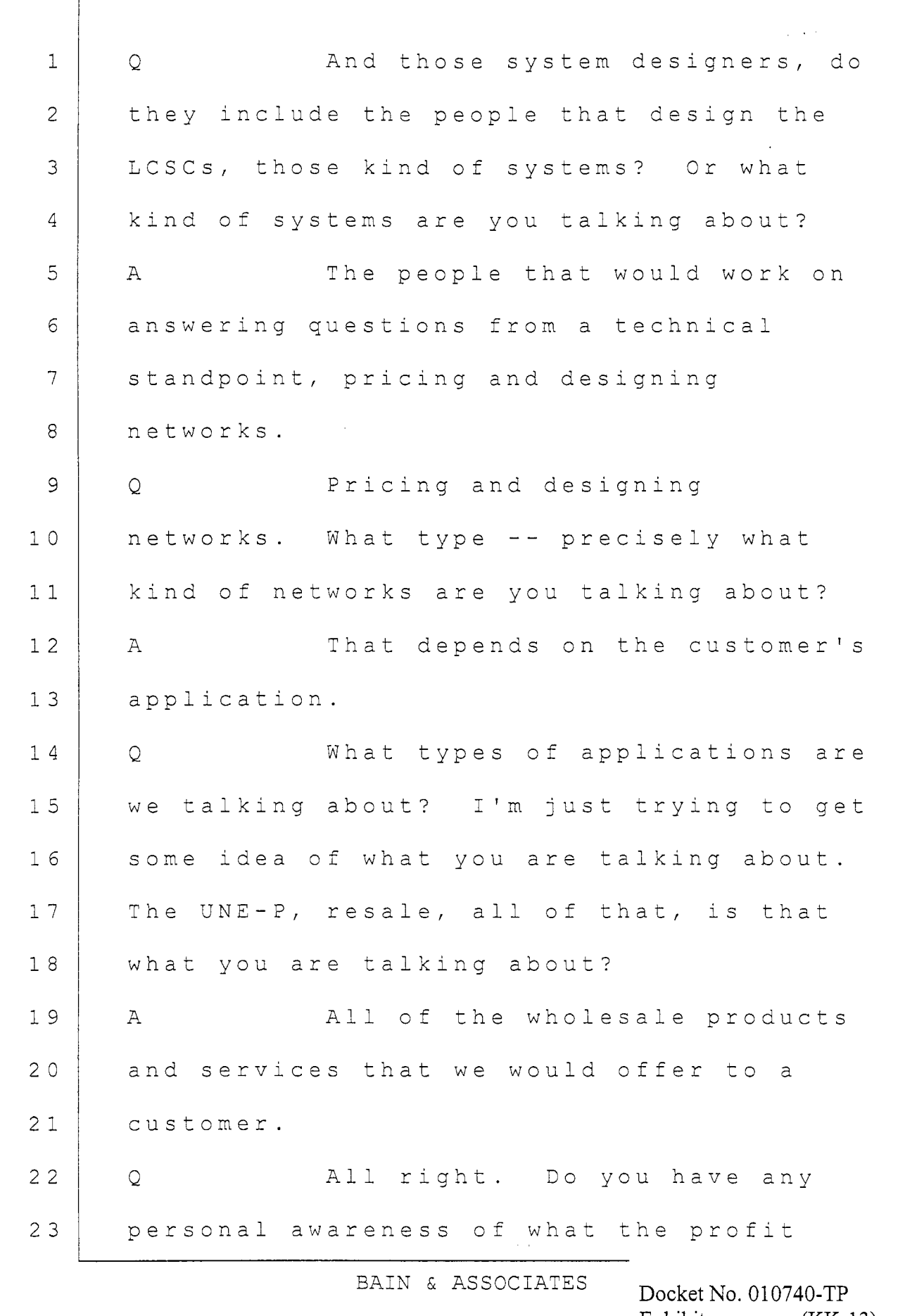

 $\left\lceil \right\rceil$ 

 $\begin{pmatrix} 1 & 1 \\ 1 & 1 \end{pmatrix}$ 

 $\mathcal{A}^{(1)}$ 

C

 $\left( \begin{matrix} 0 \\ 0 \\ 0 \\ 0 \end{matrix} \right)$ 

 $Exhibit$   $(KK-13)$ Page **2** of 3

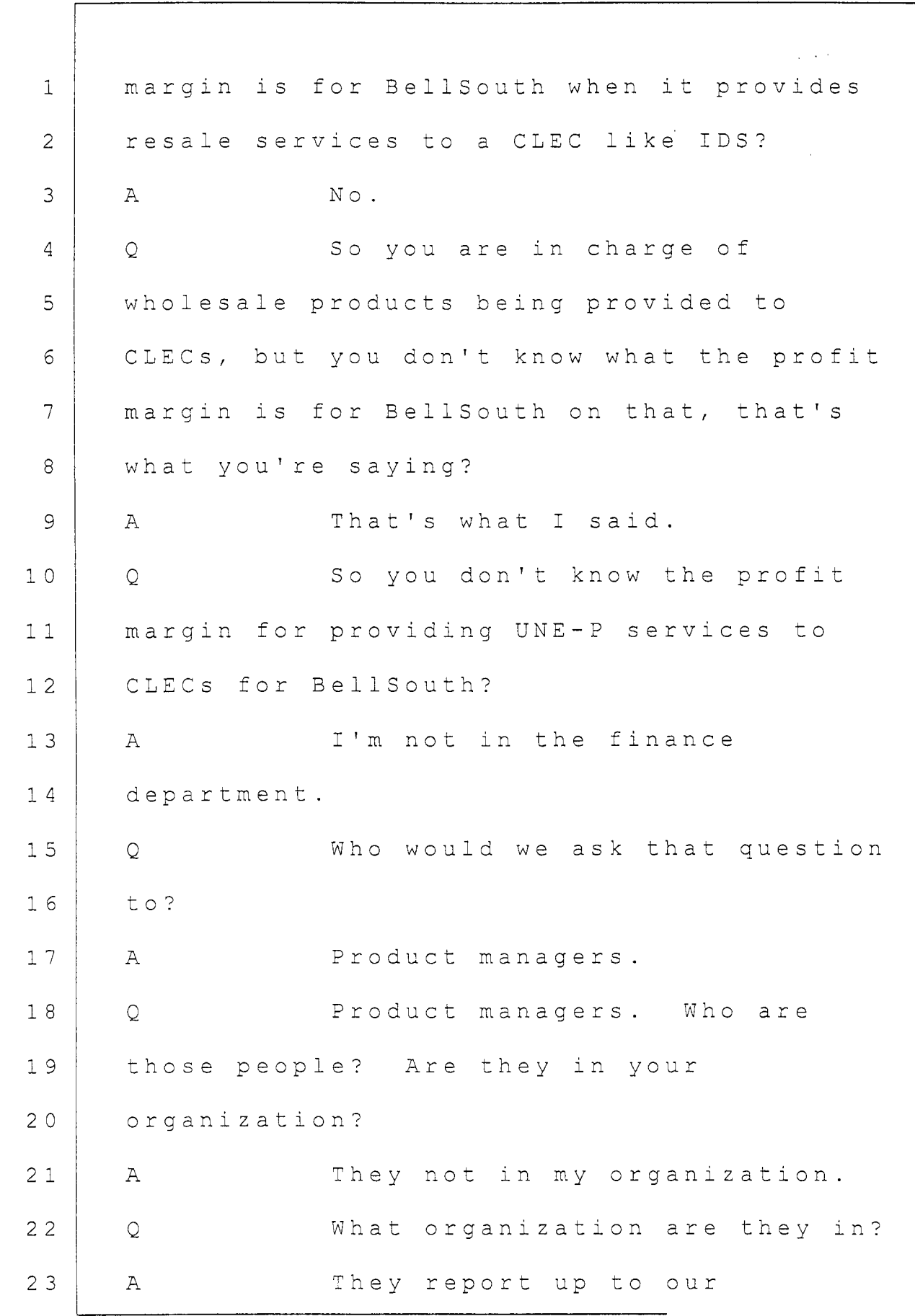

*p-*i.,

 $\bar{1}$ 

\$I **'i.** ..+

C

BAIN & ASSOCIATES Docket No. 010740-TP

Exhibit<br>Page 3 of 3  $KK-13$   $\mathcal{L}$ 

Page 1

#### BEFORE THE FLORIDA PUBLIC SERVICE COMMISSION STATE OF FLORIDA

\_\_\_\_\_\_\_\_\_\_------\_\_\_\_\_\_\_\_\_\_\_\_\_\_\_ In the Matter of: COMPLAINT OF IDS LONG DISTANCE, 010740-TP INC. n/k/a IDS TELCOM, LLC, AGAINST: BELLSOUTH TELECOMMUNICATIONS, INC. : AND REQUEST FOR EMERGENCY RELIEF : \_\_\_\_\_\_\_\_\_\_-----\_\_\_\_\_\_\_\_\_\_\_\_\_\_\_\_ Docket No.

The deposition of GLORIA BURR, taken in the offices of BellSouth, 675 W. Peachtree Street, Atlanta, Georgia 30375, commencing at approximately 9:Ol a.m., before William L. Warren, Court Reporter.

**Brandenburg** & **Hasty (770) 474-1740** 

Docket No. 010740-TP Exhibit  $(KK-14)$ Page 1 of 4

 $\mathbf{f}$ 

1 BY MS. SUMMERLIN:

2 3 4 5 6 7 8 *9*  10 11 12 13 14 15 16 17 18 19 20 21 22 23 24 25 Q What time frame are you thinking about when you say yes to that question? A I'm thinking of the time frame early to mid-May through sometime in June that this occurred. *Q* Okay. Are you talking about the same time that you believe they did a beta test? A Yes. Q Okay. What were the results of that beta test in mid-May to mid-June? A What were the results? Q Yes. A Eventually the results were satisfactory. Q Okay. What about the first results? A There were occasions when IDS submitted the beta on beta customers through LENS. This is LENS. That there were fallout and there was an assigned test manager to ensure that there were no critical impacts to IDS, or to minimize them. Q Okay, who was the test manager? A Fay Williams. Q Okay. And so what is your memory of what the results were of that beta testing process, just in general? A During the course of the beta testing there were problems with hunting, there were problems with local Brandenburg & Hasty (770) 474-1740

Docket No. 010740-TP  $Exhibit$   $(KK-14)$ Page 2 of 4

Page 54

1 2 3 4 *5*  6 *7 8 9*  10 11 12 13 14 15 **16**  17 18 19 20 21 22 23 24 25 Page 99 ordering product to help CLECs process UNE-P orders as easily as possible, is that what you were saying or not? A That was -- from what I understand, BellSouth decided to use that product to do that. They didn't offer it from what I understand. The meetings that I was in, that was one of the -- one of the tools they were going to use. Q One of tools they were going to use for what? A For offering the 319 product to CLECs so that they could take advantage of that product quickly. Q They could take advantage of the UNE-P products in general ? A Yes, the UNE-P product, right. Q The UNE-P product. So at this point in time, BellSouth hasn't offered that bulk ordering product to CLECs? A In the meetings I was in, no, not yet. Q Okay. Does BellSouth no longer want to help CLECs process their UNE-P orders? A I can't -- I don't know. That's corporate strategy and I don't know. Q Okay. So you don't really know what the corporate strategy was back then when they offered the bulk ordering product? MR. MEZA: I object to the form of the question. MS. SUMMERLIN: Is that correct? **Brandenburg** & **Hasty**  (770) **474-1740**  Docket No. 010740-TP

> Page 3 of 4 Exhibit (KK-14)

1 2 3 4 5 6 7 8 *9*  10 11 12 13 14 15 16 17 18 19 20 21 22 23 24 25 Page 100 MR. MEZA: She testified very clearly what it was. MS. SUMMERLIN: No, I'm asking, wasn't it a corporate strategy at that time, also? THE WITNESS: At that time it was part of the corporate strategy. BY MS. SUMMERLIN: Q Earlier in the deposition you told me, I believe, that you were in an umbrella position over individuals that were developing the UNE-P project and individuals that were developing the bulk ordering for the UNE-P project. A No Q Product, I mean. You -- I asked you that several times and you said yes. If I'm unclear about what your job was, I want you to tell me now what it was. A My job was a requirements manager. I was the single point of contact within my group for the UNE-P product, all of them. Q For all of the products? A For all of the UNE-P and the UNE products. That was my job responsible. Q So that was both the UNE-P two-wire, 319 product and  $-$ A Right, user requirements only. Q -- the bulk ordering product? A No, not bulk ordering. Bulk ordering and UNE-P Brandenburg & **Hasty (770) 474-1740**  Docket No. 010740-TP Page 4 of 4 Exhibit  $(KK-14)$ 

# **EDI TrustedLink™ Commerce PC Package Training**

' **CUSTOMIZED FOR IDS-LD** 

.- . - .-. . ..

January 31, 2000 <u>105 - D.DOC</u> DOS Composition of the Composition of Confidential

> Docket No. 010740-TP Exhibit  $(KK-15)$ Page 1 of  $31$

 $\cup$   $\downarrow$ 

#### EDI TrustedLink<sup>m</sup> Commerce PC Training

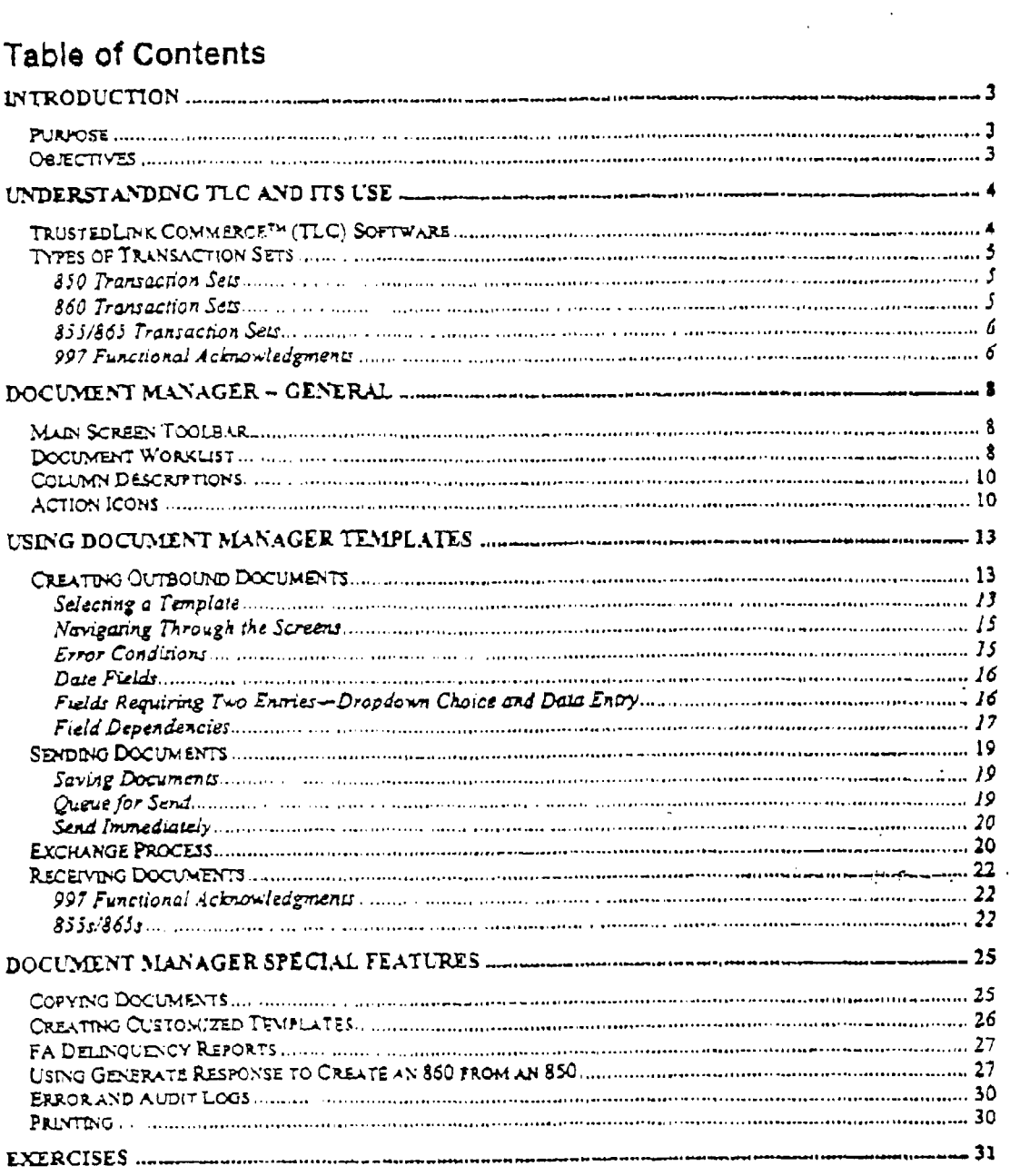

 $\overline{2}$ Proprietary and Confidential<br>Nor for tise or disclosure sells do the BellSouth compenies accept under written agreoment

JANUARY 31, 2000

 $2.10$   $0.10$   $0.06$ 

 $\mathbb{Z}$  .  $\mathbb{R}^{2n}$  $\ddot{\phantom{0}}$  $\sim 100$  m  $^{-1}$ 

 $\sigma_{\rm{eff}}$  ,  $\sigma$  $\delta$  ,  $\mu$  ,  $\mu$  ,  $\sigma$ 

 $\lambda$ 

Docket No. 010740-TP Exhibit (KK-15) Page 2 of 31

# Introduction

## Purpose

The purpose of these training materials is to familiarize users with the TrustedLink\*\* Commerce (TLC) PC Package.

The specific template that we will be addressing in this customized training is UNE. This template supports the ordering of Network Combos.

For the most part, the package supports EDI coding rules and limited business rules so that EDI-error-free transaction sets are output for transmittal to the LEO/LSRR system.

## Objectives

When the training session is completed, the participant should be able to:

- 1. Understand the basic purpose of the TLC software to generate and to view EDI outbound transaction sets (documents).
- 2. Understand how to maneuver through the Document Manager features using buttons/icons/pulldown options
- 3. Use the UNE templates to generate 850 documents
- 4. Understand the Document Manager features to send and receive EDI documents to and from the LEO system
- 5. Use the Document Manager special features to create customized. templates, create 860 documents from existing 850 documents, check Functional Acknowledgment reports, and to view audit and error logs

January 31, 2000

Proprietary and Confidential

Not for use or disclosure nutside the BellSouth companies except with

**D** 07

 $\mathbf{r}$  and  $\mathbf{r}$ 

.. **ED1 TrustedtinkfY Commerce PC Trdnhg** 

# Understanding TLC and **its Use**

## Trustedlink Commerce''" **("LC) Software**

Electrohic **Data** Interchange (EDT) j.j **the** computer to computer **exchange** *of*  **dmuments** in **a standard** electronic **readable** format.

**The** inpur person doesn't need *to* **have expertise** in ED1 or **even** to understand **it** The input person **simply** enters **data** onto **screens, and when** complete, **the**  TLC *software* cTeateS **an** ED1 **transactia** set for eventual transmittal to the LEO system.

Conversely, when the LEO **system sends back a "response" document, the**  TLC **user reh-ieves** it for on-screen **&play** and/or **data printout. The** creation and translation of EDI documents is performed by the TLC software.

The **picture** below **shows the** ordering **process when** using **the TLC software package.** The **picture depicts** the importance **of the** VAN **(Value Added**  NeWork) in **Local Exchange Ordering at BeIlSauth. A** VAN **is a value added**  network that **dk** holds **the data** trammission for **retrieval by the receiving**  *party 01 sends* it **when appropriate.** *AU* **transmissions** . - --.. **Using** . **the** -. **TLC padage**  at BellSouth go through the Harbinger VAN.

IDS\_LD

.. -. .. . .. ,

January 31, 2000

Progressey and Confidential Hot for use or disclusions quiteds Go. Bortherly companies except under written agreement

> Docket No. 01 0740-TP Page 4 of 31 Exhibit  $(KK-15)$

**2** 08

.-

EDI TrustedLink<sup>TM</sup> Commerce PC Training

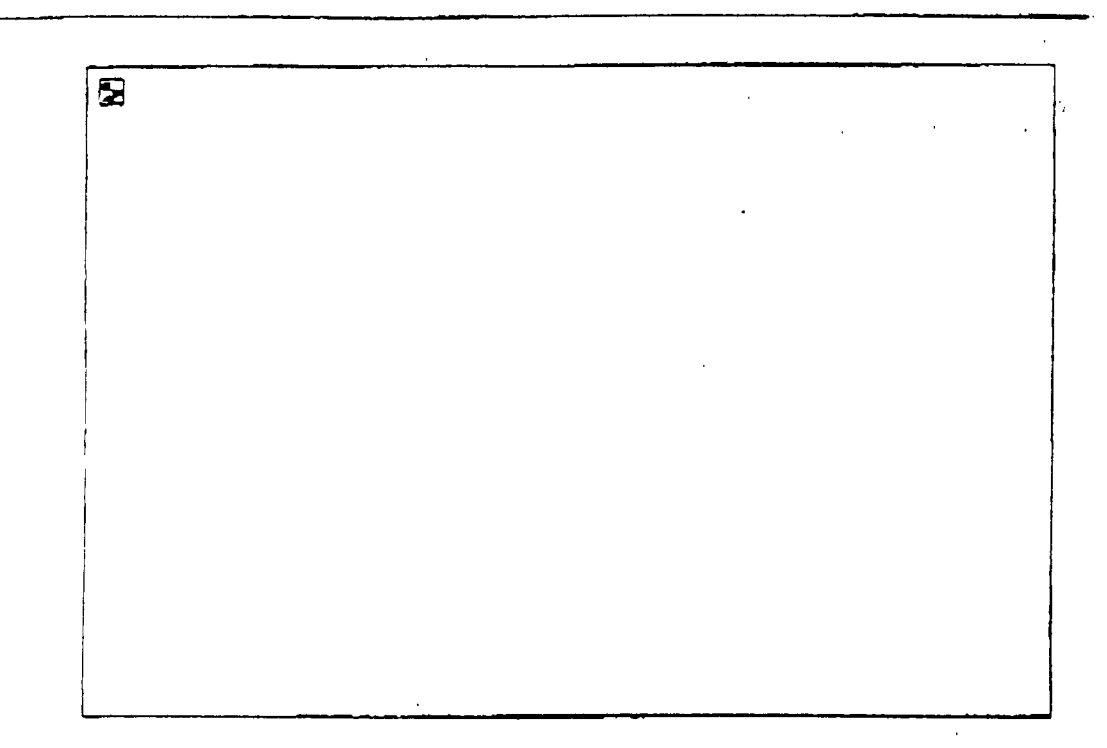

## **Types of Transaction Sets**

Templates to create EDI Transaction Sets employed for Local Exchange Ordering are listed below. The 850 and 860 templates allow creation of a manuscripture outbound documents (outbound from the PC package to the LEO/LSRR system). The 855/865 screens allow viewing of inbound documents from the LEO system.

## 850 Transaction Sets

850 (Purchase Order) transaction sets are outbound documents used for ordering local exchange services from BellSouth. The following templates allow creation of these documents:

BellSouth LEO Resale (850) -Not included in this UNE training.

BellSouth LEO UNE (850) - This training will only address the **UNE** 

### 860 Transaction Sets

860 (Purchase Order Change) transaction sets are outbound documents used to change or cancel an original 850 document. In BellSouth these documents

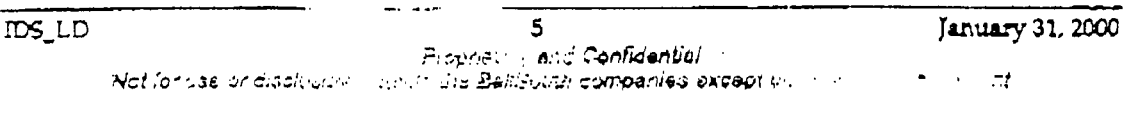

Docket No. 010740-TP Exhibit  $(KK-15)$ Page 5 of 31

 $\mathbb{Z}$  01

**State State** 

#### EDI TrustedLink<sup>TM</sup> Commerce PC Training

*are* **also referred** to **as SUPS.** The follo\*g **templahs** *allow* creation *04* these documents:

- **8** BellSouth LEO Resale (860) -Not included in the UNE training,
- Bellsouth **EO** UNE *(860)*  **This hdnhg** will **not En able ta demonstrate the SW since orders** will not **be surt bough the system.**

The *860* **screem** *aTe* **identical** to the *850* **sueem** with **the exception of three fields on** the LSR tab **that** require **datx SUP,** LSR No., **and** VER.

*Note:* **The** TLC package **has a "Generate Response" feature** which *creates* **an**  *860* for **a** previously **submitted** *850* transaction **set,** wg **it** unneseswy **fur**  the user **to** creak *8605* from scratch.

#### **855/865 Transaction Set2**

*Thi* **855/%3 "exchange" feature** will **provide the** *CLEC* the **ability to vim FOC/Chr/Error/POS/Jeopardy and data. Both** *855* **and** *865* **documents are viewed via** host **identical** *screens* of **the** tLC **package. The** *difference* **in** the **screens** *is* **the additional field on the** *865:* VER.

**The basic** Won **of an "inbound"** *855* Purchase **Order Adrnowledgment** is to **acknowledge that a PUKhase** *Order (850)* **was received by the** EWSouth **svstem** (Tim **Order** Codinnation).

The *8s* Purchase **Order =ge ACkn5GIi%f@-Zht basicdy functtons as an**  acknowledgment that a PurcW **Order** *Change* **Request** *(860)* **was received by** the **BeIlsouth** *systems* (K>c). It **a16oi3** used tonatifythe CLECthat the **order has** been completed (Completion **Notice).**  -\_ -

The **855** and *865* **dwumenb** *are* **also** used to **provide** the **following order statuses-** 

- Request for Clarification
- Reject Notification
- Pending Order Status
- " Jeopardy Notification

#### 997 Functional Acknowledgments

BellSouth's agreement with each trading partner requires that all EDI transactions are recognized by automatic transmission of 997 Functional Acknowledgments (FA). A Functional Acknowledgment is a computer-to $\mathcal{D}$  02

 $r.\triangle$ 

Docket No. 010740-TP Exhibit (KK-15) Page 6 of 31

#### **ED1 TrustdLInkW Ccmmerca PC Trafnmg**

computer **document** exchange, **indicating** receipt *of* **an ED1 dc"ent.** The  $997$  is either positive, indicating that the *document was EDI syntactically* correct, or negative, indicating it **contained** enors.

In the case **of testing** with **the** *7lL* **package,** when the **Bellsouth ED1**  translator **receives and** hadates **an 850** *or 860* **ED1** dccutnent from **the** TLC **package, a 997** Functid **Acknawledgmmt** will **be generated** *ond* sent **Because the** TLC **pacbge is designed** to *create* **EDT-svtactically correct**  documents, for **the** most **part, Only positive** *Ws* will **tu Used** *(ste* **the first**  point ur.der **Issues** w-ith Testing **Business** Rules **via 'ED1** Translator eon on page 14).

The TLC package user will be able to retrieve and read these 997s to ascertain that the dmment **was received** bv **the BellSouth EDI translator. The FA**  Delinquency **Reprt** feature shows when documents were not **received** by **the intended party** 

When the TLC package **user retriww "inbound" 855/86!j** *documents, the*  TLC **package** automatically generates **and sends** *9975* to the sending machine (in **this** *case,* **the** Bellsouth ED1 translator).

 $IDS\_LD$ 

. - .. .

 $\overline{7}$ Prepriately and Confidential

INot for use or discluiture ourside the BellScrith companies except under written agreement

January 31, 2000

دە 20

. . ,..--'

 $\sigma_{\rm{eff}}$  and  $\sigma_{\rm{eff}}$  $\label{eq:2} \mathcal{L}^{\text{max}}(\mathcal{L}^{\text{max}}_{\text{max}},\mathcal{L}^{\text{max}}_{\text{max}})$ 

... .

Docket No. 010740-TP<br>Exhibit  $(KK-15)$  $(KK-15)$ Page *7* of 31

ED! TrustedLink<sup>TM</sup> Commerce PC Training

# **Document Manager - General**

## **Main Screen** Toolbar

**The** foIIowing **depicts the** *icons* **on** the Document **Manapr main** *screeen.* 

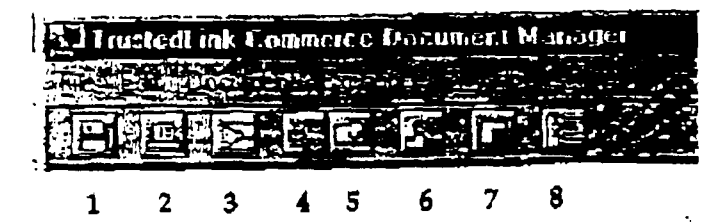

- 1 **Pis** *Savc Button* **saves a dacummt**
- **2.**  ?he **Print Button** allows printing **of a docummt.**
- 3. The *Queue for Send Button marks the document for tran* (envelope) **during** the **next exchange.**
- **4. The Gmeeratc Response** Button **allows** gemtion of **an** *860* **document**  from the current *850* document *(if* **it has** response **capaatie)**
- **3. The** *Complete* **Burton marks the** current **(k-d** *ody)* **dom"t as**  complete ... - . . - ' **-.I** ..
- *6.*  The *Export* **Bvtron** button converts the current dmament *to* **m**  int<del>ermed</del>iate file format that other applications, such as <u>accounting</u> or warehousing **software, can** read.
- **7.** The S*ticky Note Button a*llows entry of a brief message to yourself or your  $\mathbf{c}\circ\mathbf{w}$  orkers about a particular part of a document. The message does not become part of the document; it is removed automatically during **transmission.**
- **8.**  The **Error Log Button** is **used** to **+lay** a **fist** of problems encountered during Dccument **Manager** operations.

All of these actions can **dso** *In* **invoked** f" **the pulldown menu** options.

## Document Worklist

The main screen of the Document Manager displays both Outbound and Inbound documents on the Document Worklist. The worklist can be filtered by the following **statuses.** Documents **are named by the** contents **of the PON**  field.

TDS\_LD.DOC

January 31, 2000

Proprietary and Confidential Not for their original and outline the service and outline of the served under written agreement

> Docket No. 010740-TP Page 8 of 31 Exhibit ~ **(KK-15)**

A,

#### EDI TrustedLink<sup>rM</sup> Commerce PC Training

- **•** New Lists available templates (outbound) and responses that have not yet been **viewed** (in&)
- $\bullet$  In Work Lists documents that are in process
- To **Be** Sent Lists **documents that have** been completed **and enveloped**  .
- Complete Lists **dccumnts** that **have** been **sent (outbound)**

The screen below shows available Outbound documents that are New and In **Work.** 

Note: **The Email** selection can be **used** to **send** informal **messages** and computer files between trading partners; however, this feature will not be used in OSS'99 testing.

- **New** (templates) BellSouth **LEO** Resale *(850)*  BellSouth LEO UNE (850) BellSouth LEO **Resale** *(860)*  BellSouth LEO UNE (860)
- *<sup>8</sup>***In Work** (LSRS that **ase** in **process) TEST\_1B B** TEET-1 **A**

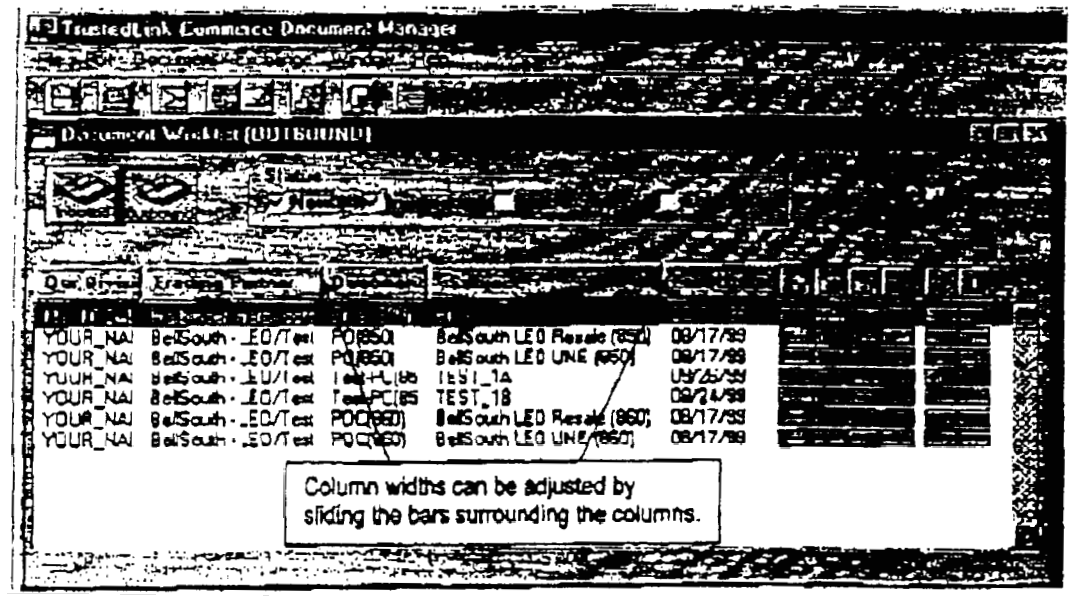

IDS LD

9 Proprietary and Confidential January 31, 2000

World for use or disclosure auteide the sectionals companies except under written agreement

Docket No. 010740-TP Page 9 of 31 Exhibit  $(KK-15)$ 

#### EDI TrustedLink<sup>th</sup> Commerce PC Training

## Column Descriptions

The columns of information displayed on the Document Worklist (see picture above showing Outbound documents) represent the following.

- 1. Our Division The name of the TLC software owner
- 2. Trading Partner-Trading partner identification (includes whether document is Test or Production status)
- 3. Document Type of EDI document
- 4. Subject-name of template or document in work (documents are displayed by PON)
- 5. Received date received (displayed for Inbound documents)
- 6. Last Update-date document was last saved (displayed for Outbound  $d$ ocuments)

## **Action Icons**

Action icons provide additional information about the documents in the Document Worklist. The status of each Action icon answers questions such as:

- Can this document be printed?
- Has this document been sent?
- Does this document contain errors?

These Action statuses for Inbound and Outbound documents are described below. Clicking on an icon provides a definition at the bottom of the screen.

#### Inbound document Action Icons

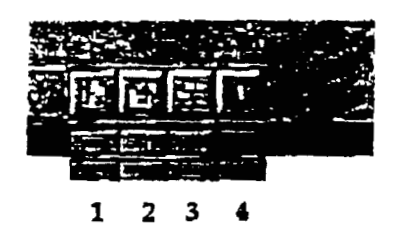

1. Print Status

√ Document has been printed

**TDS LD** īΰ January 31, 2000 Prepastory and Confidential

Not for use a chiefosure quiside transactional companies except under viritten Agreement

Docket No. 010740-TP Exhibit  $(KK-15)$ Page 10 of 31

لوائده أوواد المعقالية

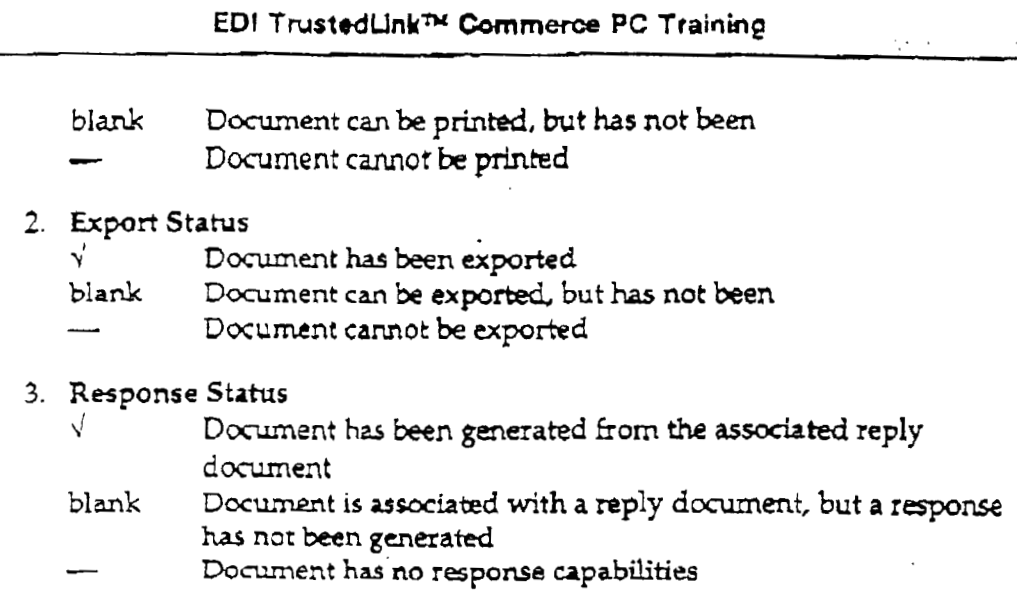

- **4. Errorstatus** 
	- E Document has validation errors (reopen document for dormation **about the** errors)
	- **blank** Document has **no validation mms**

#### Outbound document Action Icons

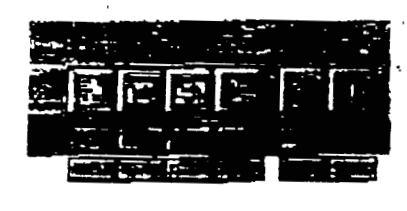

**1231 56,** 

## .. **1.** Print **Status**

*3* Document **has** been **printed** 

blank Document can be printed, but has not been

*c* Document **cannot be printed** 

#### 2. *Lmport Status*

**<sup>L</sup>**Document **was** imported blank Document **was** not imported

3. Export Status

 $\sqrt{ }$ Document has been exported

- Document can be exported, but has not been blank
	- Document cannot be exported
- $DS_LLD$

That for use in allsulogate butskip the BabSquilt comparties except under written agreement.

Docket No. 010740-TP  $Exhibit$   $(KK-15)$ Page 11 of 31

. ..

SUZANNESUMMERLIN

EDI TrustedLink<sup>74</sup> Commerce PC Training

#### **4. Acknowcrledpent** *Status (997* **FA)**

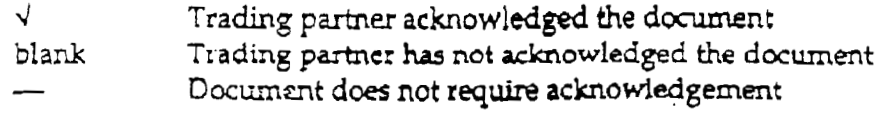

#### *5.* **Send Status**

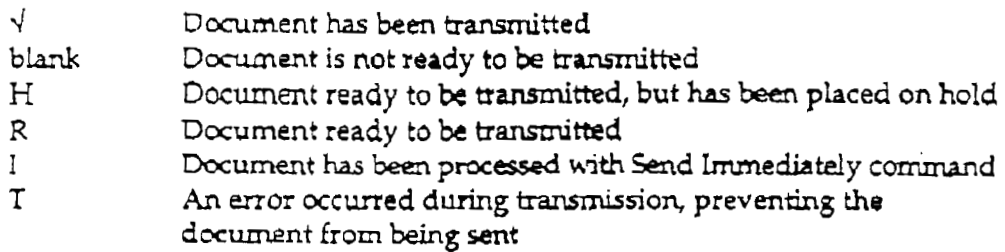

*6.* **ErmrStatus** 

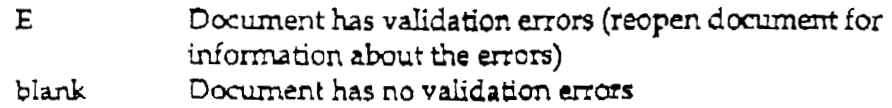

#### **Examulg**

**The** Acbon icons **in the picture below reveal** idormation **about** *two*  Outbound documents. Details about the first document are described.

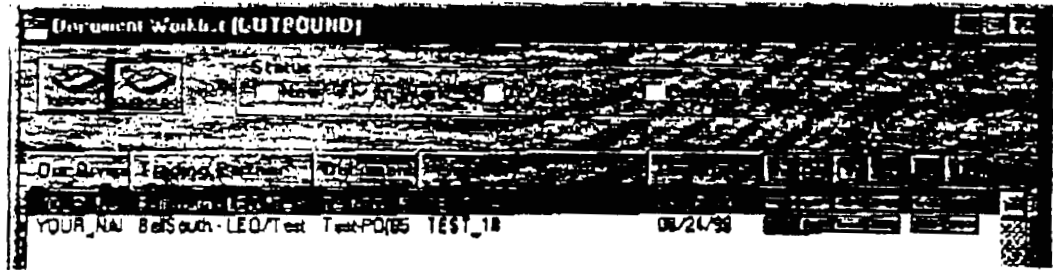

The Action statuses for the first document, TEST\_1A, indicate:

- \* **The** document can **be printed**
- It was not **imported**
- . It can **be sxported**
- It has not teen **acknowledged by trading** paztner *(997)*   $\blacksquare$
- It **is** not **ready** to **te transmitted**
- It contains EDI validation errors.

 $DS\_LD$ 

را الدين عاصر عالم بن الساحة.

 $\overline{1}2$ Confidential January 31, 2000

Watter use or disclosure reits de the Britsruth compenies except under written agreement

Docket No. 010740-TP Exhibit  $(KK-15)$ Page 12 of 31

Ωា០ខ

EDI TrustedLinkTH Commerce PC Training

# **Using Document Manager Templates**

## **Creating Outbound Documents**

The Document Manager's Document Worklist displays the available templates when the Outbound button is active and the New status checked,

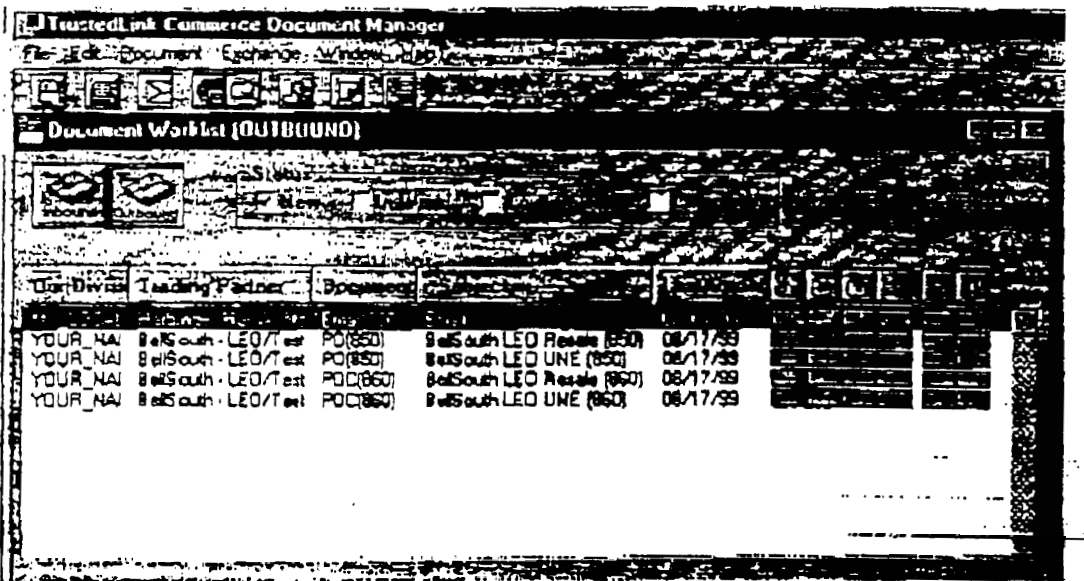

#### Selecting a Template

Double-dicking on the desired template will provide the chosen template's screens for data input.

Each template is made up of several tabs, some that gather header information and some that gather detail information.

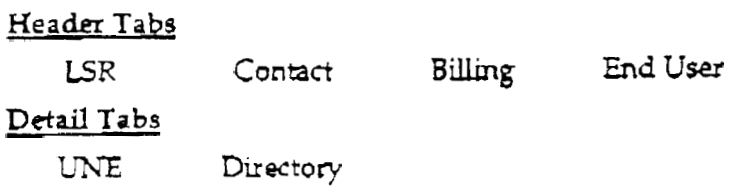

Docket No. 010740-TP Exhibit  $(KK-15)$ Page 13 of 31

 $Q_1$ 09

 $r.2r$ 

## **ED1 Tn;otedUnkw Commror PC Trdning**

The **Historv Tab displays** information **about the document such as when created, when** Sent, **ek.** 

 $\overline{DS\_LD}$ 

 $\omega_{\rm s}$ 

January 31, 2000 14 proprietary and Confidential<br>Not let use of distanting outside the BellSouth resingences except under written activement

.- .

 $\mathbf{r}$  and  $\mathbf{r}$ 

**@10** 

ر<br>رسمبر دارای استفک

Docket No. 01 0740-TP Page 14 of 31  $Exhibit$   $(KK-15)$ 

 $\mathcal{L}_{\text{max}}$ 

ED! TrustedLink<sup>TM</sup> Commerce PC Training

SUZANNESUMMERLIN

The seen below shows the result of double-clicking **on the BcllSouth LEO UNE** *(850)* selection **The** *EO* **UNti template is provided** *€or* entering **data.** 

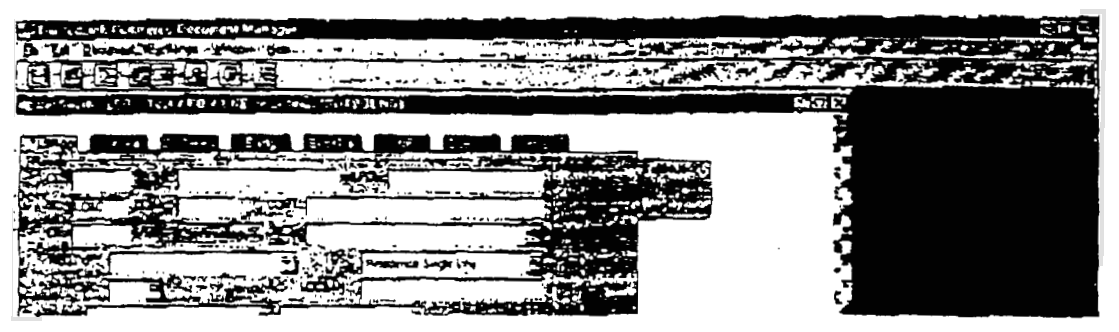

#### **Fields on Jabs**

- *As* **stated abve,** fields are grouped **as Header** or **Detail** according **to** the tab **on which** they reside. **Header** fields **axe** sent once **on iin** LSR **Detail**  fields can be sent numerous times.
- <sup>=</sup>**Fields sornemes appear on the tabs m an order** that **map** *seem* unusual or out of place **This is d73e** to **where the** informatiorid *be* **dyed on** the under1)ing ED1 **document.**
- *The* LEO system checks **the impacted** records **in** order **to** handle these -. *<sup>a</sup>* **peculiarities** ..\_

# $\mathcal{L} \subset \mathcal{L}$

#### **Navigating Through the Screens**

- **The** tab **kev** can **he used** to **navigate** through the **fields.**
- The roll bar WLU be **visible on the** right **of the** *screen* **when** there **are**  more **fields on that tab** than **can** be hitially **displayed.**

#### **.&or Conditions**

There *are* edits in **place** *in* the TLC **package** to enforce **entry of** valid **ED1 ANSI** X11 data. Although **the TLC** templates *are* not **built to** enforce business rules, **they are** hilt to enforce most ED1 **coding** *rules* **in** order *to*  create **valid** ED1 transactian **sets.** 

Where the TLC package will accept, for instance, only a one-character

Docket No. 010740-TP  $Exhibit$   $(KK-15)$ Page 15 of 31

Ø01

entry, it is because the underlying EDI transaction set will accept only one character in that data area.

- EDI errors may be evident at different times during creation of an LSR: - When tabbing off a field
	- When invoking Queue for Send, an "E" appears in the Action Status line indicating there is an error in the document
	- When reopening a document after a Save or Queue for Send command
- If the error condition does not generate an on-screen error message, examination of the Error and/or Audit Log may be of assistance.

#### Date Fields

Date fields are entered as month-day-year and result in MM/DD/YYYY format in the underlying EDI document. The system will convert an M/D/YY entry to the Y2K-compliant, 8-character date format. An error, message will be displayed, however, if an invalid date is entered (e.g.,  $02/30/1999$ ).

Note: Although some PCs are configured to display a 6-character date format, the underlying code will be correct. The display for date fields for a windows-based PC is configured in the Control Panel's Regional Settings/Date section.

#### Fields Requiring Two Entries - Dropdown Choice and Data Entry

• Occasionally there are fields on the screen that require a selection from a dropdown menu in addition to the entry of valid data. In most cases, this is to accommodate an EDI ANSI ASC X12 requirement

In the example shown below, the DFDT field require two entries: 1) either a range or a single time; and, 2) a time in military format. If one part of the 2-part entry is omitted, an error condition will occur. The error condition may not be evident until an attempt to send the document is

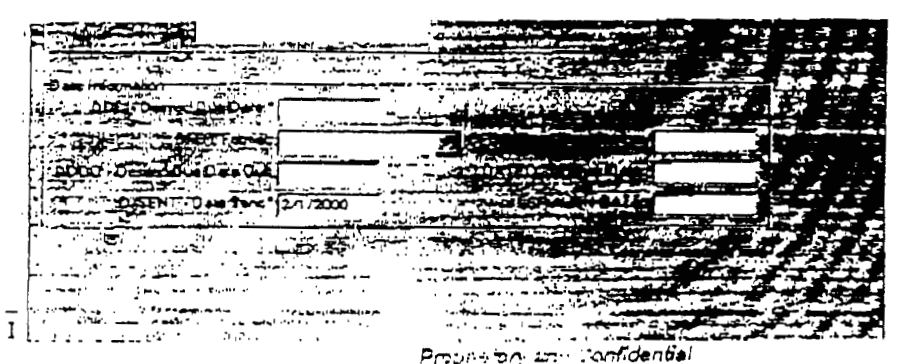

11, 2000

Not for size or disclusions entered, the EtailSpart sempsities accept proter within agreement

Docket No. 010740-TP Exhibit  $(KK-15)$ Page 16 of 31

 $\mathbb{Z}$  0.2

 $17.10$ 

 $r.31$ 

#### **EDI TrustedLink<sup>m</sup> Commerce PC Training**

made.

Note: **When encountering** these **type fields,** typing **in the** first **letter@)** in . -. . **.1** . **the** dropdom portion of the field will **populate** that part **and allow**  tabbing to **the** next **part** for **data. entry.** 

In the example above, the DFDT Format dropdown, typing "R" will select **the** "Kange **of Time** HHMM-HHMM" option (or "T' *to select* **the** single **Time** option), then pressing **the** tab **key will move** the cursor to the **DFDT**  Value field.

#### Field Dependencies

. **Several** Data Element Mds **are dependent on** other **fields.** 

The CCNA field oh the LSR **is** a **good** example. **The CCNA field is tied** to **the** Initiator dormation **on the** Contact tab. This **is due** to **how** it is mapped on the EDI transaction set. If the CCNA field is not populated and data is entered in the INIT field, the following error message will be

|                    | הכירו אותה בוצר<br><b>The Second Contract of the Second Contract of the Second Contract of the Second Contract of the Second Contract of the Second Contract of the Second Contract of the Second Contract of the Second Contract of the Second Con</b> |                            | சு எங் |
|--------------------|----------------------------------------------------------------------------------------------------|----------------------------|--------|
| <b>SIP RUNAWAY</b> |                                                                                                    |                            |        |
|                    |                                                                                                    | . .                        |        |
|                    |                                                                                                    |                            |        |
|                    |                                                                                                    | $\mathcal{L}^{\text{max}}$ |        |
|                    |                                                                                                    |                            |        |
|                    | <del>de esta</del> ciones de la componente de la componente de la componente de la componente de la componente de la componente de la componente de la componente de la componente de la componente de la componente de la componente de                |                            |        |
|                    | FoutedLs E. Commerce Document Monages                                                                                                    |                            |        |
|                    |                                                                                                    |                            |        |
|                    |                                                                                                    |                            |        |
|                    |                                                                                                    |                            |        |
| $-1$               | 24 J.H                                                                                                    |                            |        |
|                    |                                                                                                    | <b>ATTACKS</b>             | سيب    |

displayed when tabbing off the INIT field:

There are many other fields in the package that have these dependencies. For example, DSGCON STREET information cannot be entered before DSGCON is populated and BILLCON-FB must be populated before the TELNO-FBCON field.

$$
\mathsf{IDS\_LD}
$$

 $\sim$  ...

## **€Dl TtustedLfnkN Commerce PC Tralnlng**

## When an error **message** is encountered the **"parent" field** must **be**  populated before the "child" field **can** accept **data.**

 $\mathbb{R}^2$ 

 $@04$ 

.. .. , .

 $\Delta \phi = 0.01$ 

 $---$ -.

 $\overline{a}$ .

an<br>San Farika Sa  $\mathbb{R}^2$  $\mathcal{L}_{\mathcal{F}}$ 

 $TDS_LLD$ 

 $18$ 

January 31, 2000

, ווארייריה ויידוריה ובין און איירוריה.<br>Ido, Ich use or dielay we vachdo ha SudiSyuh nompani<mark>es except under wmten sgreement</mark>.

Docket No. 010740-TP Page  $18$  of  $31$  $\text{Exhibit}$  (KK-15)

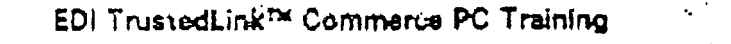

Sexling **Documents** 

**The** Document **Manager is used** to send **(and** receive) ED1 documents **to and**  hom **the** LEO/LSRK **system via the VAN. A singIe dbcument** *can* **be** sent immediately *or* **can be queued** for *sending* along **with other documents.**  These two options for sending documents are explained below.

#### **Savinp Dwumcnts**

Documents can **k** *SY~ as* **they** *are* being completed **by** one of the **methods:** 

- **Slccbng "Save"** from **the** File pulldown menu
- Typing CTRL/S
- Clicking the **Save** button

After a document is saved, it will appear in the Document Worklist Subject column bj\* **in name, whic?** is **derived** from **the** DON **field.** 

#### **Queue for Send** .-

- . **Queue** for **Send (Envelbping)-phces the** dommhnt in the Docurneat Worklist, marked to be sent during the next transmission to the VAN (see Exchange Process Mow). **The Queue for Send** command *can* **be issued while the document is** open **or** *by-* **the d-tfrom** *the Document* **Worklist.** Wl~en **the** command is **issued, any changes** that **have**  been made to **an** open document **ae saved.** 
	- **1)** *Select* **optran A** *m* **option** €3:
		- **A.** Open the **desued document,** or
		- B. Highlight the desired document in the Document Worklist
	- 2) Select Option **A** or Optlon **B:** 
		- A. Select Queue for Send from Document pulldown options, or
		- B. Click on the Queue for Send icon (envelope)

The **Queue** for **Send feature** *ala0* **validates** that **the data in the** L!X **is**  EDI syntdcticall~\* correct **If** *B* **document passes the** ED1 **validation checks,**  it **is placed in a "To Be Sent" statz6.**  I **I** 

*r* 

January 31, 2000

чì.

Proprietary and Confidential htel for use or disclosure ourning the Belt South companies except under written agreement

> Docket No. 010740-TP Page 19 of 31  $Exhibit$   $(KK-15)$

EDI TrustedLink<sup>TM</sup> Commerce PC Training

#### **Send Immediately**

Using the **Send Lmrnediately** option **executes a "send"** of **a single**  document to the VAN. This option can only be performed on documents **tb.at are in Te Be Sent status as a** resdt **of the Queue for** *Send* ED1 **validation checks.** Documents with To Be Sent status will have an  $\{R\}$  in **the** column **Maw** *the* **Send Status** *Action* Icon, **as shown klow** for TEST\_2B. After the command has been executed, the document will **appear in the Document Worklist with a Send status of**  $|I|$ **, also shown below** for **TEST\_IA**.

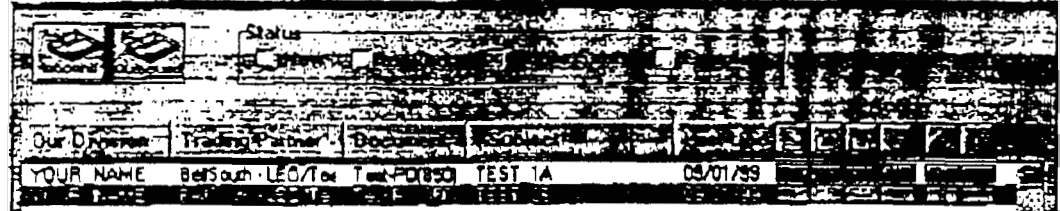

To execute **the Send Immediately command:** 

- 1) In the Outbound Status mode, select the To Be Sent check box.
- *2)* **Highlight the desired doa,"t in the** Document **Worklist**
- **3)** *Select* **Send Immediately** from **Dccununt** pulldown options

#### . -\_. .. **Exchange Process**

The *Erchnge* **process** involves **exchange of both inbound and outbound**  documents between the TLC user's machine and the VAN. These exchanges can be made manually, or they can be set up to run automatically.

**To perform a Manual Exchange** to exchange documents with the **VAN** (for transrxlrtal un to LEo/Lsm), **follow** these **steps** :

**<sup>4</sup>**From **the** *Exrhange* menu, **select Mand** 

January 31, 2000

'

Proprietary and Confidential Not for use or disclosure catalele the Belistouth companies excupt ander exities expuernent **EDI TrustedLink<sup>TM</sup> Commerce PC Training** 

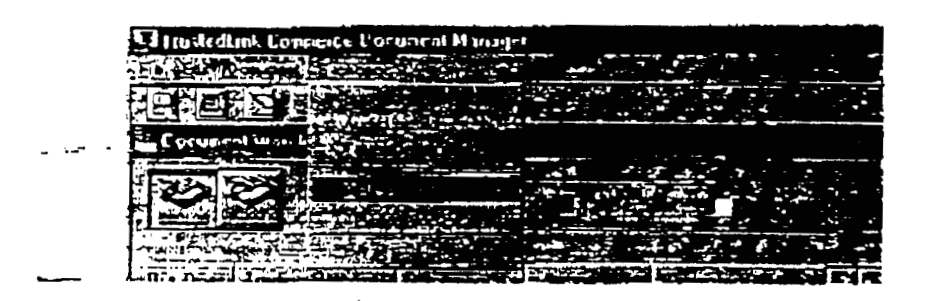

**<sup>4</sup>When the** Manual Exchange **dialog box 1s duplayed, select** Test **and**  highlight the Exchange ID to be exchanged.

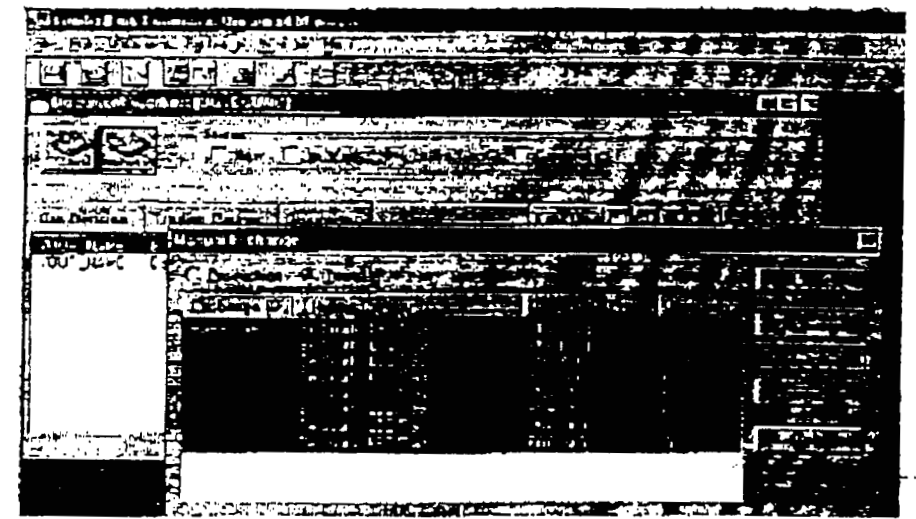

**There are three types of Manual Exchanges that can be made:** 

• Option 1

To perform **a Manual Exchange to (only) documehts** to the VAN (for trmmittd **of** 850/\$& *to* LEO/LSRR), **select** fhe **Send Only** button. **All**  documents that **are** in **To Be Sent status** will **be** sent.

• Option 2

. ..

To perform **a Manual Exchulge** to **(only) Receive** dacuments from **the VAN** *(997s* **and** 855/865s from LEO **and** LNP) , select **the Receive** *Qnly*  button. **A11** funcbonal **achmwledgemenk** *(997s)* and **inbound**  FOC/CN/Status documents that are waiting at the VAN will be received.

• Option 3 To perform a Manual Exchange to both Send and Receive documents

, ..

### **ED1 TrustedLinkw Commerce PC frdning**

from the **VAN,** select **the Exchange** button. Both **outbund and inbound**  documents will **be exchanged,** 

### **keceiving** Documents

The Document **Manager** ndule **is** used to receive ED1 **documents** that **have hen** sent to the VAN from the LEO or L" **systems.** The **Manual Exchange proms** described **above is** *ill&* **vdicle** for **this exchange.** The **Manua?**  Exchange process can be used to receive inbound documents in two ways: Receive Only or Exchange (send and receive at the same time).

The **types** *of* dmments **that can** be **received during** the **Manual** Exchange prixess **are** desribed **below:** 

#### \_\_ **997** Functional **Achowledgmentg**

These *are* ED1 documents **acknow!edging** receipt between **the** main ED1 translator and the TLC pachge. The *997s* also indicate whether **the** ED1 docrunent **was** syntactically correct

#### **855s/%65s**

The types of "response" documents that may be received are: FOCs, CNs, Completion Notices. Requests for Clarification, Rejects, Pending Order Statuses, Jeopardies, and

Once received by the TLC package, viewing/printing can be accomplished by selecting the document from the Inbound list of documents in the Document Worklist, as shown below. The Document Worklist can be filtered to display only those documents that have not yet been viewed by selecting the New status box.

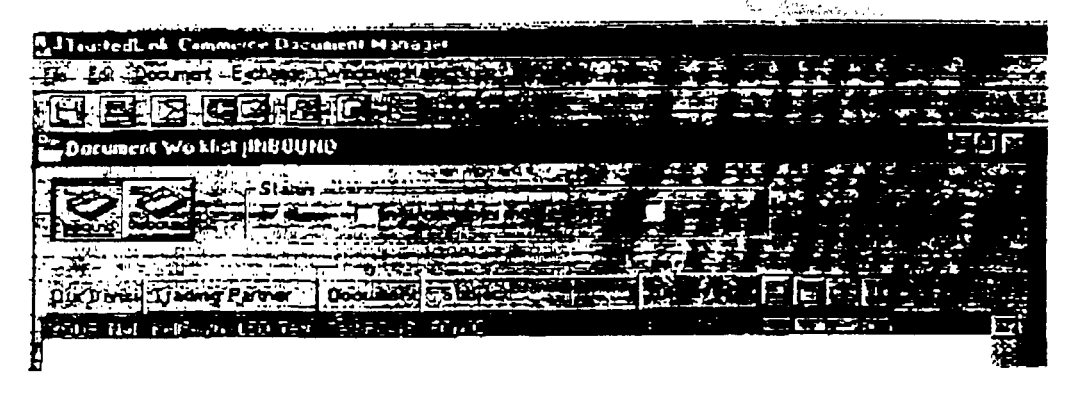

January 31, 2000

Proprietary and Cunfidentia' Herringsa or disclosing outside all Baltands componies except under willen agreement -

Docket No. 010740-TP Page *22* of 31 Exhibit (KK-15)

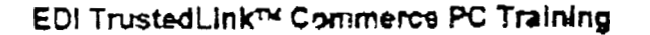

**The** TLC **package** receives **the data** from **the VAN** and **translates it b be**  displayed on the user's screen. The following is an example display of 855 FOC data on the CLEC tab which contains Header type information. The 855 **and** *\$65* **document5 are cllsplayed on** *sirrdar* **meem** (thE *3%* ? **?.d~d** ,

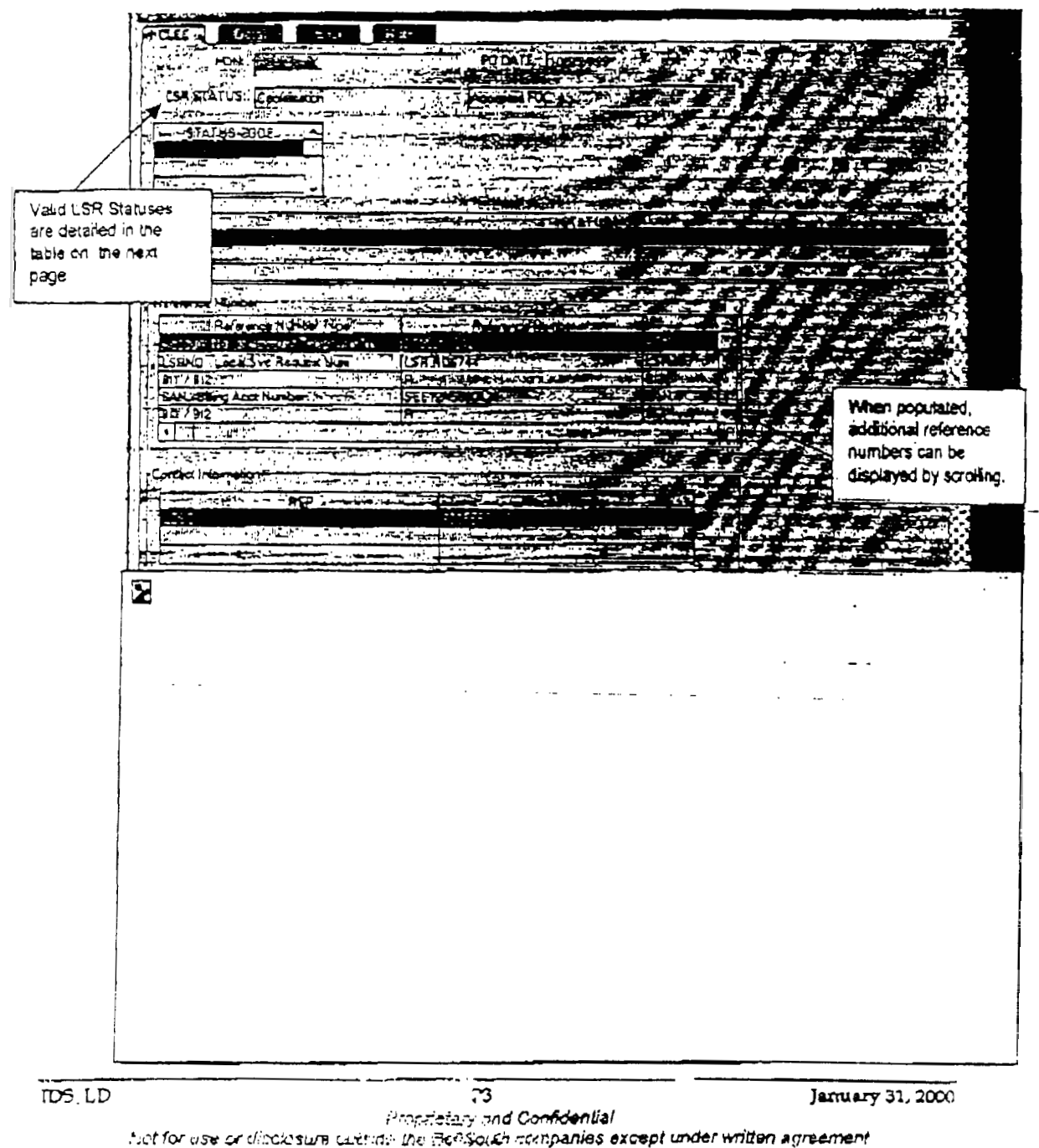

Docket No. 010740-TP Page 23 of 31  $Exhibit$   $(KK-15)$ 

## EDI TrustedLink<sup>TM</sup> Commerce PC Training

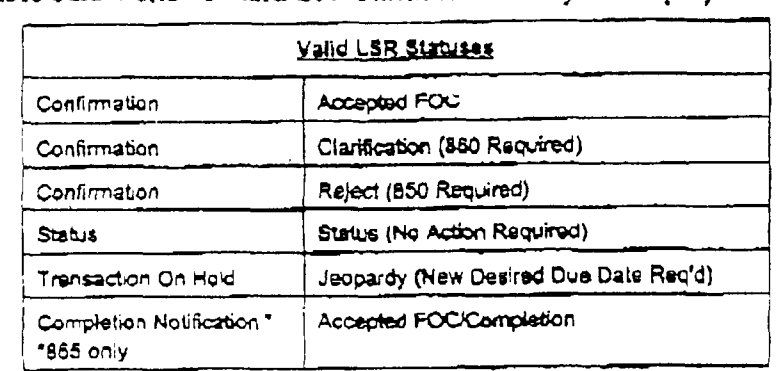

The table below shows valid LSR Statuses that may be displayed.

Error dormation sent **by the** LEO *system* is **displayed** when the **Error** tab **is**  selected.

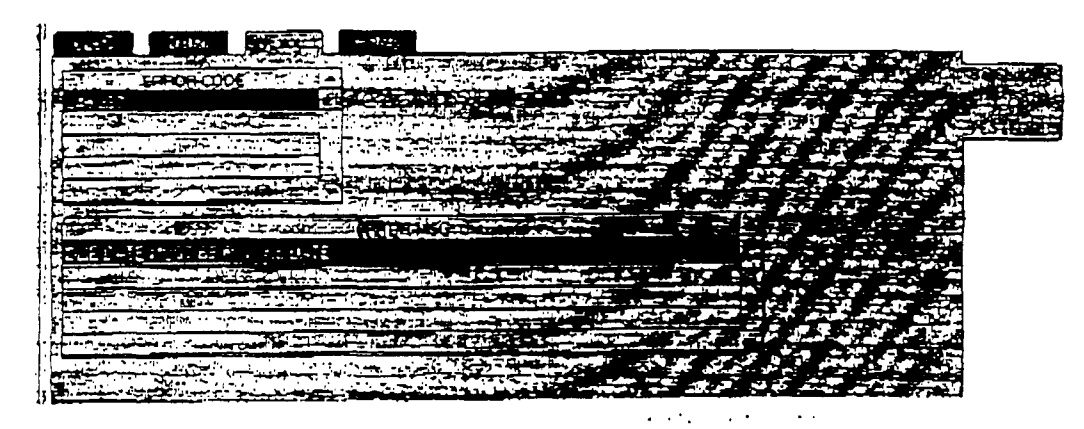

January 31, 2000

 $\overline{DS\_LD}$ 

. .

Docket No. 010740-TP Page 24 of 31  $Exhibit$   $(KK-15)$  **ED1 l\*rustedLinkw Commerce PC Training** 

# Document Manager **Special Features**

## **Copying Documents**

*An* Outbound dwument **can ke easily** copied **by using the** Copy feature **of**  the TLC package. While the document is open, select the Copy Document from **the File** pulldown options. **A niwsage window** will **ask** for confirmation that **the** document **is** to **lx copied.** 

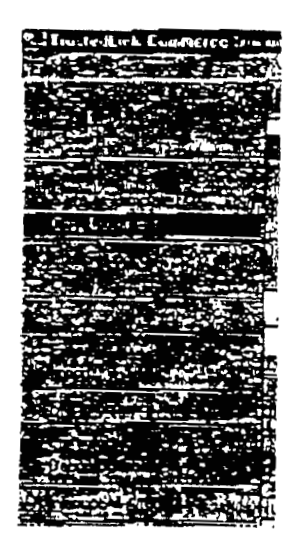

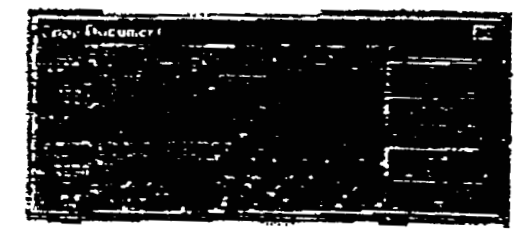

**Once the document is copied, openlna** *it* from **the** "Ln **Work"** *list,* **dunging the YON, and saving will provide a document with the same entrie~, but** witb **<sup>a</sup>**

 $TDS$   $LD.I.00$ 

25

January 31, 2000

Proprietary and Confidential Hot lor use or disclasure outside the BraSaidh companies exispt under written agreement  $\mathbb{Z}_{11}$ 

Docket No. 010740-TP Page 25of 31 Exhibit  $(KK-15)$ 

#### EDI TrustedLink<sup>m</sup> Commerce PC Training

## **Creating** Customized **Templates**

If **simiIar** information **is** to **be trahsmitted** *oh* **several docurnen% there** is **no need** to reenter the same **data each time, CustomhdRllliphttSS can** *easily* **be created** by **using** the **Save** *As* **Template feature** from *tihe* **File** pulldown menu. **Usmg an** existing **template, Like data** is **entered and then invoking the Save As Template featute wd** create the *new* **template** for future **use.** 

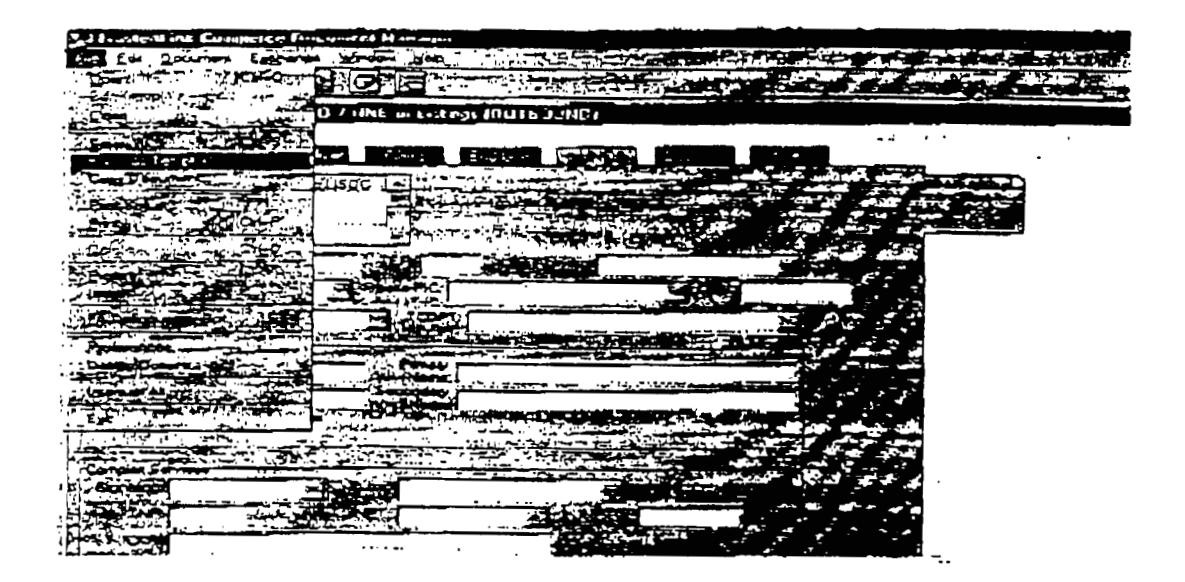

The tempIate can **be** given **an appropriate** *name* **for easy** identification.

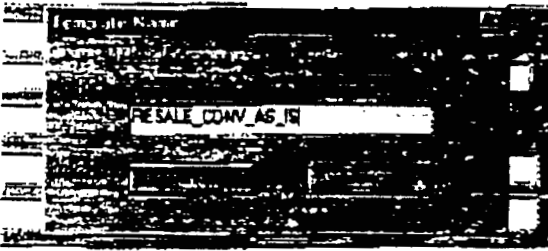

26 Proprietary and Confidential Not for use or disclosure out-libe examples comparies except under written agreement.

January 31, 2000

Docket No. 010740-TP Exhibit (KK-15) Page 26 of 31

### **ED1 Trustedltnkm Commerce PC Tralning**

## **FA** Dehquency **Reports**

The **FA Delinquency Report** will **askt** in determining **whether a** dment **was** received by the **intended party. Checking the report** will **show which documents** M:ere transmitted, but not **acknowiedaed** by the **receiving**  computer.

**An FA Delinquency Report is rettievable and viewable by** *Jclecting* **the FA Delinquency Report** option from the **File** puUdown **mu** while reviaving the **FA** Dalinquency Report, to *elirmhate* **a document,** *selcct* the **Mark Rtsolved** button **and when** prompted, **indicate the** reason it **was** resolved.

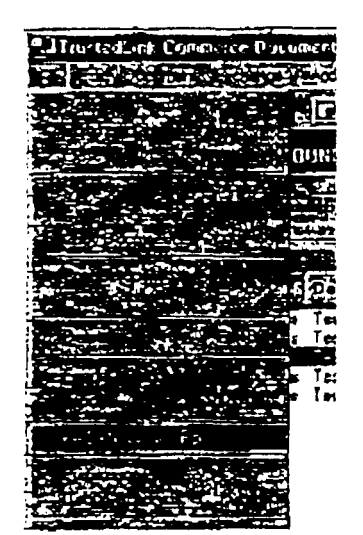

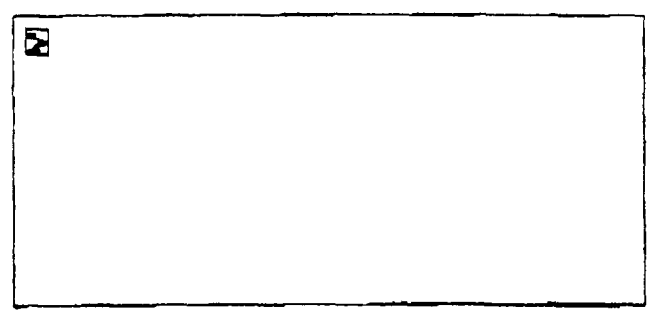

# **Using Generate Response** to **Create an** *\$60* **from an 850**

The Generate **Respame teabe can be used to** create an *860* front **an** edsting 850 document that is in Complete status (the document has successfully been **transferred** from the TLC padcrge to **the VAN).** *selazbng* **the ehgiblt** 850 dment kom **the** Document Worklist **and xI&g the Generate Response**  option from **the Document pulldown options** creates **an** *860* document The **herate** Response feature can **dso** be **invoked by** using **the** Genetate Response button.

January 31, 2000  $27$ Prop lettify and Confidential Not for use or disclosure dimaste the Buddown companies except under witten againment

> Docket No. 010740-TP Page 27 of 31  $\text{Exhibit}$   $(KK-15)$

## EDI TrustedLink<sup>m</sup> Commerce PC Training

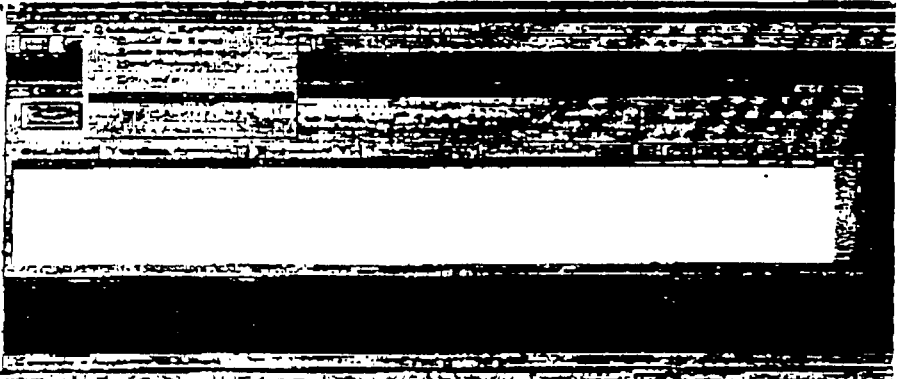

. . . . . <del>.</del>  $-11 - 12 - 2$  $-11.354 -$ ---

> $\omega_{\rm{max}}=0.1$  $\mathbb{R}^{n+1}$

January 31, 2000  $\widetilde{\phantom{a}}$ , בוני בירוח והוא היום והוא היום בית המונים והוא היום והוא היום והוא היום והוא היום והוא היום והוא היום והוא ה<br>איז lor use or disclosure witted the BanReylic companies axuall vider written agreement

> Docket No. 010740-TP Exhibit  $\frac{KK-15}{Page 28 of 31}$

 $\text{IDS\_LE}$ 

 $\mathcal{L}=\mathcal{L}$ 

## EDI TrustedLink<sup>74</sup> Commerce PC Training

Two confirmation boxes will be displayed asking for verification that the 860 should be generated, as shown below:

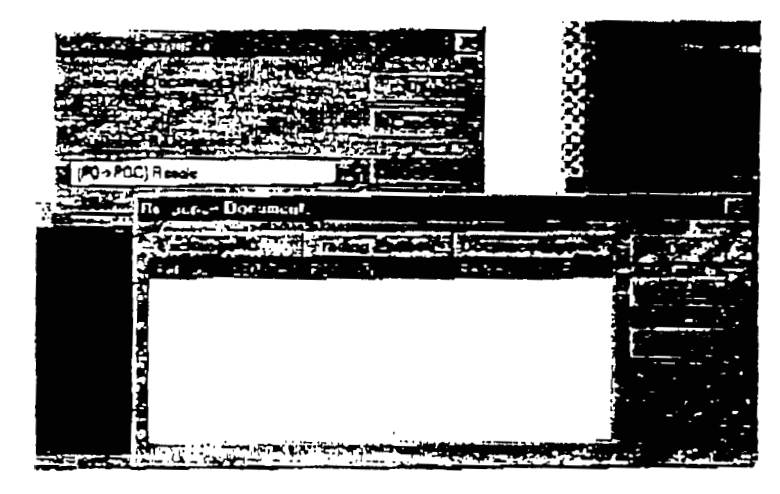

**Ngw, bath** *850* **and** €233 **documents** will **be** Listed in **the** Document Worldkt with the **same** PON number, but **as** different **document types. When** opening **the** *860* document, there will **be** two tabs **on the right hand side** of **the**  sen - one for the *850* **tnd** one for **the** *860 (see* **klow).** when **selecting the**  860, the LSR NO, VER, and SUP fields will be displayed for data entry; all other information will remain as it was on the 850 *other* Mornsation wilI **lpmain as** it **was on the** *850.* --- . - ..

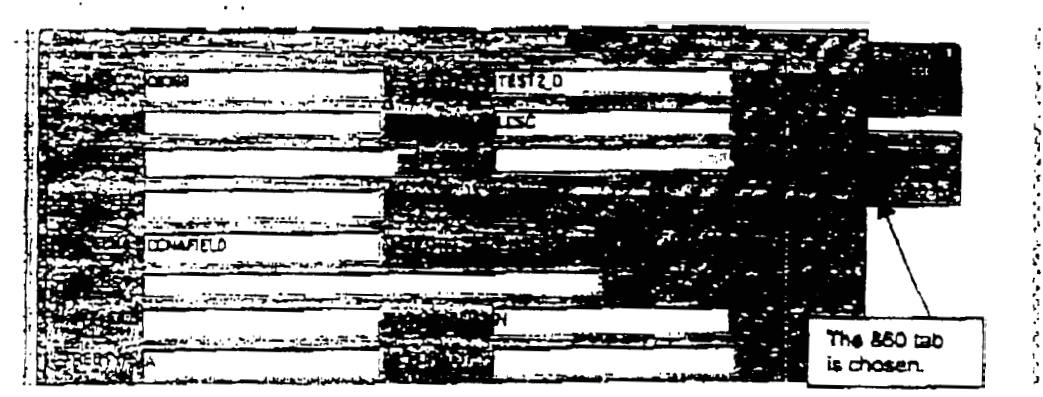

### **E34 TrusredLinkN Commerce PC Training**

## Error **and Audit** Logs

**The** TLC **package** Dmument Manages module has **an** Error Lag **and an Audit**  Log that can viewed. These logs may be helpful in determining where EDI syntactical errors **have** occurxed. **They** *are* **both reachable via the Exdvnge**  pulldown menu. **The** Error **Log** button **can** *also* be used

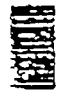

### Printing

Printing of a document may be helpful to the TLC tester for backup/auditing **purposes An** opened or unopened document *can* **be printed by** selecbng Print from the File pulldown menu or by selecting the Print button.

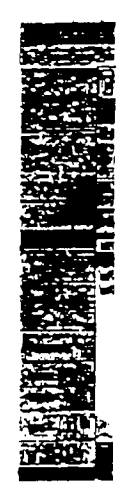

**IDS LD** 

January 31, 2000

Not for use of displosure outside the ReliSouth companies except under whiten agreement

 $Q_{16}$ 

Docket No. 010740-TP Page 30 of 31 Exhibit  $(KK-15)$
#### EDI TrustedLink<sup>TH</sup> Commerce PC Training

#### Exercises

IDS\_LD

The TLC training will provide exercises to allow the participant to experience entering data and to review the expected results.

**Service State** 

بالمساوية وعا

- 1) Use BellSouth LEO 850 UNE template to create a transaction set; print
- 2) Create a customized template

January 31, 2000 31 Proprietary and Confidential Mot for tise or disclosure nutside the BadSouth companies except under written agreement

> Docket No. 010740-TP Exhibit  $(KK-15)$ Page 31 of 31

<u> 11. – 1. januar - 1</u>

 $\bar{z}$ 

# **ABELL SOUTH**<br>BellSouth Interconnection Services

From Department **Address** 

**Gary Smart** Account Manager / Carrier Sales  $10<sup>th</sup>$  Floor 600 North 19<sup>th</sup> Street Birmingham, Alabama 35203 Telephone: (205) 321-7704 Fax: (205) 321-7740 Internet: smart1@bridge.bellsouth.com Pager 877-245-8352

, ... \_. . .

.

To **Keith Kramer IDS Long Distance** 

**Tdephoao number 3W19+tN?** 

 $\lambda$ 

**Fax number** 305-913-4011

#### Comments:

.. ..

Keith, our Facility Planning Managers met in November to discuss budget appropriations with DSL coverage, but it appears our "final" implementation plan has not been revealed, I did find some indication from upper management that we plan to have higher deployments in the Florida and Georgia areas greater than original 65% June 2000 estimates. With a written agreement I can provide you a bulk telephone numbers list of pre qualified ADSL loops, which should help. Also, regarding the UNE combo provisioning, the PE'd order appears to be a BellSouth error and was not caused by errors from your provisioning department. Our staff should have the programming corrections done next week. Also, I'm gatting our LCSC managers and Product Managers together for a meeting next week to make sure we hand-carry a dozen or so orders through the system to completion. I'll work with Brad to get that scheduled around your RoboTag workshop. I'll check with you Wednesday morning to make sure you don't have any more concerns.//Gary

Date: December 28, 1999 Total number of pages 4 including this cover

> Docket No. 010740-TP  $Exhibit$   $(KK-16)$ Page 1 of 4

#### AGREEMENT FOR PROVISION OF LIST OF ADSL QUALIFIED LOOPS

The undersigned customer (hereinafter "customer") has made an election to take ADSI. service from BellSouth Telecommunications, Inc., (hereinafter "Company"). ADSL service is provided pursuant to and subject to the terms and conditions of the Company's Pederal Communications Commission Tariff No. 1.

The customer has further requested a list of telephone numbers of ADSL qualified looms (hereinafter "bulk list") for each metropolitan area (hereinafter "motro") where customer plans to sell ADSL service. The list of such metros is contained in the ADSL Letter of Selection signed by the customer. In consideration of the terms and conditions enumerated below, the Company hereby agrees to provide the bulk list to the customer:

1. The Company makes no claim as to the accuracy or completeness of the bulk list. While the bulk list is the Company's best estimation as to the relephone numbers that qualify for ADSI- service in a given area, the bulk list will contain arrors. Some telephone numbers on the bulk list will not qualify for ADSL service. Some telephone numbers in a given motro not on the list will indeed qualify for ADSL service.

The customer will indemnify, defend, and hold harmless the Company and any of 2. its licensors, employees, or agents from and against any and all claims, demands, actions, causes of action, suita, proceedings, losses, damages, costs, and expenses, including reasonable attorneys' fees, arising from or relating to errors and/or omissions in the bulk list.

The customer is responsible for acting within the local, state, and federal law 3. governing the use of the bulk list for the purpose of, but not limited to, marketing of BellSouth's ADSL service through direct mail or telemerketing. Furthermore, the customer hereby agrees to refrain from abusive telemarketing practices.

4. The customer will indemnify, defend, and hold harmless the Company and any of its licensors, employees, or agents from and against any and all claims, demands, actions, causes of action, suits, proceedings, losses, damages, costs, and expenses, including reasonable attorneys' focs, arising from or relating to use of the bulk list by the customer. This includes, but is not limited to, use of the bulk list by the customer to sell BellSquth's ADSI, service via direct mail and/or telemarketing.

Customer agrees that it will use the bulk list and/or any information directly 5. derived from the bulk list for the sole purpose of qualifying and selling BellSouth ADSL service (whether by itself or in a package of other offerings).

ń. Customer will not use the bulk list for the purpose of conducting research, marketing, qualifying, or selling products and/or services other than the Company's ADSL service (or a package of services containing Company's ADSI. service).

Document #132091

Docket No. 010740-TP Exhibit  $(KK-16)$ Page 2 of 4

Customer will not provide the bulk list, any portion or portions of the bulk list, 7. copies of the bulk list, or any information derived directly from the bulk list to others without the prior written consent of the Company.

Customer acknowledges and agrees to the Company's right to revoke and 8. terminate the use of the bulk (ist by the customer. The Company may exercise this right of revocation and/or termination at any time, for any purpose, by oral or written notice to the customer. In such event, the customer agrees to immediately destroy or return all copies and/or components of the bulk list. For purposes of this paragraph, the term "immediately" shall be defined as a period of time not to exceed forty-eight. (48) hours.

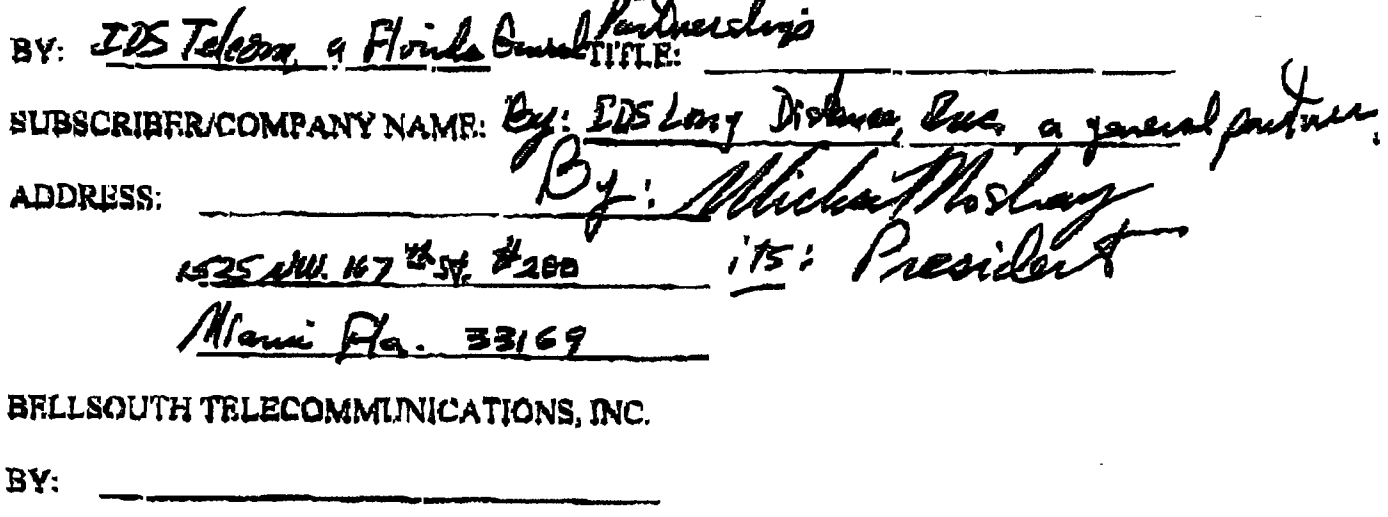

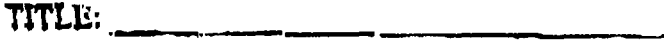

DATE:

Document #132091

 $\mathcal{I}$ 

 $\sim$  . . . . .

Docket No. 010740-TP Page 3 of 4 Exhibit  $(KK-16)$   $\sim$   $\sim$ 

# $\frac{1}{\sqrt{N}}\int_{\mathbb{R}^N}\int_{\mathbb{R}^N}\$

#### to michael selected for ADM disployment by functions

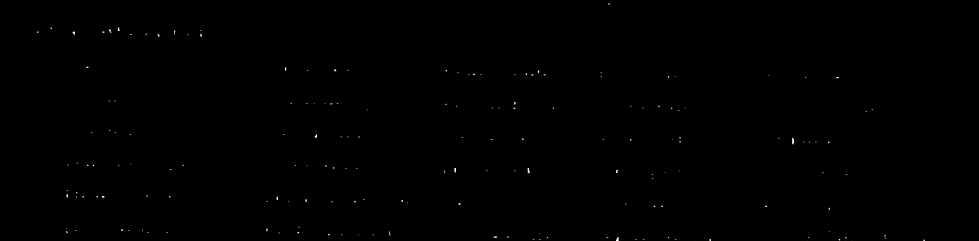

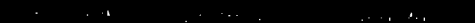

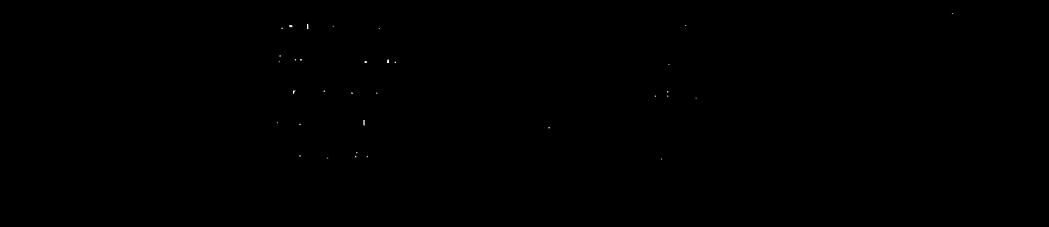

 $\mathcal{L}_{\text{eff}}$ 

Docket No. 010740-TP Exhibit (KK-16) Page 4 of 4

4052 S. Memorial Perkwey P Huntaville, AL 15802 P 1-228-382-2008

 $\epsilon$  , where  $\omega$  is

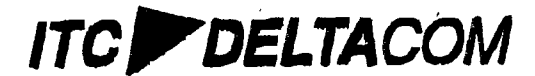

**August 27, 2001** 

Keith Kramer, Senior Vice President **IDS Telecom** 1525 N.W. 167<sup>th</sup> Street Suite 200 Miami, FL 33169

Dear Mr. Kramer:

In response to your inquiry I have determined that ITC^DeltaCom began processing

UNE-P orders via BellSouth EDI in February 2001. Should you need any additional

information, please let me know.

**Controlled Avenue Controlled Avenue** 

医心包 医大叶草

Sincerely

**President** 

الأستنبذ والمحارب

Docket No. 010740-TP Exhibit  $(KK-17)$ <br>Page 1 of 1

www.ltdeltscam.com > Customer Support 1-800-239-3000 data>internabphane systems>iarabiong distance: hey, that's our job

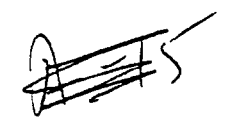

## **ABELLSOUTH**

\_\_~ .\_ . . .\_ .- . - - \_. . - . . - **BellSouth Interconnection Scrvices** 

January 8,2001

IDS Telcom, LLC Attn: Mr. Keith Kramer Suite 200 1525 NW 167'h Street' Miami, **FL** 33169 ,.

Our records indicate that as of January 8,2001 your account is past due in the amount of \$2,783,622.35. **This** amount includes both local and access servlces, and It takes Into account your payment of \$972,459.13 received on January 4,2001. It also takes into account credits for \$546,039.92 from BellSouth for your claim numbers BS1020200002 and BSl020200001. . .4.#

**A'gpald** In our telephone conversatlon this morning, the full amount of the past due charges (\$2,783,622.35) must be paid by January 22, **2001,** If the payment **Is** not received, requests for additional services will be refused.

Your end-users' service will be Interrupted unless full payment **is** received by February 8, 2001 **I** 

**If** your end-users' service is interrupted for non-payment of regulated charges, a restoral fee will apply for each end-user account upon restoral of service. This may **be** the only written notification you receive.

If you have any questions, please call me of 205-977-0157.

Sincerely,

*1* 

Churche P. Morton

 $\mathsf{cc}\mathbb{F}$ 

Lynn Smith Petra Pryor Whit Jordan Kelly Stephens Mary Jo Peed

> Docket No. 010740-TP Page 1 of 1 Exhibit  $(KK-18)$

.

#### **Angel Leiro**

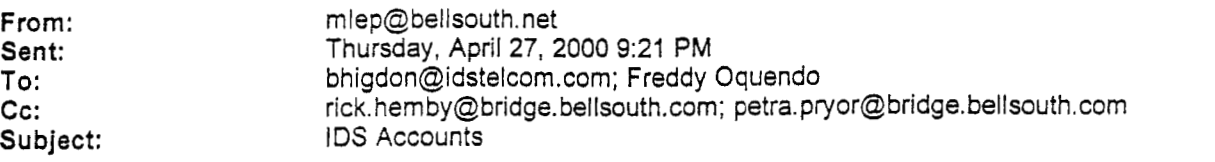

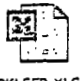

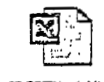

**PKLSFR.XLS IDSBTN~1.XLS** 

Here are the spreadsheets **show** what you have. I am going to

 $\sim 5^{-4}$ 

see if we have

a process for bulk ordering of your orders from resale to UNE 319. If YOU like to me to pursue this please let me know.

PkLSFR has all your accounts broken down into the status *of* (res, bus, unfrozen and final billed.

IDSBTN just has what you sent me.

Also I will need to know the following. 1. Are switching all your customers or just Business Customers? 2. **Is** Bellsouth charging *for* your orders now? if **so** what?

Maybe I negotiate something for us to bulk process all 2400 accounts at the same cost you would pay for doing it yourself. I do not know if this is possible but, I will check into it.

I look forward to this being completed.

Michael Lepkowski

Docket No. 010740-TP Page 1 of 1 Exhibit  $(KK-19)$   $\mathcal{L}$ 

#### $\frac{3}{2}$

J.

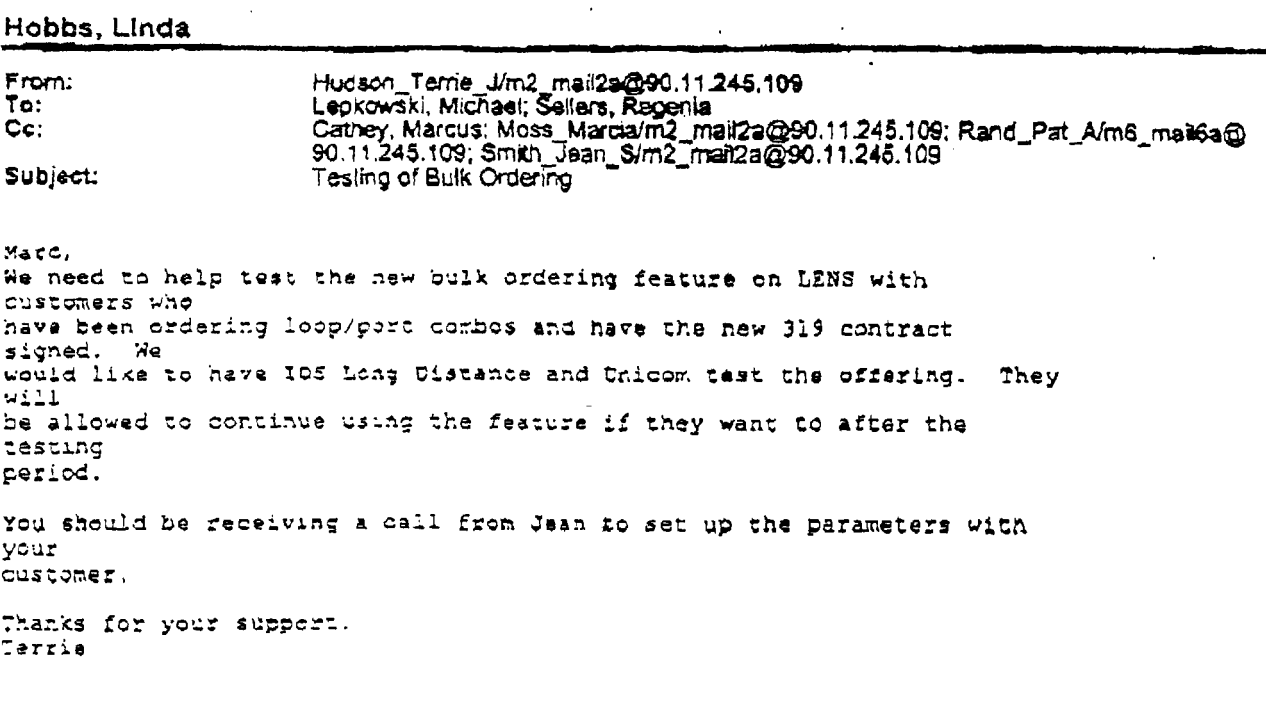

. ..

 $Q$  12

 $\overline{...}$ 

Docket No. 010740-TP Page 1 of 1  $\text{Exhibit}$  (KK-20)

#### Hobbs, Linda

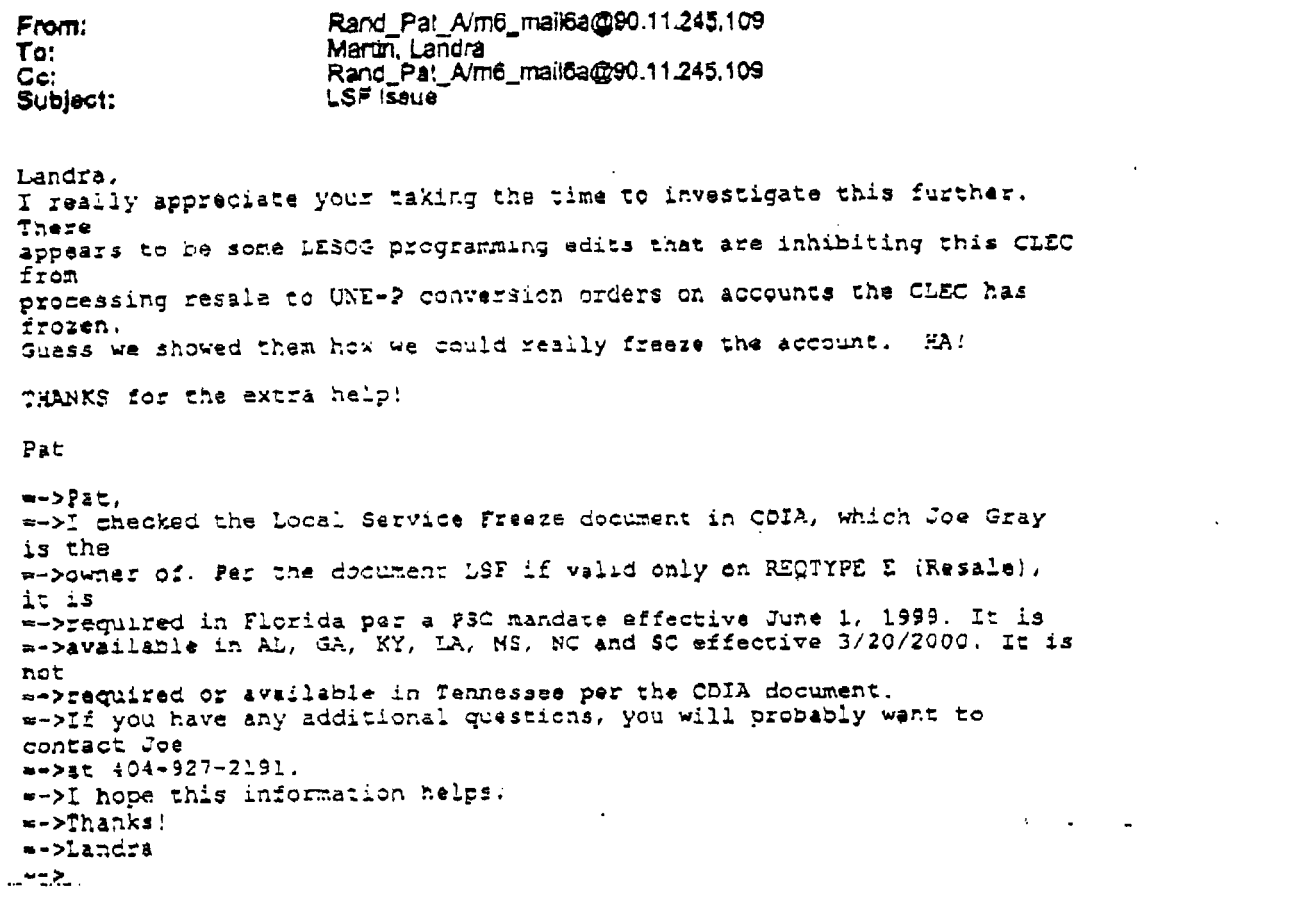

 $\hat{\mathbf{r}}$ 

Docket No. 010740-TP<br>Exhibit (KK-21)<br>Page 1 of 1

 $\sim 1.94$ 

 $\ddotsc$ 

 $\overline{\phantom{a}}$ 

PHONE NO. : 4273650521

Inc.

Jun, 27 2001 09:11PM P1

 $P.01}$   $QSL$  $8003657943$ 

## An Industrial Cleaning Equipment Manufacturer

nterprises.

Boca Raton, FL 33432

www.pressurecleaners.com

APRIL 30, 2001

To FCC

Enterprises, Inc. is a industrial eleaning equipment manufacturer. We conduct 75% of our business via our internet site y Our existing customers and potential new customers communicate with us largely via emails, placing orders and requesting information which leads to a large part of our sales,

On Thursday, April 19<sup>th</sup>, we realized after 5:00pm that we had lost our Bellsouth DSL connection, and consequently, lost our connection to the internet, our websita, and our emails. We assumed we were experiencing a problem in the telephone line or even possibly Bellsouth's DSL inhouse equipment such as the Caymen Router:

We contacted Bellsouth by telephone Friday morning for technical assistance. Bellsouth took us through their first level of technical support which is to disconnect the DSL line and the power source to the Caymen rounter and then reconnect the two. This we did at their request several time. Then, Bellsouth took us through their second level of technical support which included shutting down our entire computer network and isolating one computer to check the dial up connections.

> Docket No. 010740-TP Exhibit  $(KK-22)$ Page 1 of 9

 $\cdot$ 

(Our Caymen router has four potential lights that are lit up).

- 1. Power source
- 2. 2 Line connection
- 3 DSL
- 4. Status

We realized that the power light and line light stayed on continuously and the DSL light and status light would light up briefly, turn off (which is normal), and would remain unlit. Usually, the status light and or the DSL/status are suppose to relight and one remains lit letting us know our connection is ok.

We tried several times throughout the morning with Bellsouth technical assistance to solve the problem over the telephone by simply following their directions in disconnecting and reconnecting the router, reviewing our dial up information and so on.

We think they realized that when the router box lights were not lit properly they knew our connection was not there. However, they insisted on sending someone (a Bellsouth subcontractor) out to solve our problem on site Monday, April 23rd at 2:00pm.

At this point, we had already lost potential revenues of over \$ 3,000 for Bellsouth's efforts to interrupt our DSL connection. We did explain in detail the our business was largely dependent on our connection to the internet and email service. We did request that they come Friday afternoon and explained that we were losing a tremendous amount of our business for the day, but they said Monday at 2:00pm was the earliest they could send someone over to repair the problem.

Their subcontractor came around 2:00pm on Monday and spent about 45 minutes trying to reacive what he thought might be an equipment problem.. When their subcontractor reglized it was not an equipment problem, he then began to work with a Bellsouth "line " customer service agent to test our line 561-394-0091. After about an hour, Bellsouth told

> Docket No. 010740-TP Exhibit (KK-22) Page 2 of 9

فالمحافظ والمستحدث

PHONE NO. : 4073652521

 $P \cdot Q$ 

him the line was fine, but that our DSL line had been cut on Thursday afternoon the week before intentionally by Bellsouth.

Why was it cut? Due to the fact that our local telephone service provider was no longer Bellsouth and had been switched to IDS months in advance. Bellsouth's method of taking our business back was to make us 100% dependent on them. They are fully aware that DSL service is primarily used by companies that depend largely on the internet.

Rather than use these strong arm tacktics, we felt Bellsouth could have simply contacted us and requested that they preferred cur local service be with them and we would have complied. Instead, they simply cut our business DSL line, interrupted our internet and email service and now basically had control of our business.

We immediately made the decision that unless we complied with what ever Bellsouth wanted, we would be out of business. At this point, we did request that our 561-394-009) number (or DSL line);s local provider service be transferred immediately back to Bellsouth, so that we could then reconnect DSL service.

The transfer was initiated with Bellsouth employee Bonny O' Hare (800-625-8879  $\times$ 5421!). Our conversation began with Bonny asking us how many lines we had. We told her we had a few and that we only wanted to switch our DSL line's local telephone. service back to Bellsouth. She continued to tried to convince us to switch each of our five telephone line's local service to Bellsouth, but we insisted that she only switch our DSL number or the 561-394-0091 mumber so that we could get our DSL line up and working. Again, we told her that we were losing over \$3000 + per day without our DSL connection. She then put us on hold for 20 minutes and came back on the line stating that she is faxing to us a "customer authorization form" to give Bellsouth permission to change our current local exchange provider from IDS to Bellsouth.

She did not realize were also in communication with Fern Miller, our representative at IDS on another line. While we were on hold for 20 minutes with Bellsouth, IDS received

> Docket No. 010740-TP (KK-22) Exhibit Page 3 of 9

**CLIPP** 

PHONE NO. : 4073650521

a call requesting that all of our telephone line's local exchange provider service be switched to Bellsouth. We told Ms. Miller that we only requested the one line be changed and that she is instructed to absolutely not give any other lines to Bellsouth. We then signed Bellsouth's "Customer Authorization Form" that gave them permission to take back our 561-394-0091 number.

As of Friday, April 26<sup>th</sup>, we finally had the DSL line in Bollsouth's hands. At this point, we have lost 7 days of 24/7 business via our email and the internet. We can not believe we are pleading with Bellsouth and explaining that our business relies largely on our DSL connection and that they are reacting without any concern or speek.

We contacted Bellsouth April  $27<sup>th</sup>$  (Friday) in the morning to request that our DSL line be reconnected though a Bellsouth employee named Michelle 1-800-945-6500 x 54412. We also requested that IDS be our long distance company. Michele took our order and said we should have our DSL service by 7:00pm Friday, April 27<sup>th</sup>, 2001. Because we had lost such a tremendous amount of business at this point, we called Belisouth's internet line agains and spoke to Angle Glover 1-888-321-2375 x 54233

We shared our story with Angle hoping she would have some sympathy and speed up our DSL connection. She then put us on hold. She too came back and stated that our order would be completed today as per her computer screen and that we would have our DSL service by that evening.

We called to check on the status of our DSL line later that afternoon and spoke with a Denise who toid us we would have to re register and start all over again getting our DSL connected.

We thought Denise did not know what she was doing so we called back and got Valerie Bishop 888-321-2375 in customer service in Tennessee. We told her every detail of our ordeal and she was nice enough to call the "telephone line" division of Bellsouth to

> Docket No. 010740-TP Exhibit  $(KK-22)$ Page 4 of 9

 $0.4033300$ 

 $F.OS$ 

check to make sure everything was ok with regard to our 561-394-0091 DSL line and that our order to reconnect our DSL service was in order.

Valerie came back from putting us on hold and said all was ok with our telephone line and that since we already had a Caymon Router and all the equipment necessary, that our Bellsouth DSL service would be working by 7:00pm April 27, 2001.

Monday morning 11:00, April 30, 2001

We arrived at our offices on Monday ready to finally get back to business as usual. We realized immediately that we did not have our DSL connection.

We contacted Bellsouth's internet 1-888-321-2375 "Fast Action" ha he division to understand why we still were not open for business and to inquire about the status of our order.

We are now talking with a Bellsouth employee named Chris who will not provide us with a last name, a location, or an extension.

After being on hold for 5 minutes here, 10 minutes there, 15 minutes here... Chris states that we now have to start the whole registration process all over again - and he then puts us on hold again and again.

Chris comes back on the line to let me know that Bellsouth probably set everything up on their side by Friday at 7:00 pm, April 27<sup>th</sup>. Now, Bellsouth needs to send someone to our site to reconfigure our router. Appointment is finally set for May 1, between  $1;00 -$ 2:00 .. Our DSL was up and running as of May 8<sup>th</sup>, 2001.

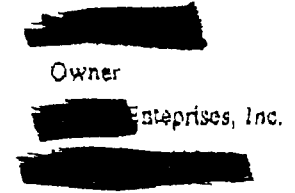

Docket No. 010740-TP  $(KK-22)$ Exhibit Page 5 of 9

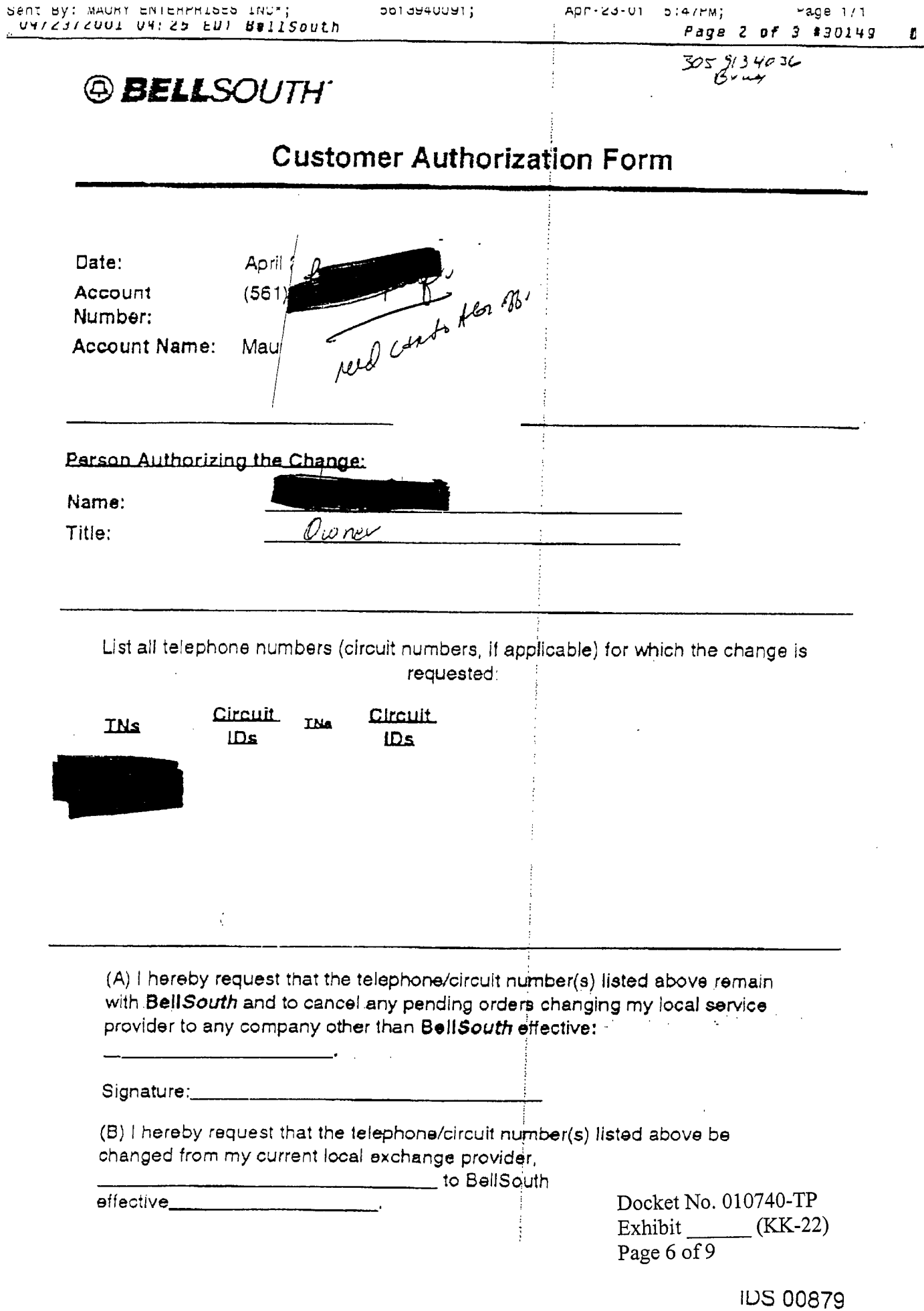

 $\mathcal{A}^{\text{max}}_{\text{max}}$ 

#### **Angel Leiro**

**From: Sent:**  To:

Manuel Marti Wednesday, July 11, 2001 **2:28** PM Angel Leiro

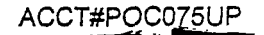

CUSTOMER HAS HAD ADSL WITH BELL FOR OVER A YEAR ALSO HAS HAD THE LINE WITH IDS FOR LOCAL EXPLAINED THAT THE ONLY WAY TO HAVE IT FIXED IS TO RELEASE THE LINE TO BELLSOUTH. I HAVE DONE ADSL INSTALLATION FOR BELLSOUTH AND I KNOW THAT THERE SHOULD BE NO PROBLEM WITH HAVING IDS FOR LOCAL DIAL TONE AND BELLSOUTH **FOR** ADSL. SEEMS TO **ME** THAT THEY ARE USING THAT EXCUSE TO PICK UP **THIS** CUSTOMER'S SERVICE. PLEASE LOOK INTO THIS, THANK YOU. ~ECENTLY ADSL STOPPED OPERATING AND A BELL FAST ACCESS TECH CAME OUT AND

THANKS AGAIN, MANNY MARTE EXT. **4** 172 CUSTOMER SERVICE

. ..

Docket No. 010740-TP Page 7 of *9*  Exhibit (KK-22)

 $15C$ 

#### **Angel** Leiro

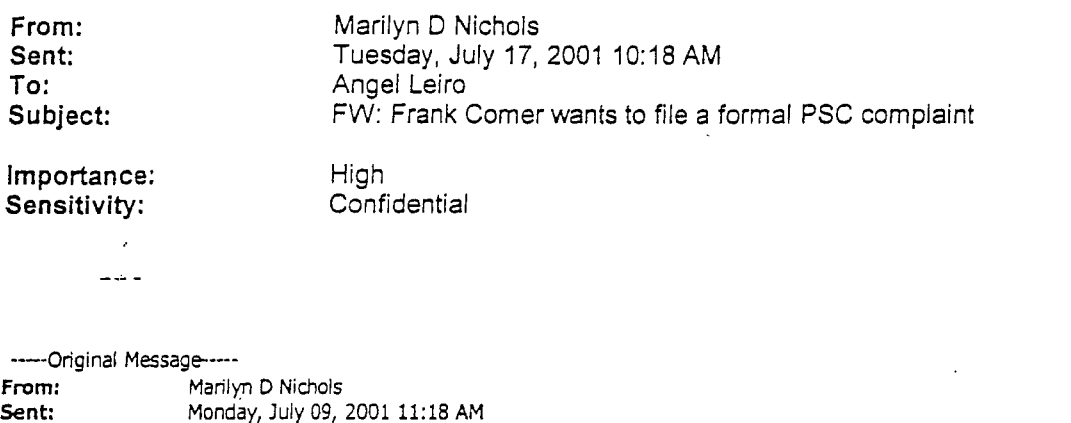

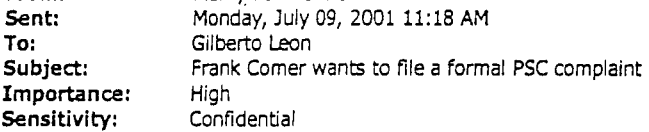

This customer has had a bad connection since he switched to IDS. He told **me** they took him down for three days and told him he was no longer their customer and they didn't do IDS'S work. I advised customer they do the work because it is their equipment. He told me they (Bell South) admitted to that later but **by** then he **was** out of sewice. He told me this took his alarm system down as well and he had been robbed of over \$100,000 worth of stock. He admitted that he felt Bell did that to make him switch back. He said ever since they brought his lines back up he can't hear his customers whether it's long distance or a mile down the street and there is static and an echo on the line. He said they have had **3** or **<sup>4</sup>**Bell tech's out there and he feels "it's a bunch of hooey".

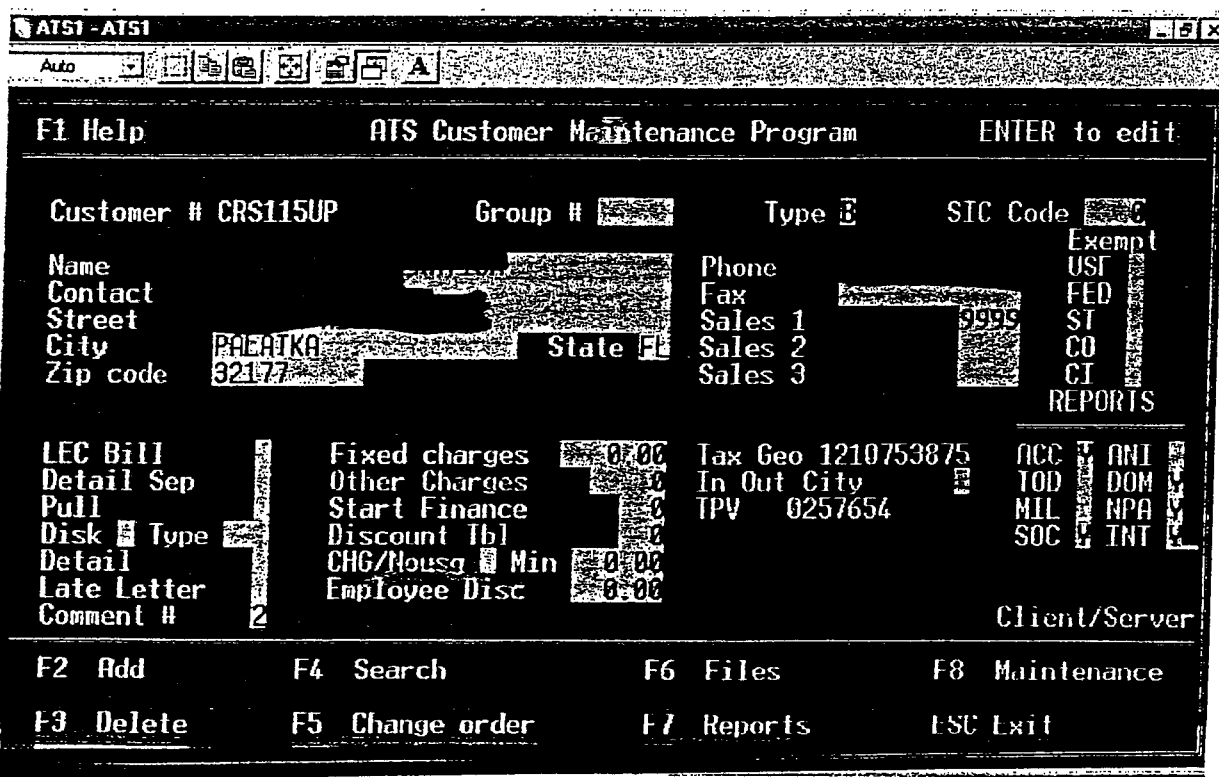

Docket No. 010740-TP Page 8 of *9*  Exhibit **(KK-22)** 

Ń

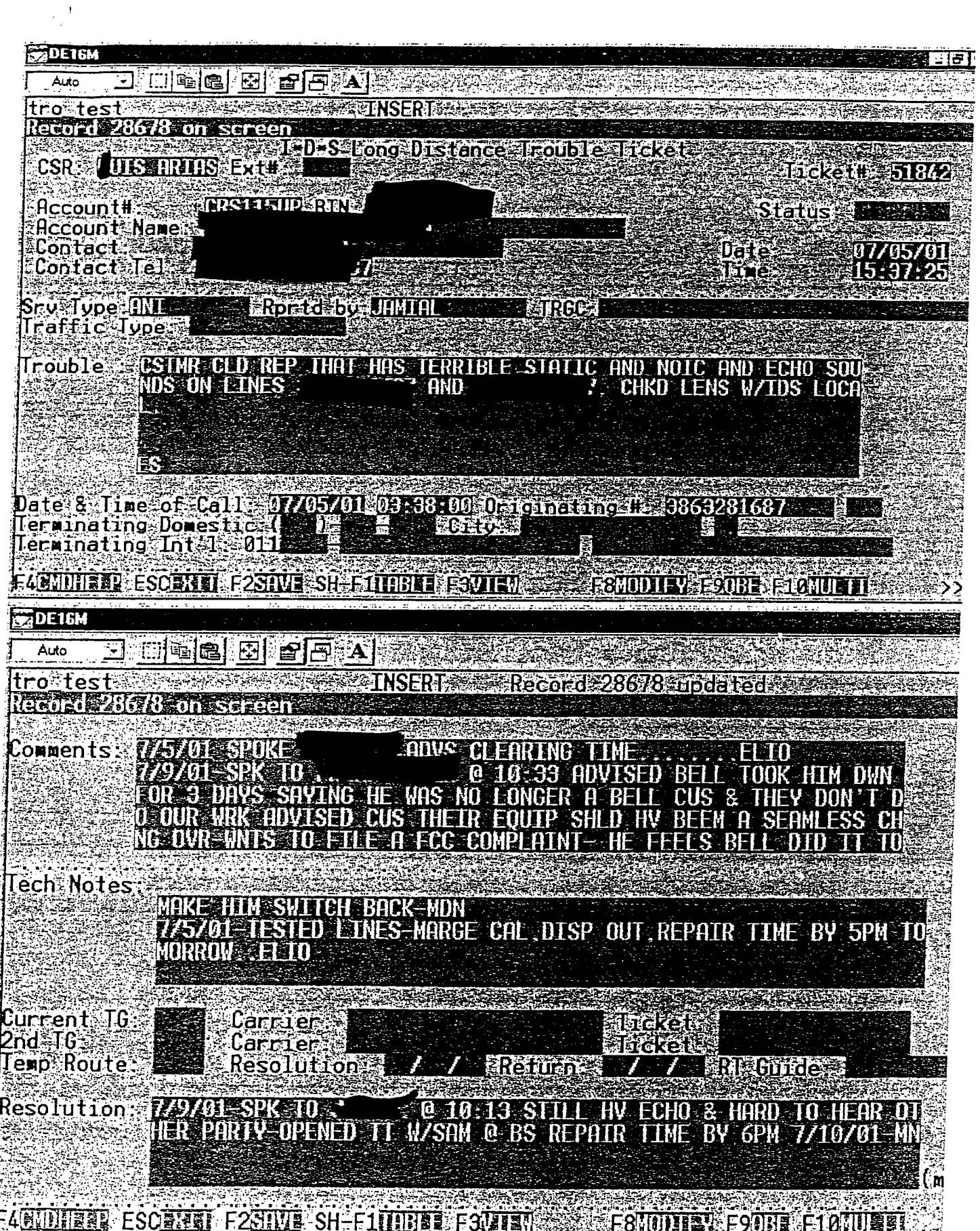

J.

Docket No. 010740-TP<br>Exhibit (KK-22)<br>Page 9 of 9

March 2, 2001

#### **Via E- Mail**

**Mr.** Rick Moses, Chief Bureau of Consumer Services Florida Pubic Service Commission 2540 Shumard *Oak* Blvd. Tallahassee, F132399

#### Re: **IDS Loss Report** *1Ql23lQQ-2I21lQ1*

Dear Mr. Moses

Pursuant to our previous conversation, attached hereto is a list of 633 customers that IDS has tape-recorded authorizations for from the period 10/23/00 to 2/21/01. All listed customers were obtained through one of IDS' telemarketing agencies, Equal Access, Inc. The contact there is David Allen Drew and his telephone number is (407) 831-6798.

These customers switched back to BellSouth Telecommunications in varying time frames after the date of the original switch to IDS. My experience after speaking with several complainants has been that BellSouth does not attempt to obtain a subsequent Letter of Authorization or tape-recorded authorization from customers in order to switch them back to BellSouth. They simply ignore the competing carriers authorizations and switch the customer back at will.

I cannot be absolutely sure that some of the customers listed in the attached document have not been won back through proper methods however, based upon my experience and that of several individuals at IDS who have intimate knowledge regarding the procedures in this regard, I feel reasonably confident that the attached list is a good example of a practice that IDS feels occurs on a regular basis.

If you have any questions, I may be reached directly at (305) 612-43 11.

Thank you for attention to this matter.

Sincerely,

Angel M. Leiro Regulatory Affairs

Cc: Keith Kramer, Sr. V-P

Docket No. 010740-TP Page 1 of 27 Exhibit (KK-23)

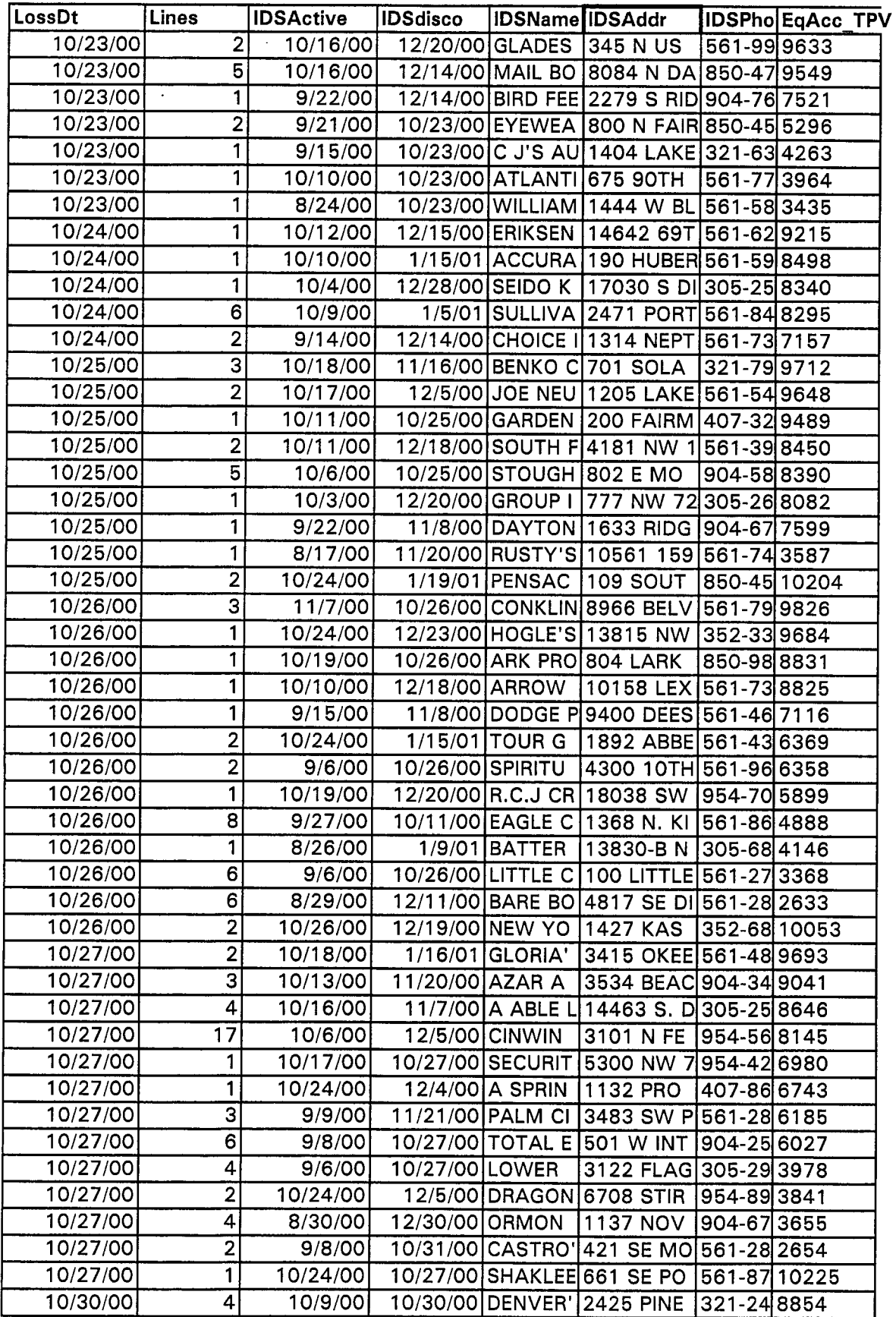

Docket No. 010740-TP<br>Exhibit\_\_\_\_\_\_(KK-23)<br>Page 2 of 27

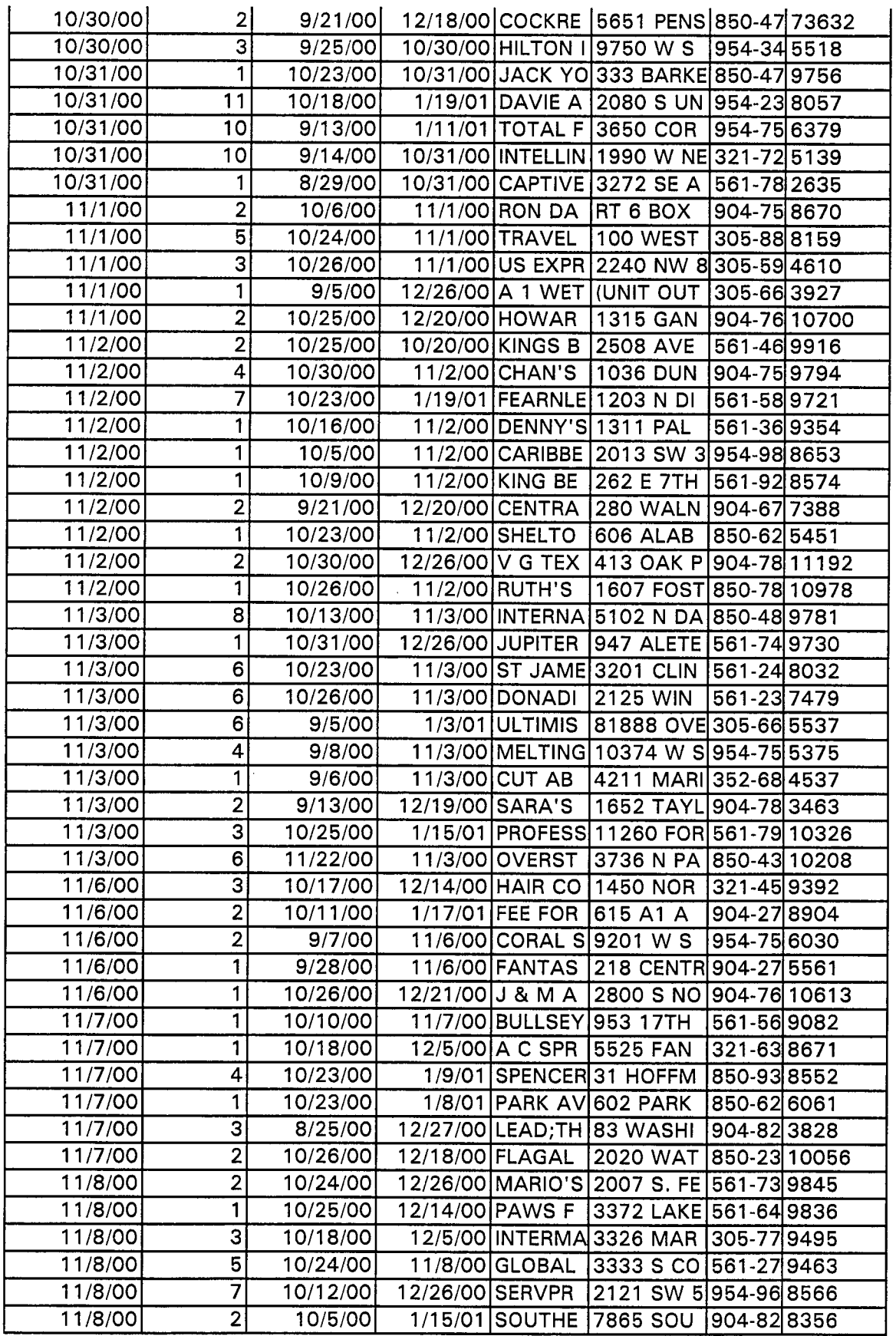

 $\hat{\mathcal{A}}$ 

Docket No. 010740-TP<br>Exhibit\_\_\_\_\_\_\_(KK-23)<br>Page 3 of 27

 $\frac{1}{2}$ 

 $\frac{1}{2}$ 

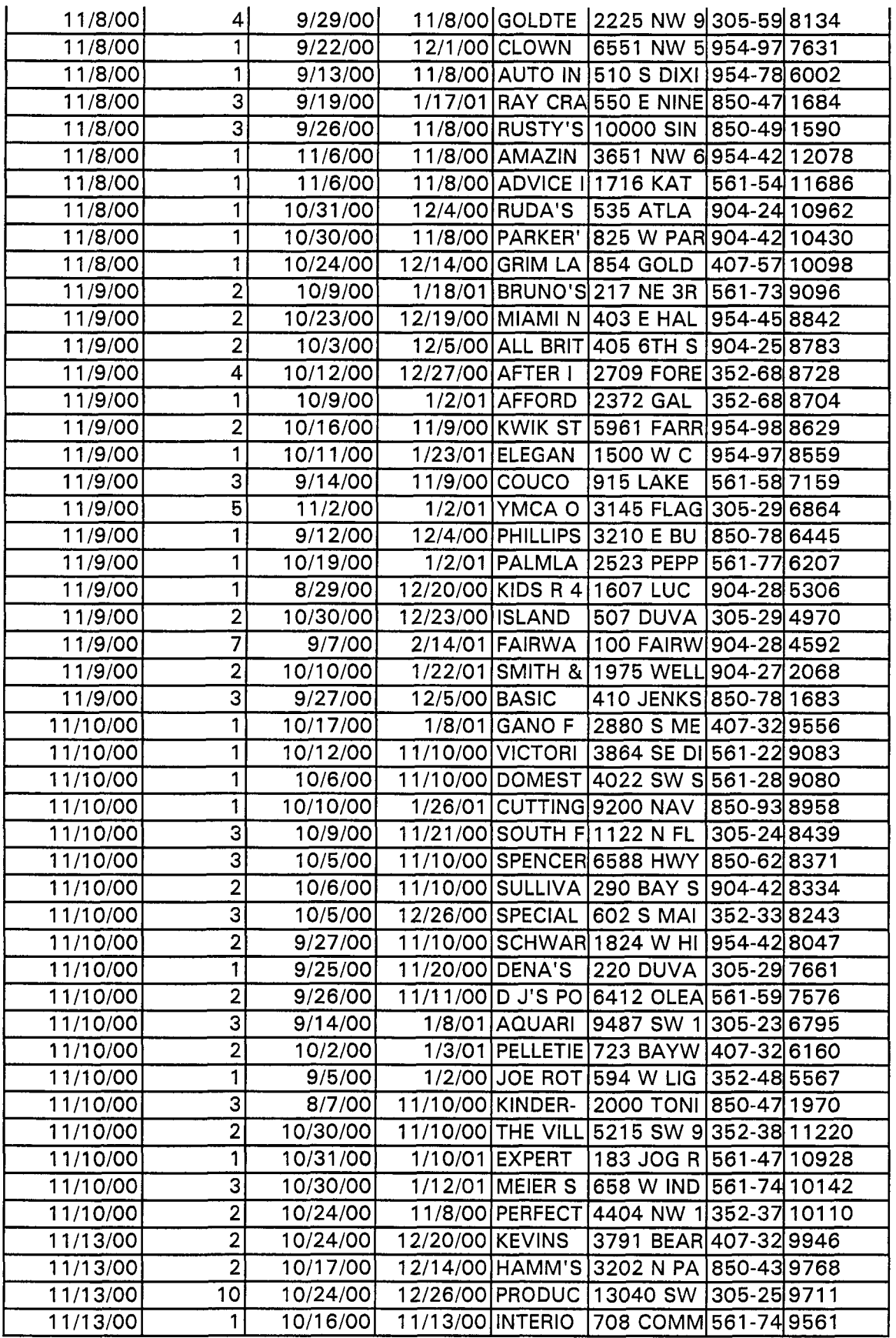

Docket No. 010740-TP<br>Exhibit\_\_\_\_\_\_(KK-23)<br>Page 4 of 27

 $\frac{1}{2} \sum_{i=1}^{n} \frac{1}{i} \sum_{j=1}^{n} \frac{1}{j} \sum_{j=1}^{n} \frac{1}{j} \sum_{j=1}^{n} \frac{1}{j} \sum_{j=1}^{n} \frac{1}{j} \sum_{j=1}^{n} \frac{1}{j} \sum_{j=1}^{n} \frac{1}{j} \sum_{j=1}^{n} \frac{1}{j} \sum_{j=1}^{n} \frac{1}{j} \sum_{j=1}^{n} \frac{1}{j} \sum_{j=1}^{n} \frac{1}{j} \sum_{j=1}^{n} \frac{1}{j} \sum_{j=1}^{n$ 

 $\frac{1}{\sqrt{2}}$ 

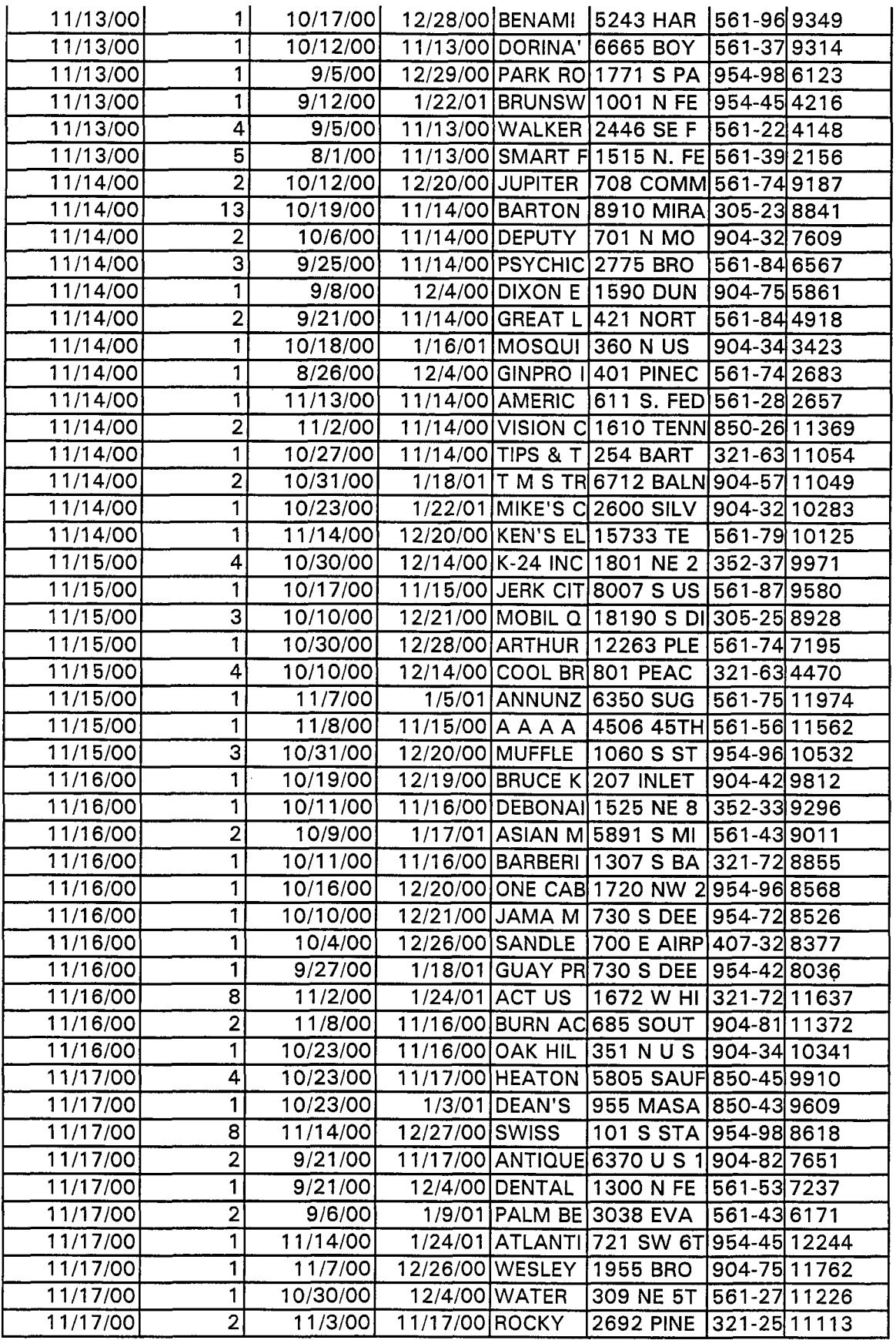

Docket No. 010740-TP<br>Exhibit\_\_\_\_\_\_\_(KK-23)<br>Page 5 of 27

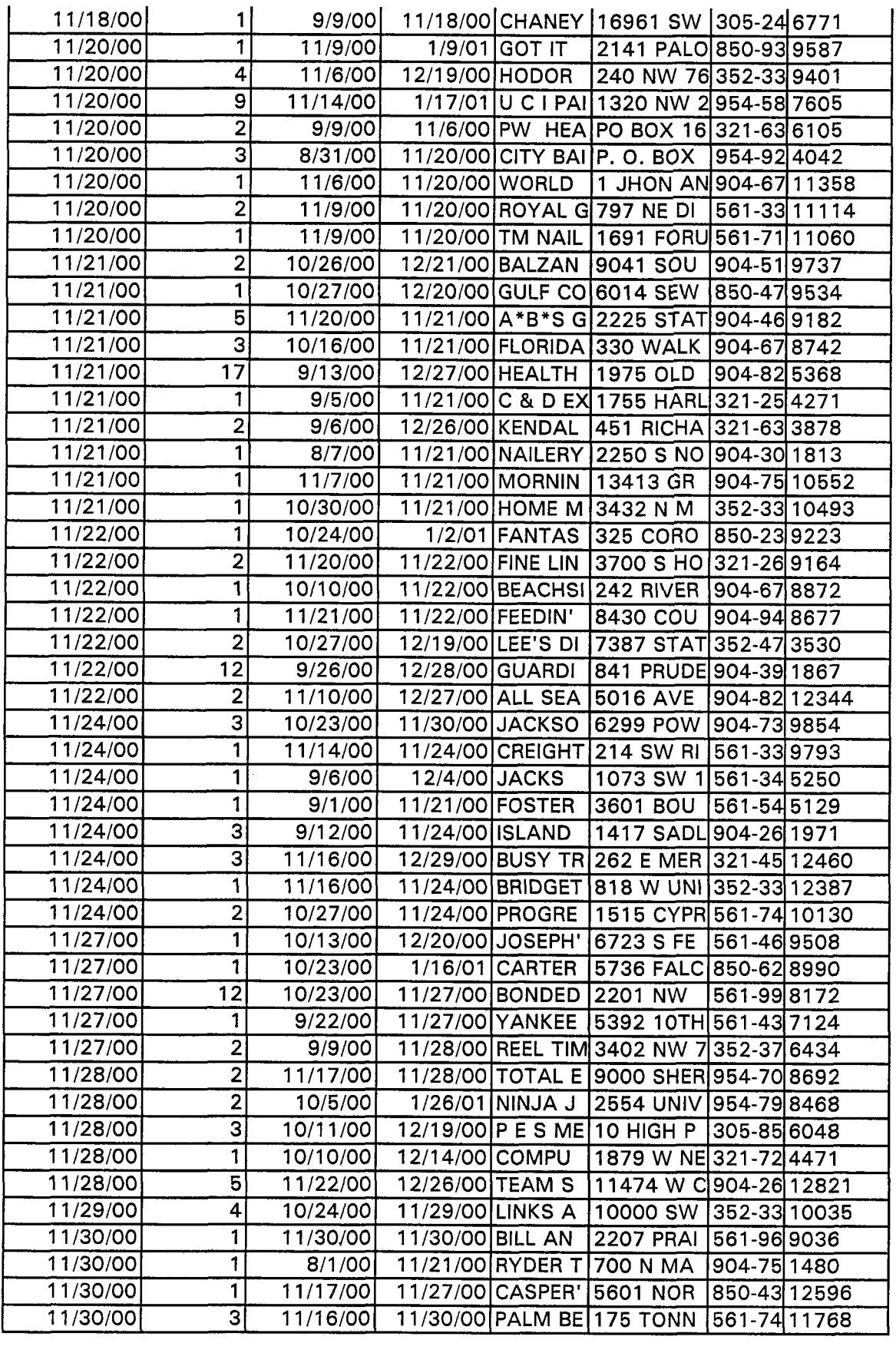

Docket No. 010740-TP<br>Exhibit\_\_\_\_\_\_\_(KK-23)<br>Page 6 of 27

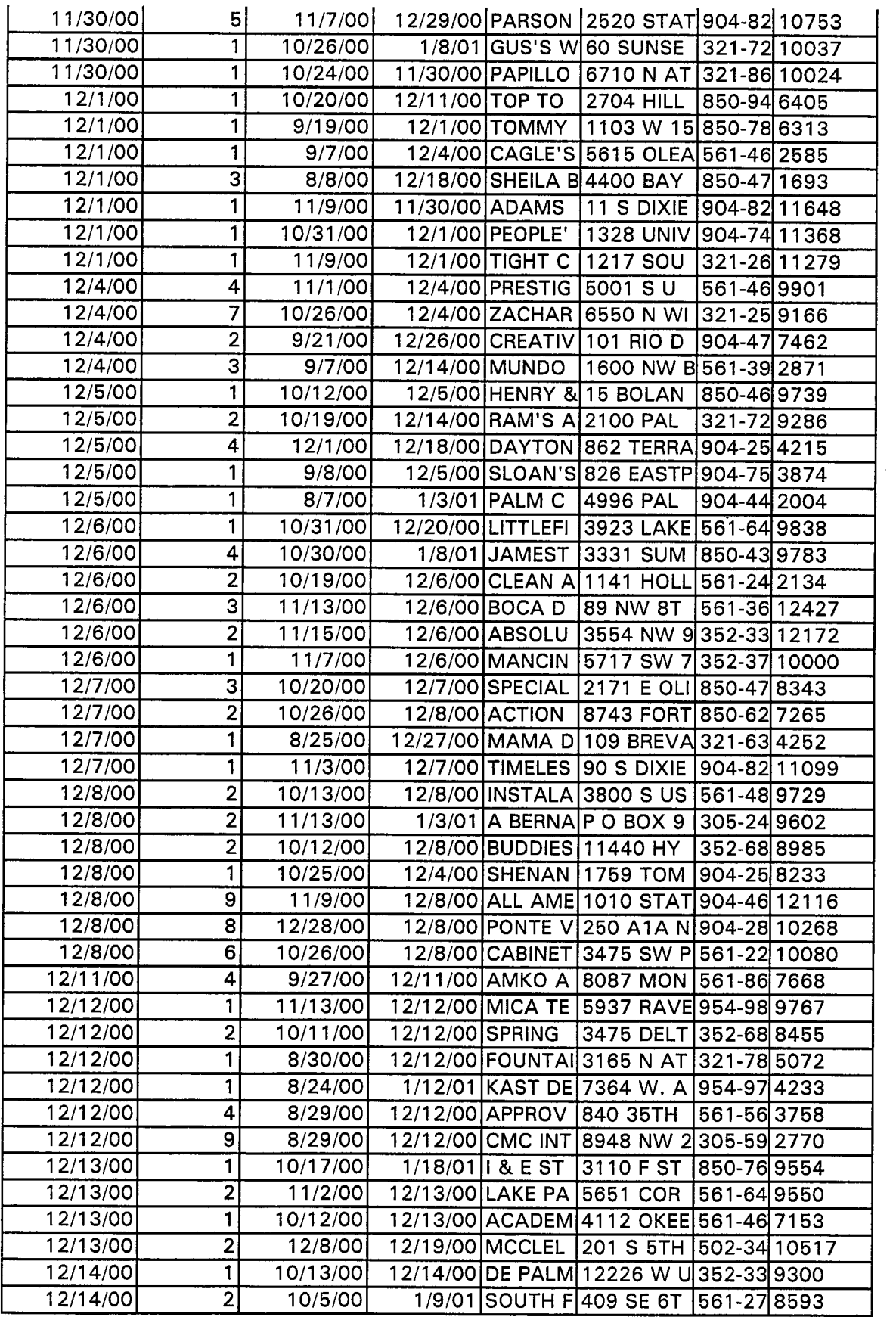

Docket No. 010740-TP<br>Exhibit\_\_\_\_\_\_(KK-23)<br>Page 7 of 27

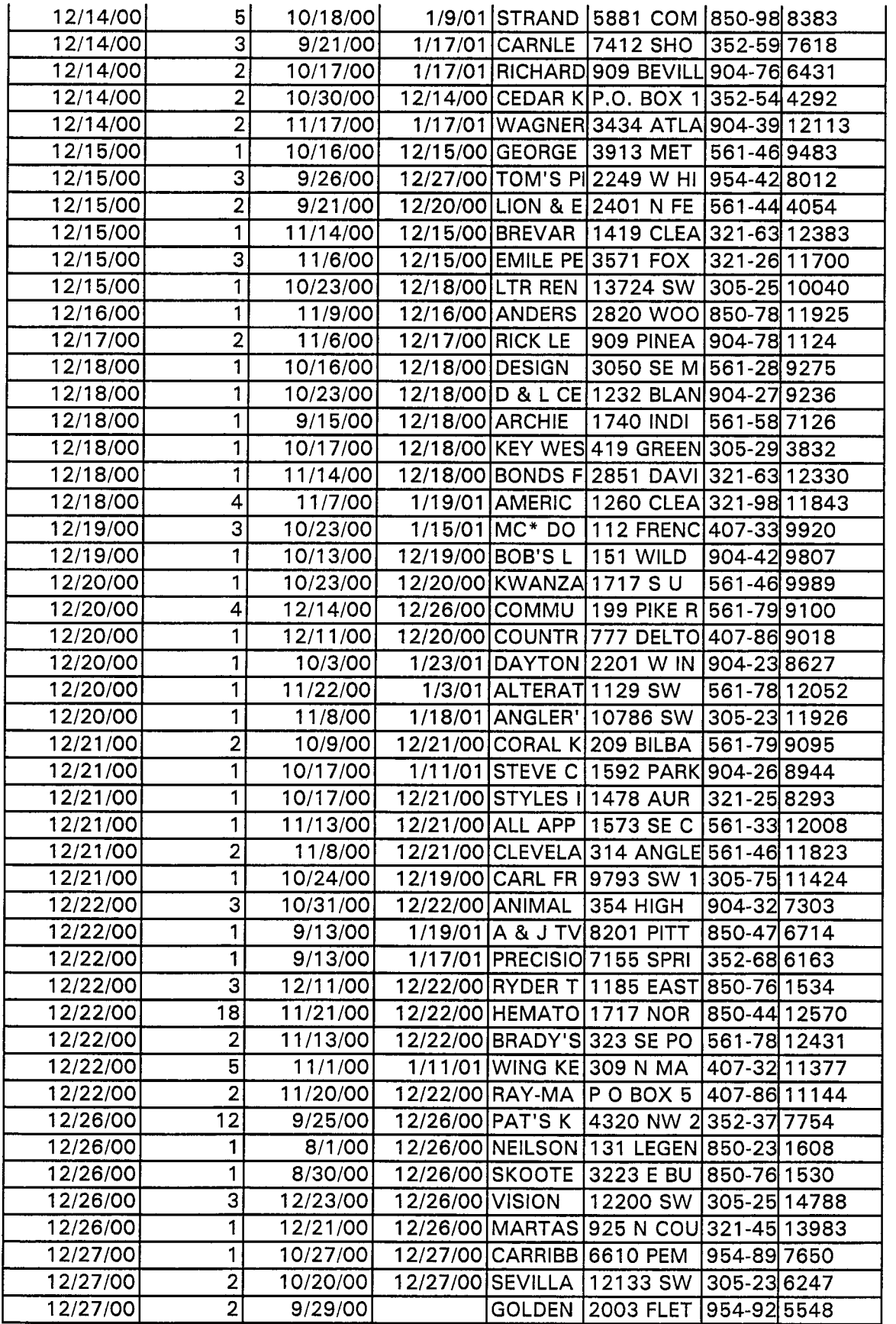

 $\sim 10^{-10}$ 

 $\sim$ 

Docket No. 010740-TP<br>Exhibit\_\_\_\_\_\_\_(KK-23)<br>Page 8 of 27

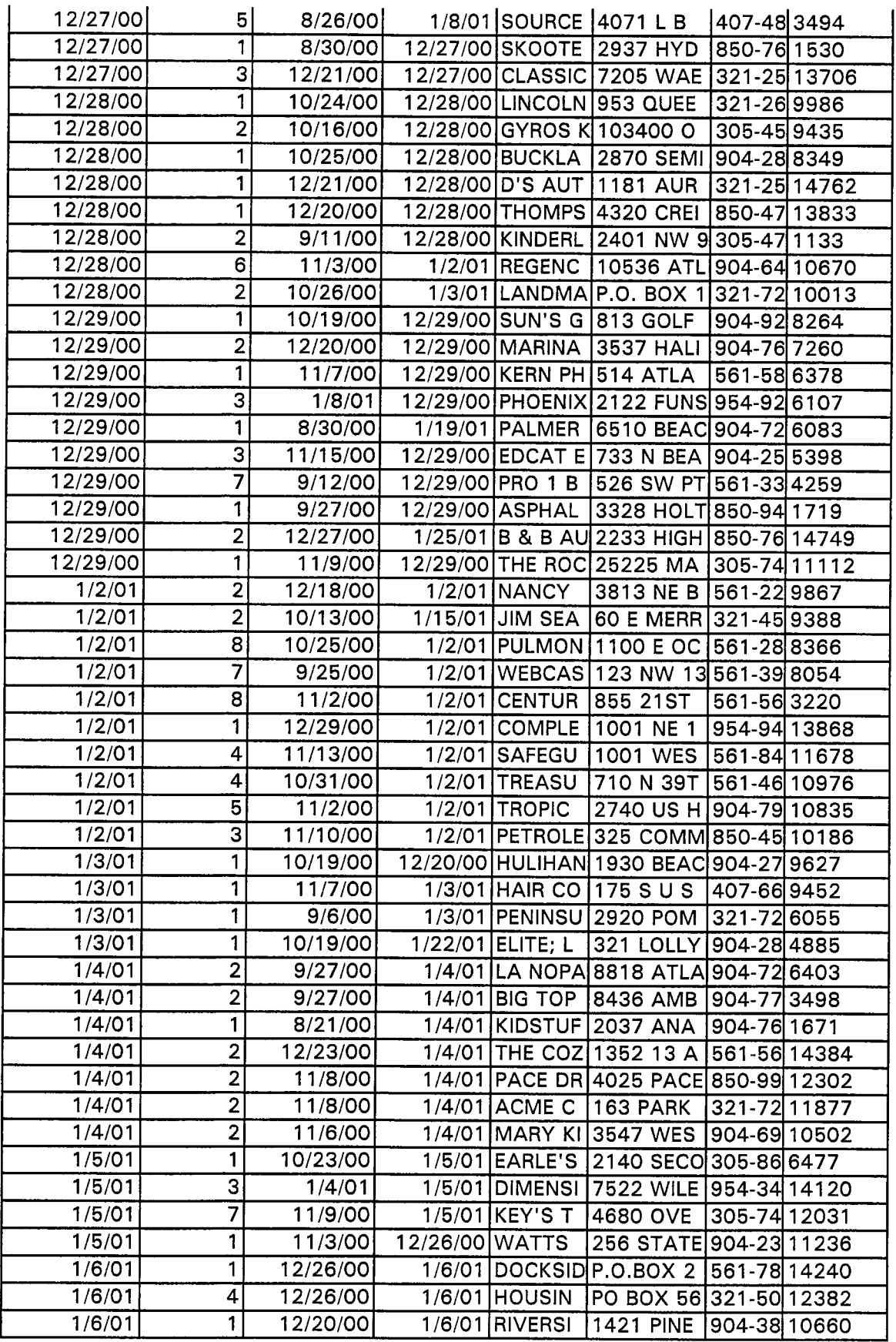

 $\mathcal{A}^{\mathcal{A}}$ 

Docket No. 010740-TP<br>Exhibit\_\_\_\_\_\_(KK-23)<br>Page 9 of 27

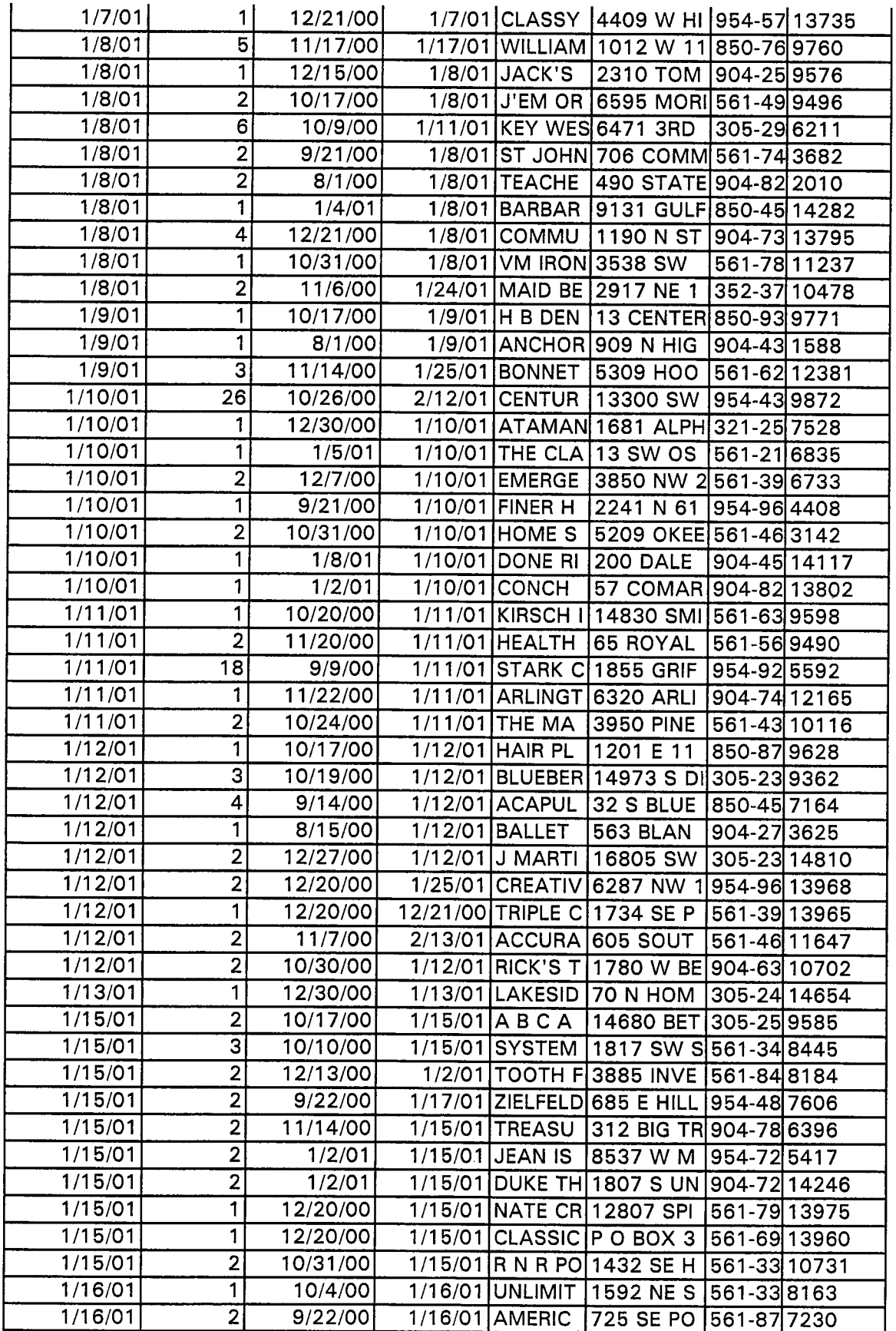

 $\ddot{\phantom{0}}$ 

Docket No. 010740-TP<br>Exhibit\_\_\_\_\_\_(KK-23)<br>Page 10 of 27

 $\ddot{\cdot}$ 

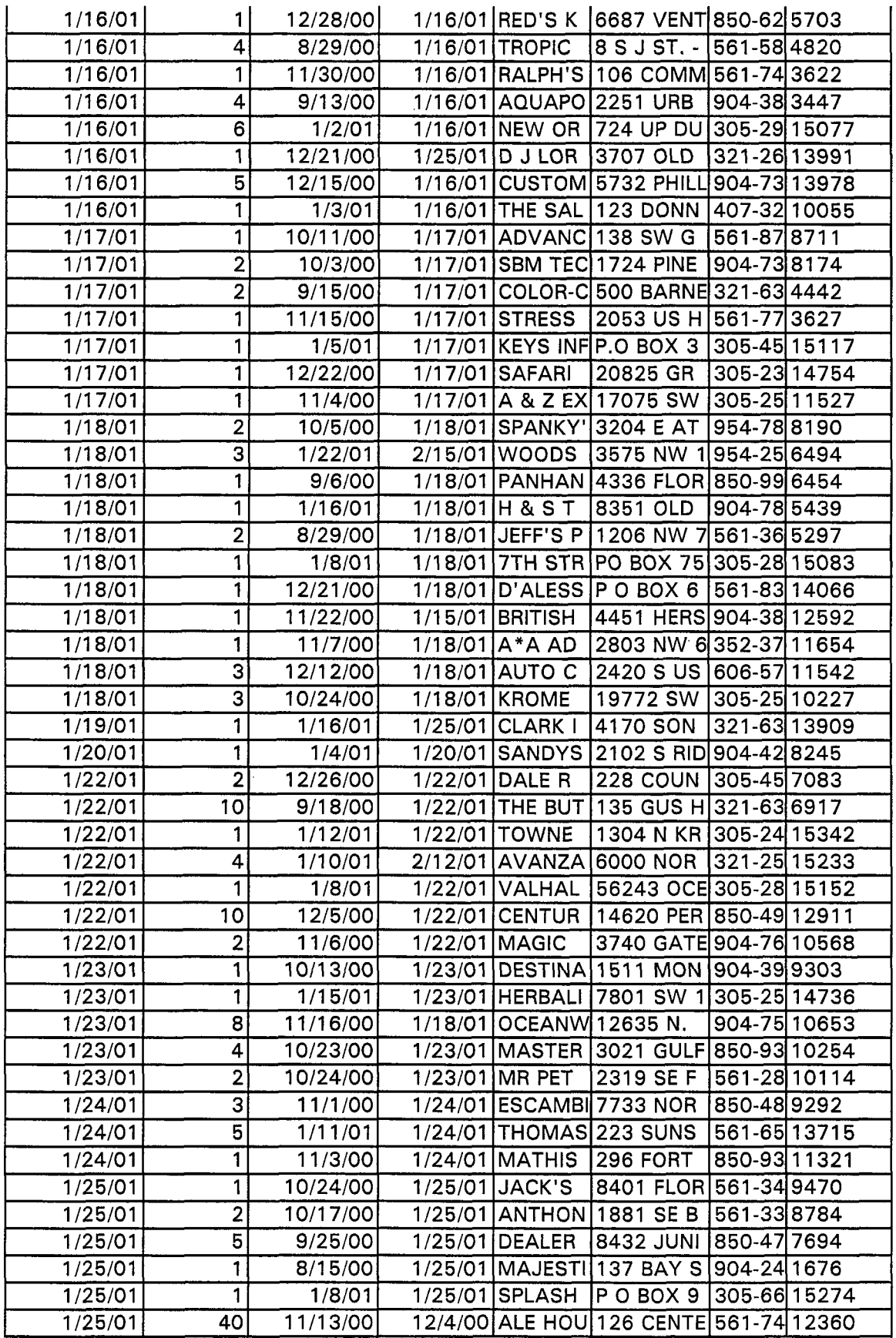

Docket No. 010740-TP<br>Exhibit\_\_\_\_\_\_(KK-23)<br>Page 11 of 27

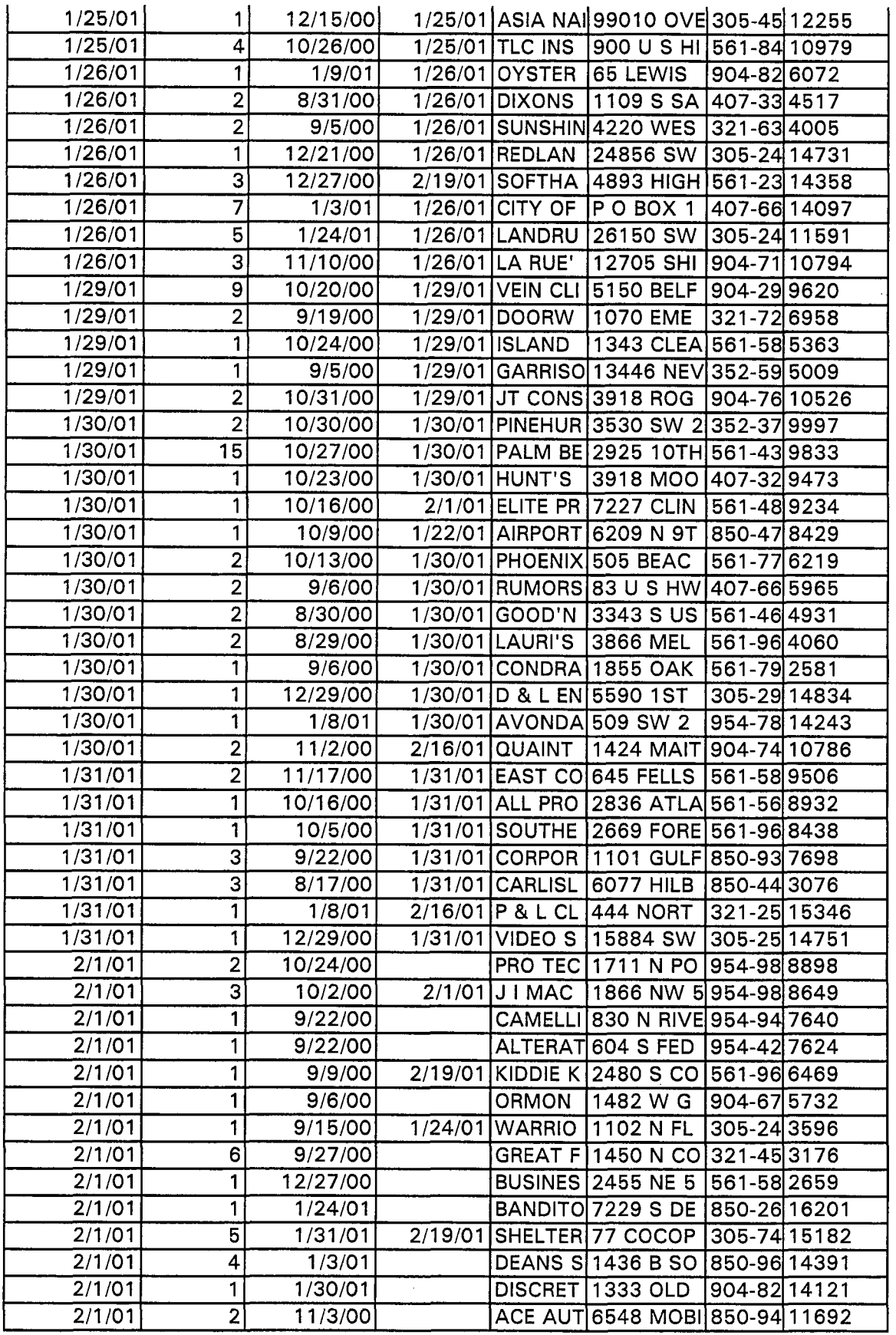

Docket No. 010740-TP<br>Exhibit\_\_\_\_\_\_(KK-23)<br>Page 12 of 27

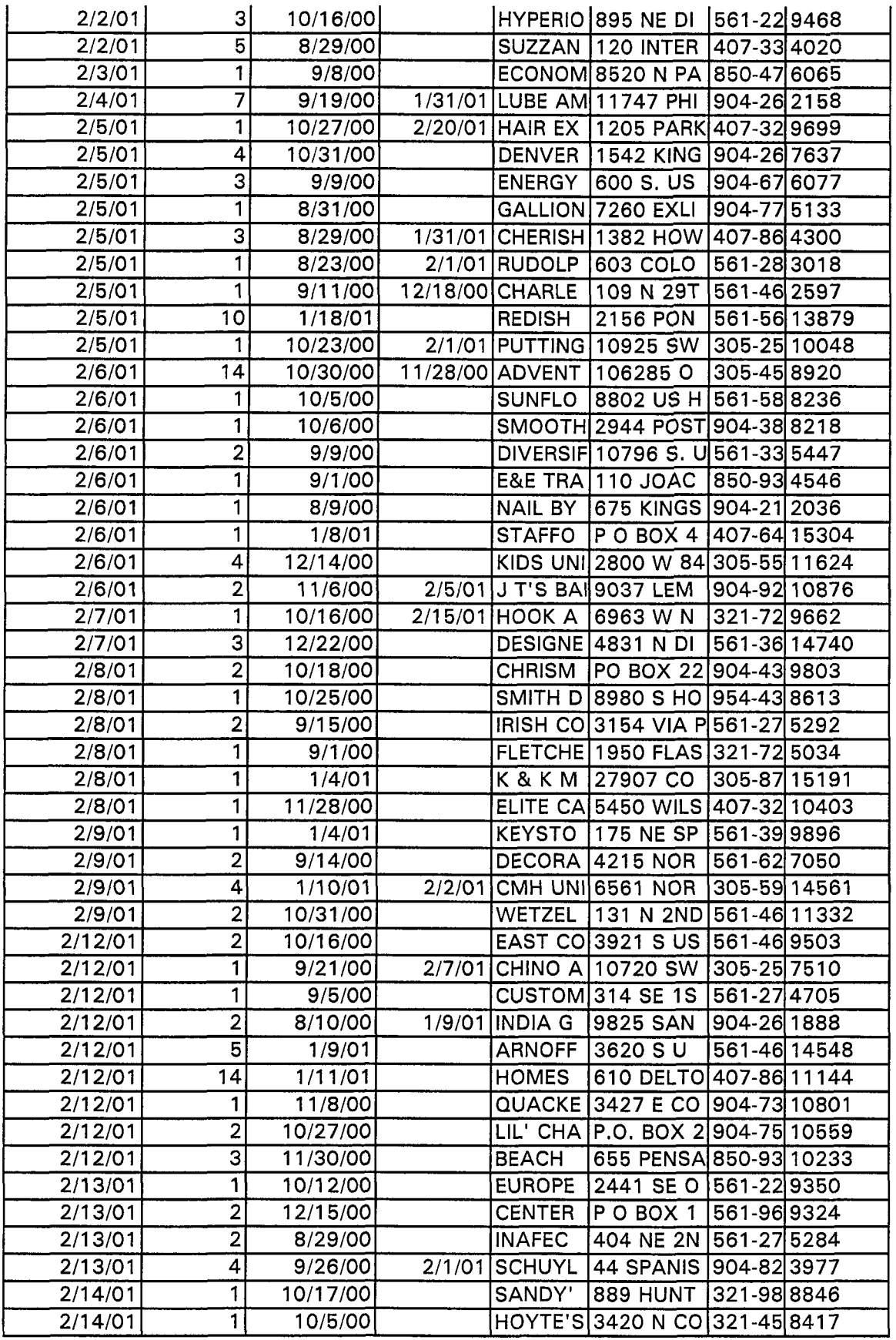

Docket No. 010740-TP<br>Exhibit\_\_\_\_\_\_\_(KK-23)<br>Page 13 of 27

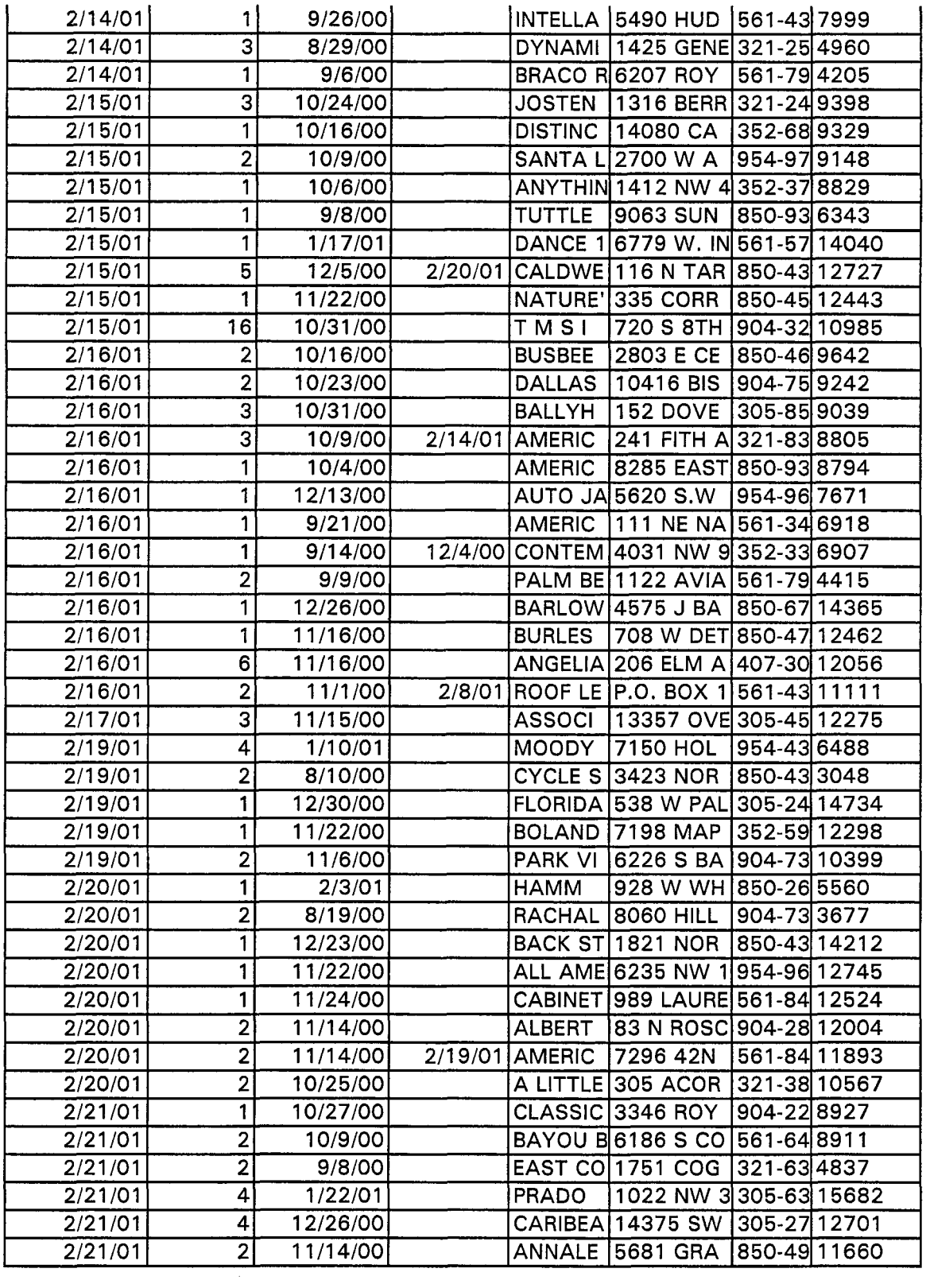

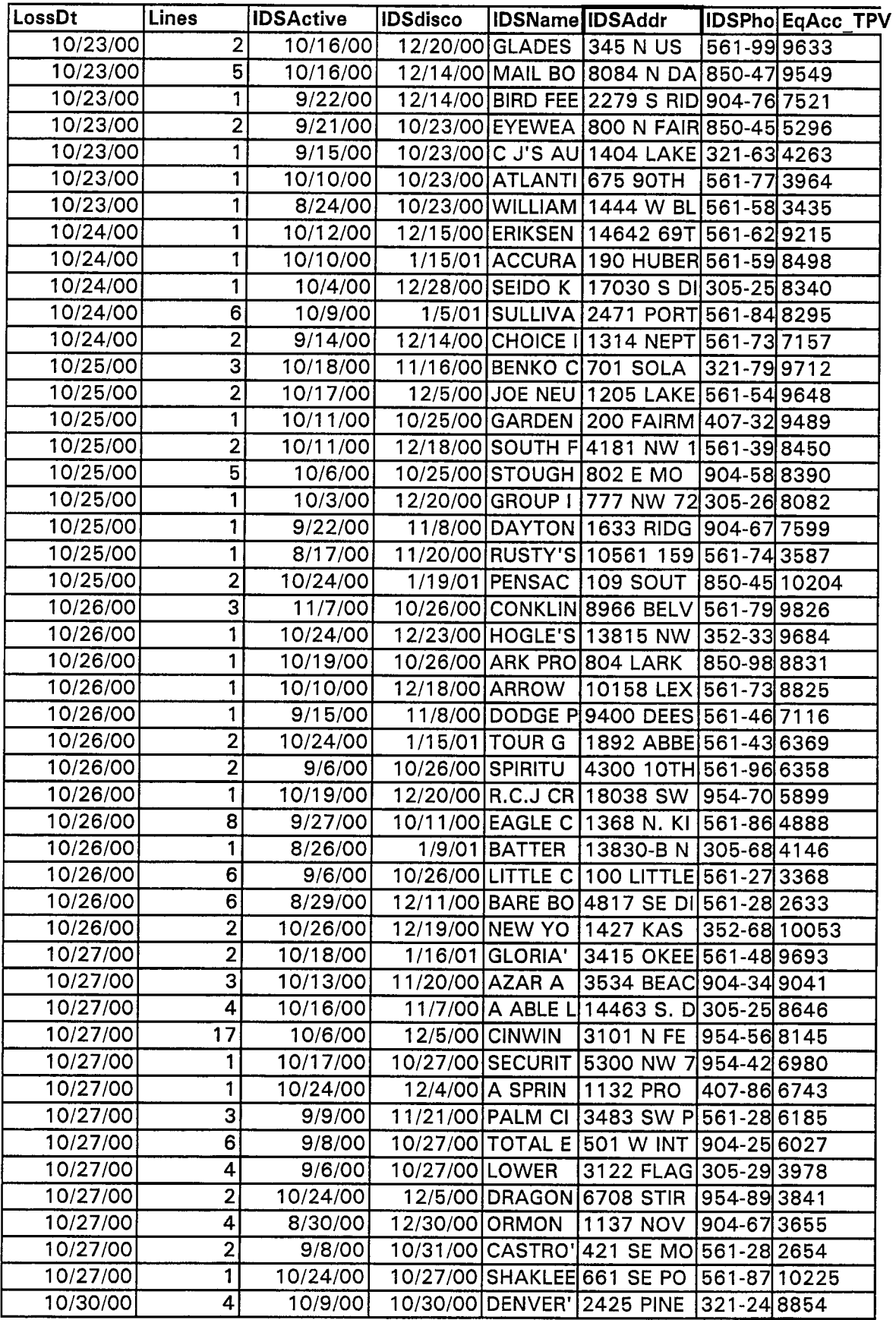

Docket No. 010740-TP<br>Exhibit\_\_\_\_\_\_\_(KK-23)<br>Page 15 of 27

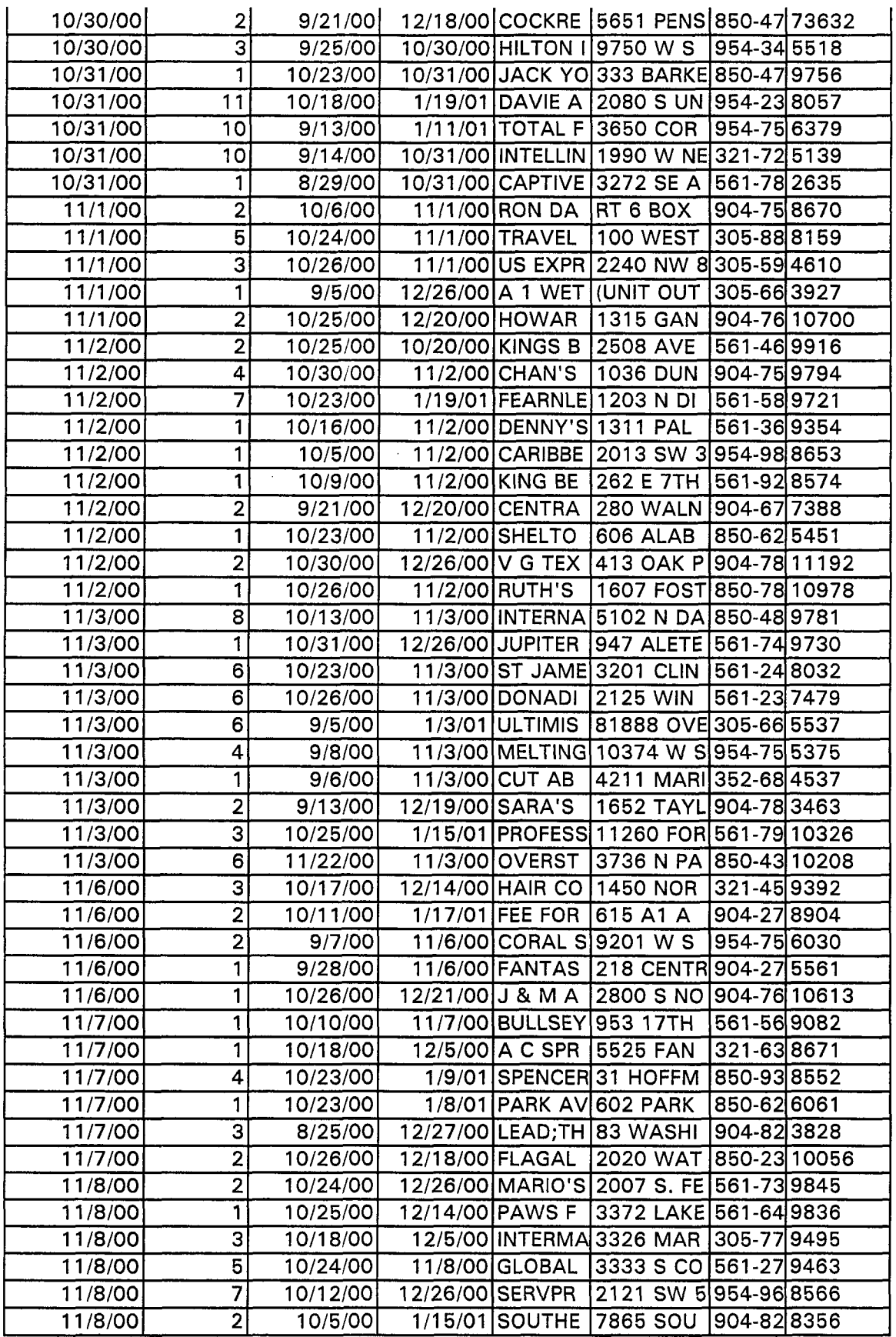

Docket No. 010740-TP<br>Exhibit\_\_\_\_\_\_\_(KK-23)<br>Page 16 of 27

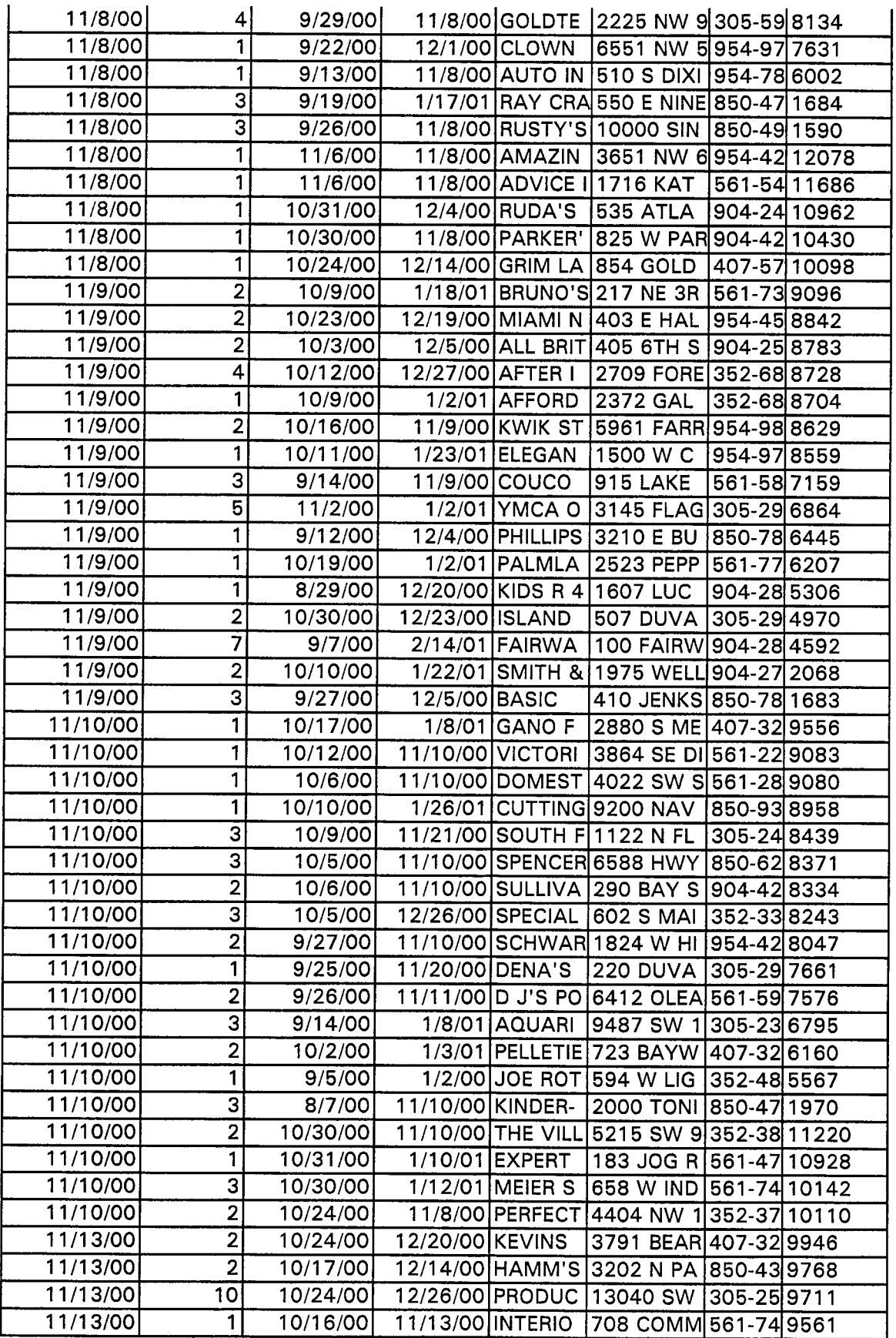
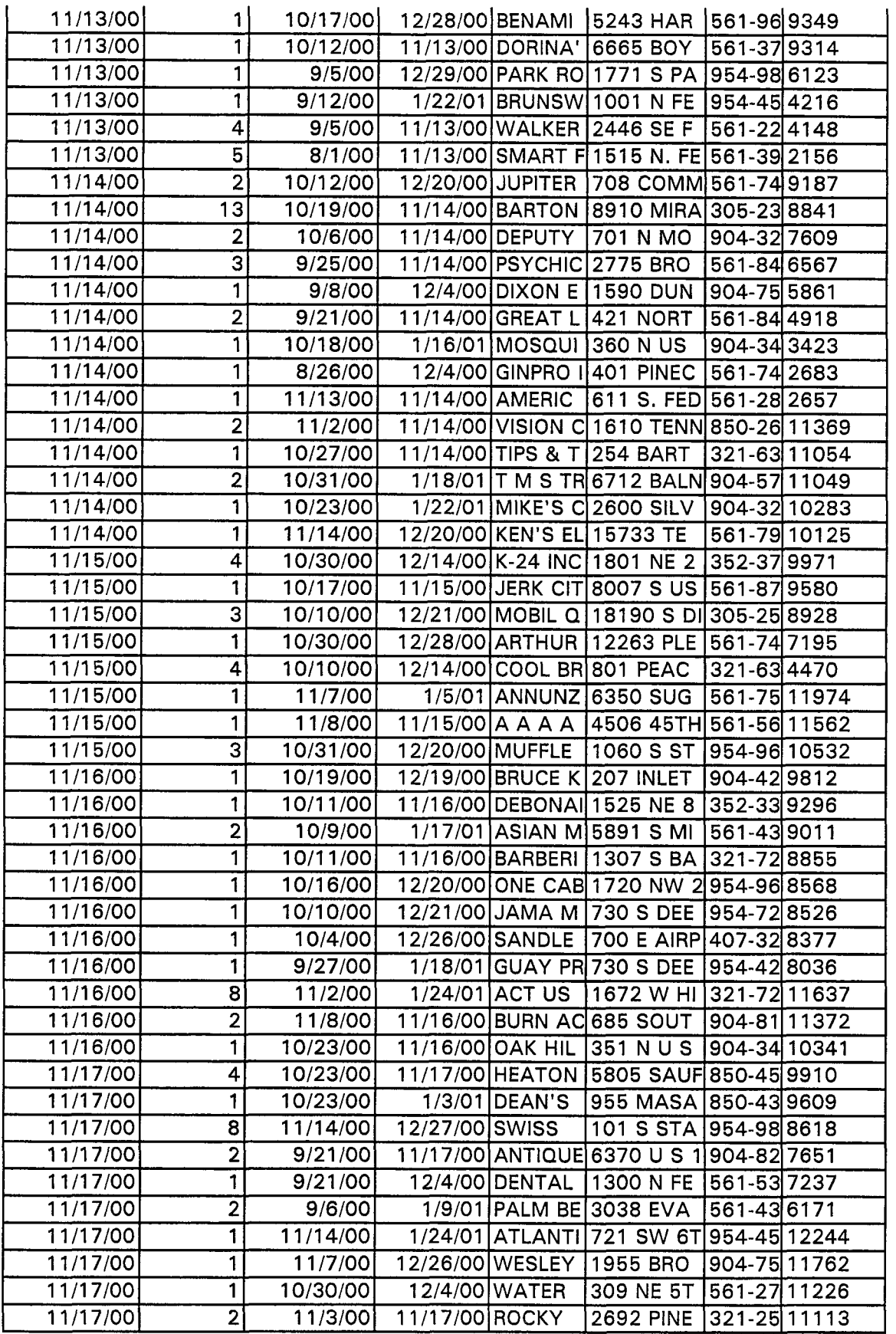

Docket No. 010740-TP<br>Exhibit\_\_\_\_\_\_\_(KK-23)<br>Page 18 of 27

 $\frac{1}{\sqrt{2}}$ 

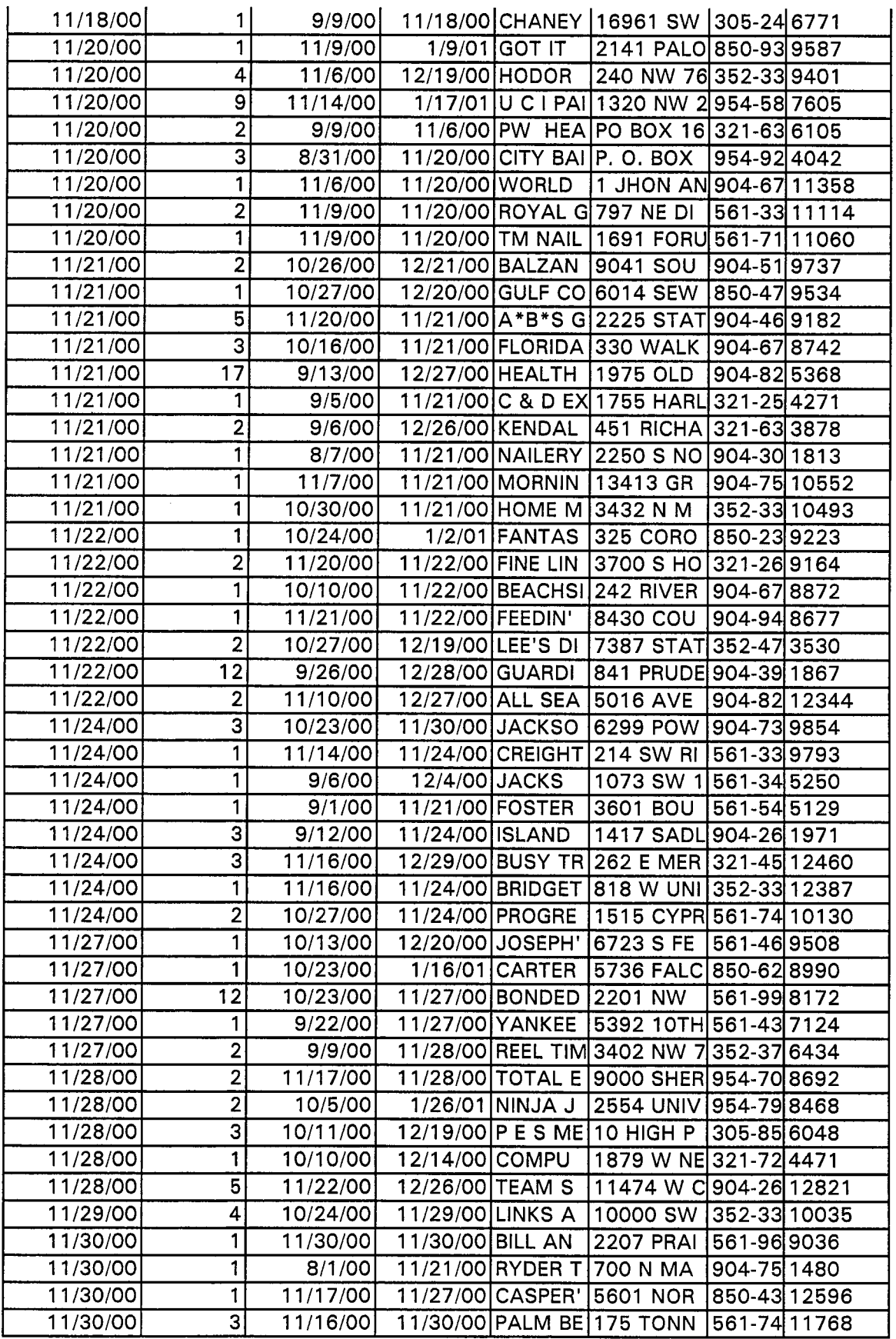

Docket No. 010740-TP<br>Exhibit\_\_\_\_\_\_\_(KK-23)<br>Page 19 of 27

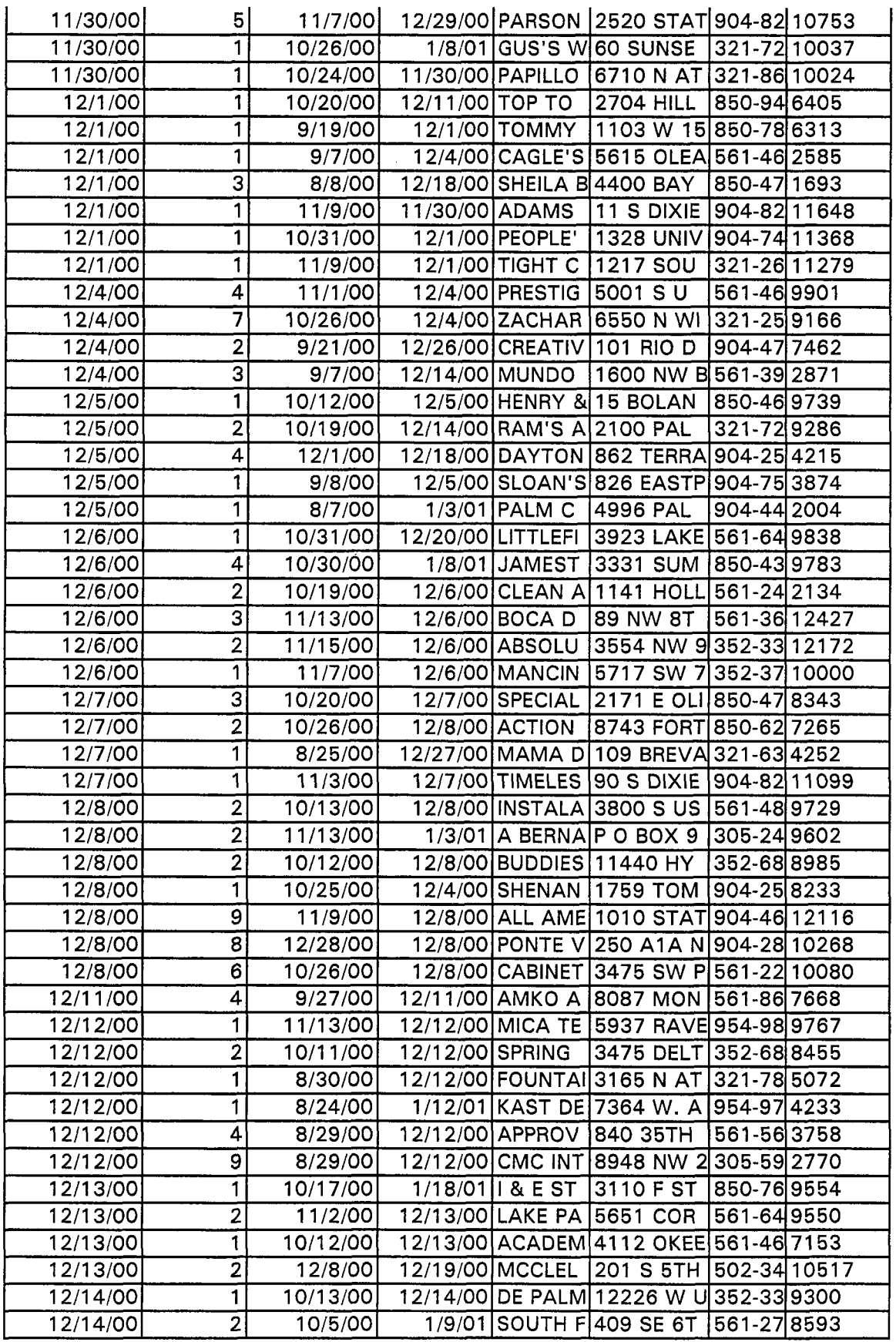

 $\frac{1}{2}$ 

Docket No. 010740-TP<br>Exhibit\_\_\_\_\_\_(KK-23)<br>Page 20 of 27

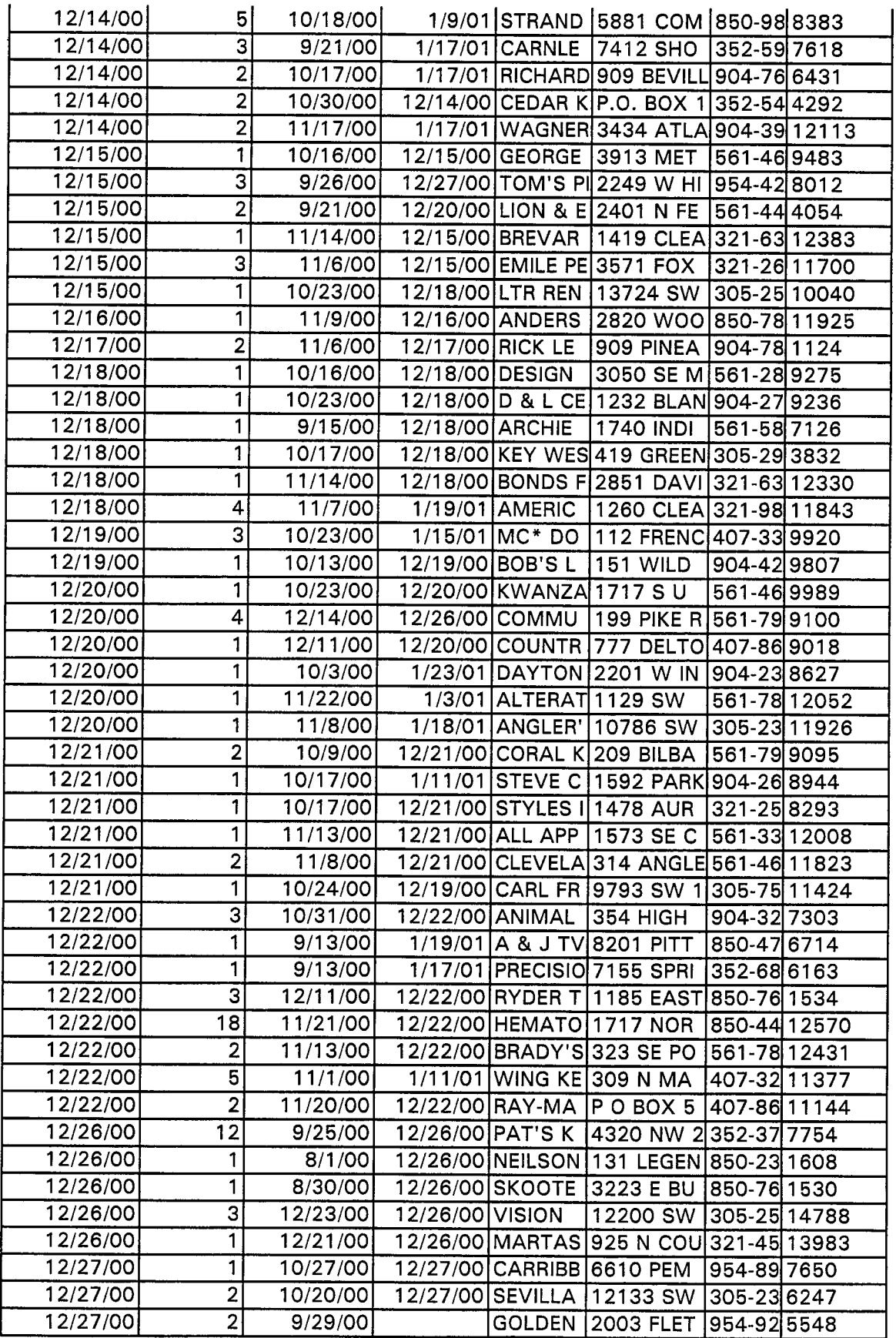

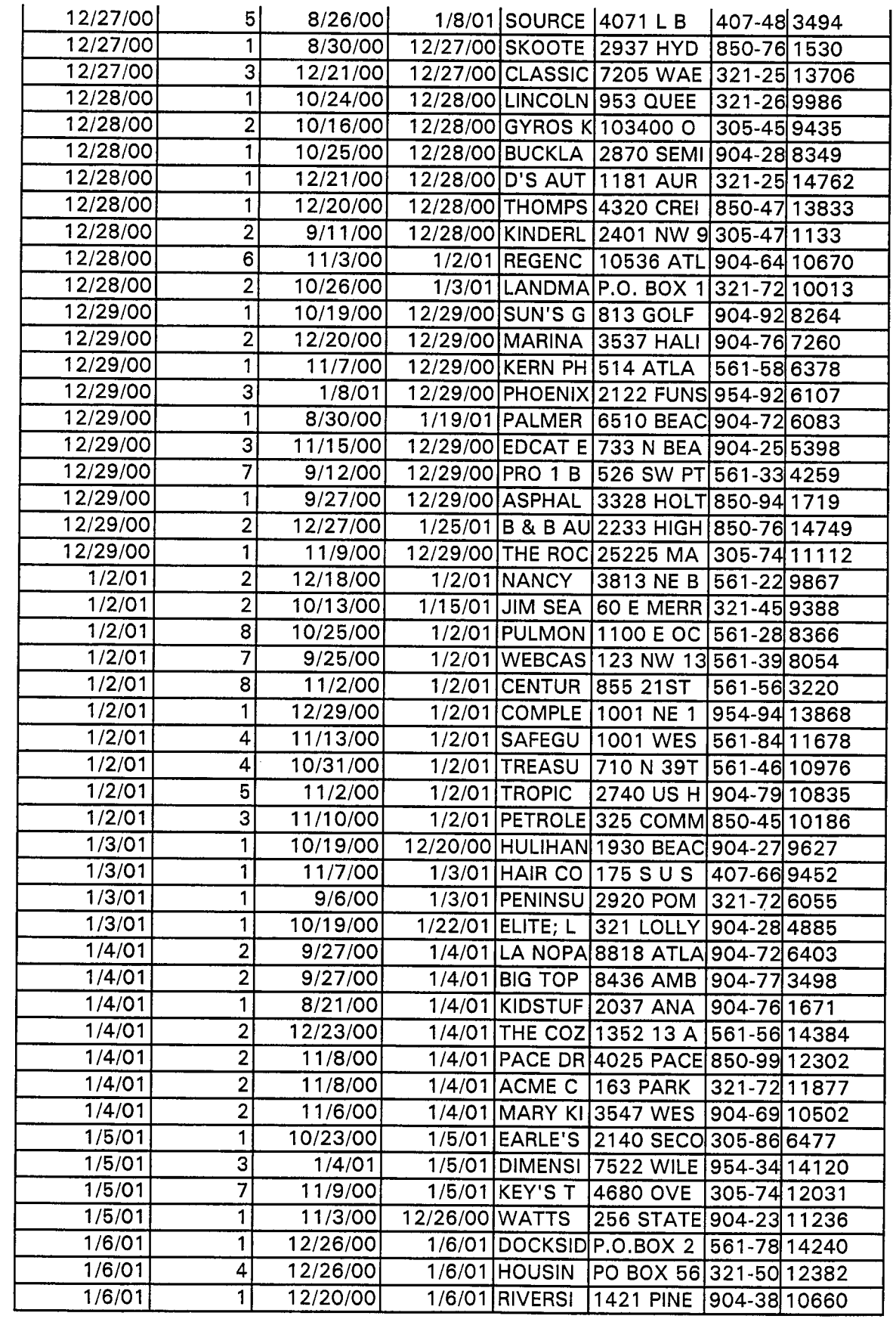

Docket No. 010740-TP<br>Exhibit\_\_\_\_\_\_(KK-23)<br>Page 22 of 27

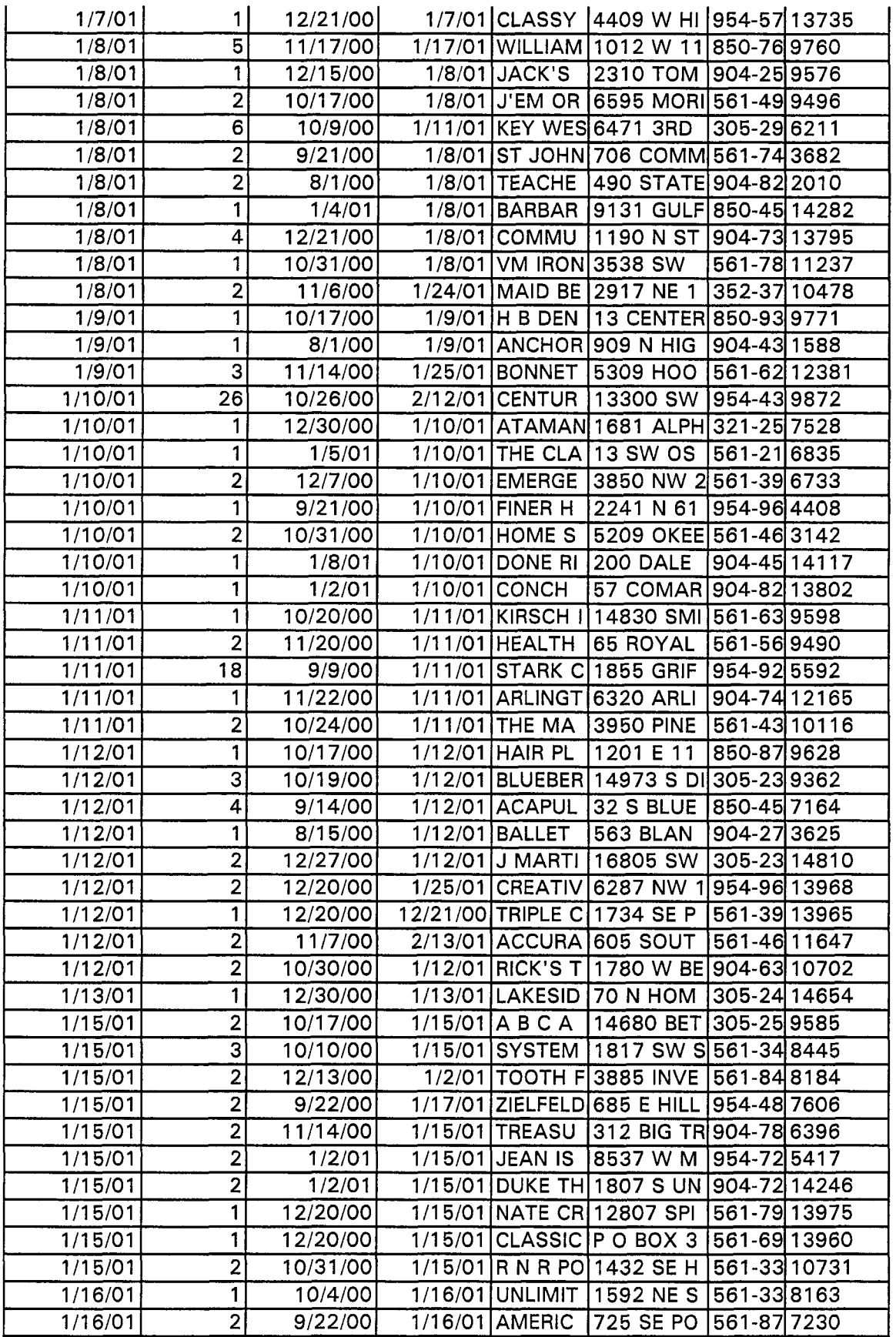

Docket No. 010740-TP<br>Exhibit\_\_\_\_\_\_(KK-23)<br>Page 23 of 27

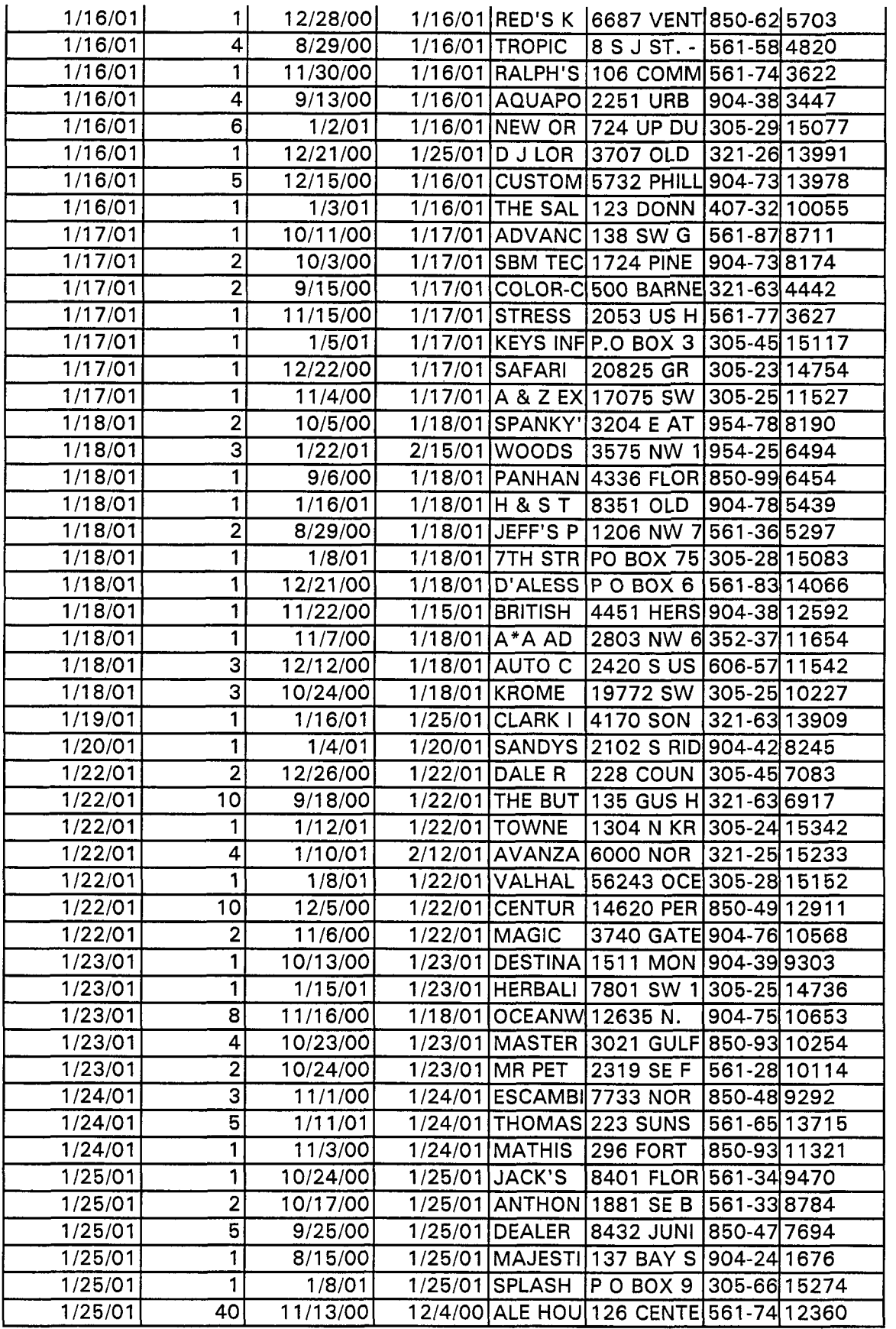

Docket No. 010740-TP<br>Exhibit\_\_\_\_\_\_(KK-23)<br>Page 24 of 27

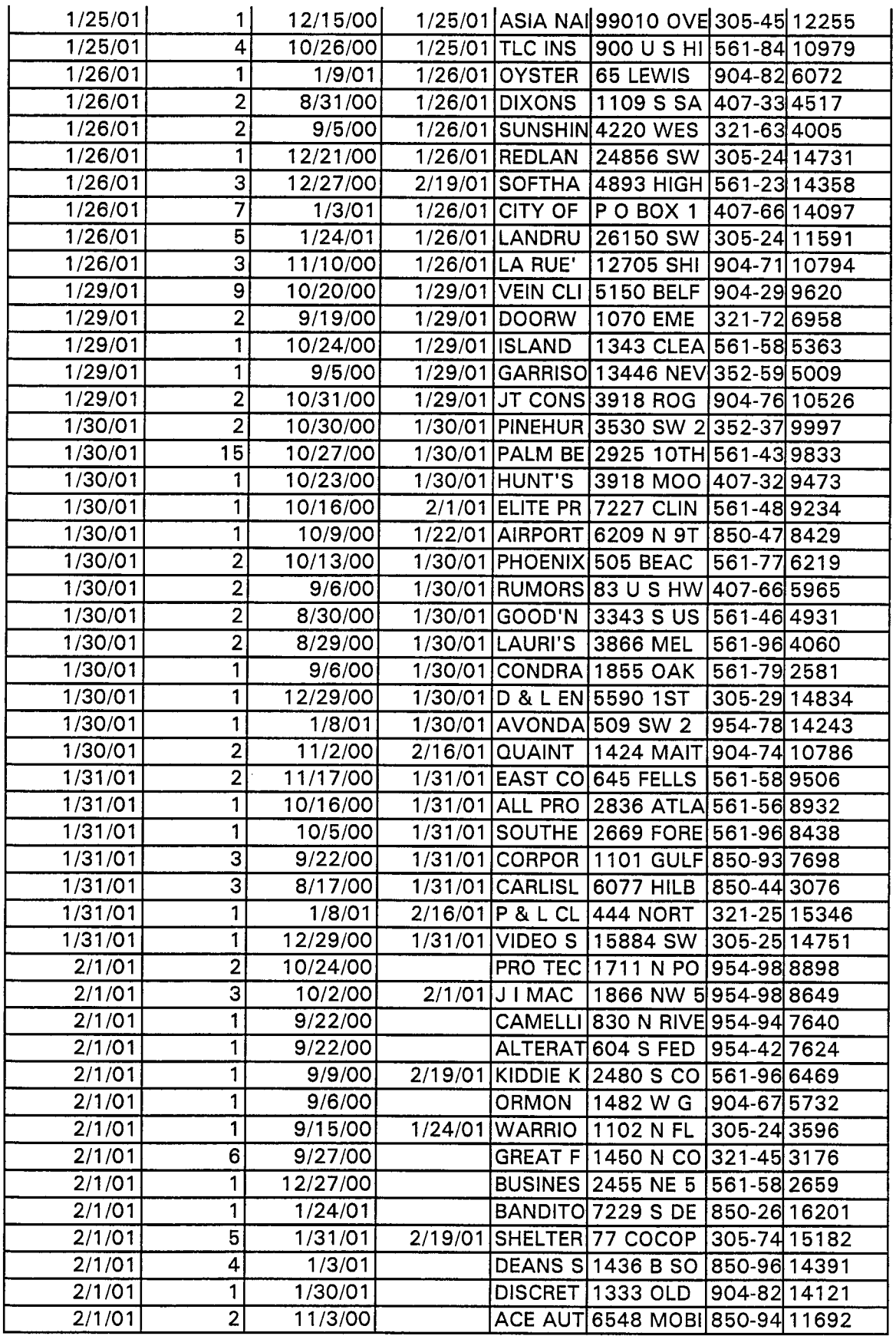

Docket No. 010740-TP<br>Exhibit\_\_\_\_\_\_\_(KK-23)<br>Page 25 of 27

 $\ddot{\phantom{0}}$ 

 $\frac{1}{2} \sum_{i=1}^{n} \frac{1}{2} \sum_{j=1}^{n} \frac{1}{2} \sum_{j=1}^{n} \frac{1}{2} \sum_{j=1}^{n} \frac{1}{2} \sum_{j=1}^{n} \frac{1}{2} \sum_{j=1}^{n} \frac{1}{2} \sum_{j=1}^{n} \frac{1}{2} \sum_{j=1}^{n} \frac{1}{2} \sum_{j=1}^{n} \frac{1}{2} \sum_{j=1}^{n} \frac{1}{2} \sum_{j=1}^{n} \frac{1}{2} \sum_{j=1}^{n} \frac{1}{2} \sum_{j=1}^{n$ 

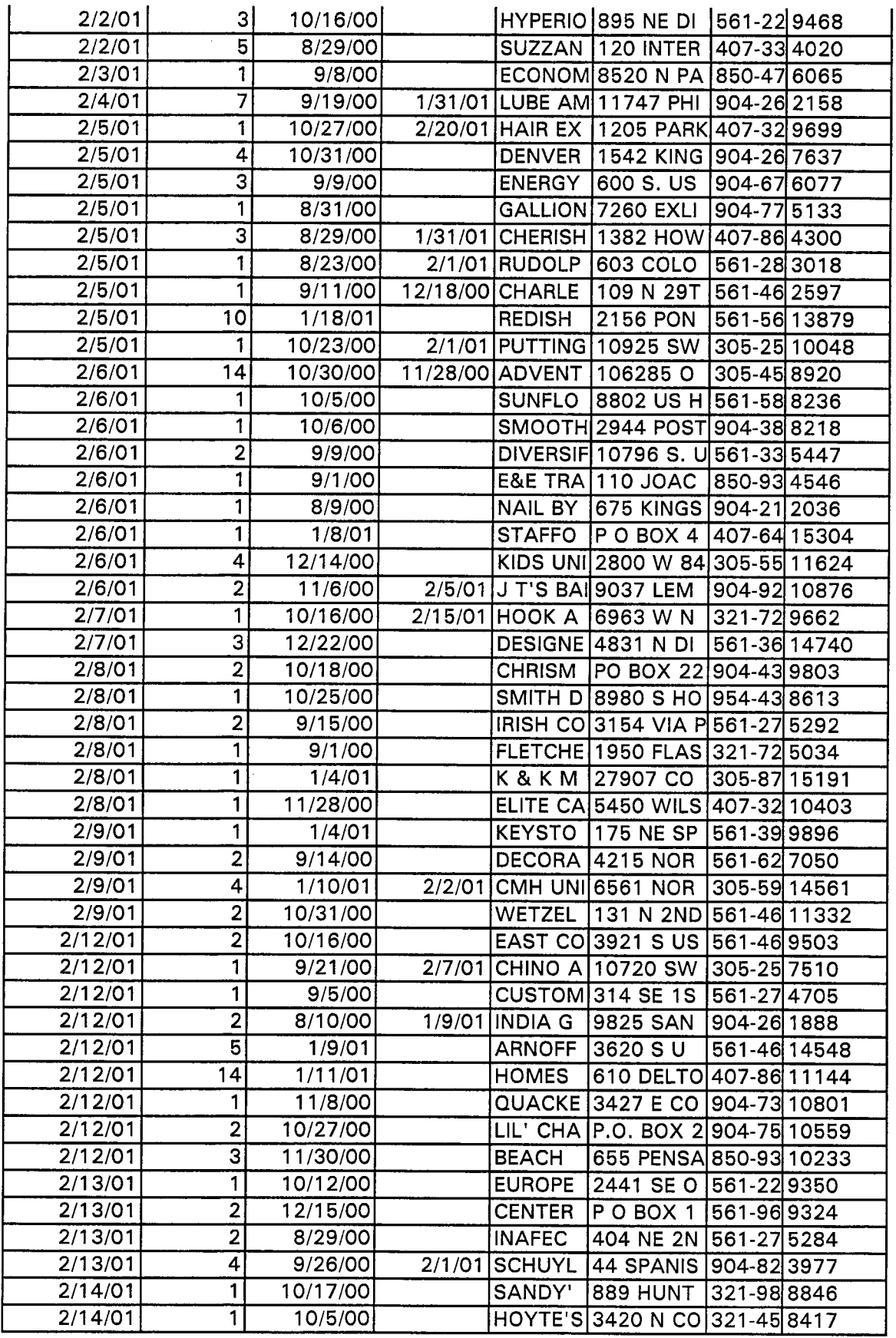

 $\sim$ 

Docket No. 010740-TP<br>Exhibit\_\_\_\_\_\_(KK-23)<br>Page 26 of 27

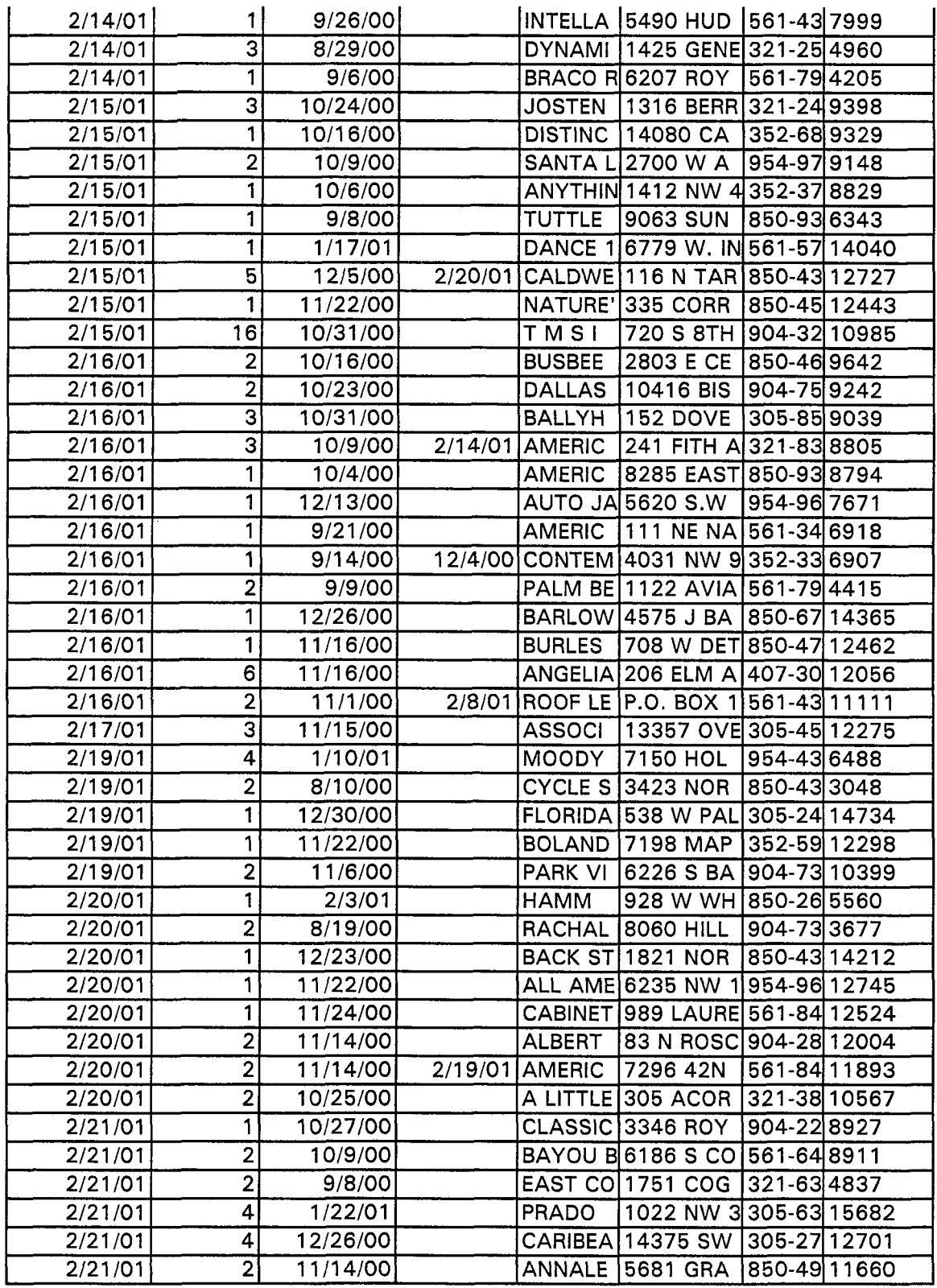

Politics & Policy

**AT&T Ratchets Up Efforts in Washington Pushing Bell Breakup Plan**  By Yochi J. Dreazen

08/28/2001 The Wall Street Journal Page A16 (Copyright (c) 2001, Dow Jones & Company, Inc.)

WASHINGTON -- Earlier this month, Republican Sen. Ted Stevens introduced legislation backed by AT&T Cop. that would break up so-called Bell companies such as Verizon Communications. A few hours after doing so, Mr. Stevens boarded a plane to his home state of Alaska for a fishing trip with AT&T's chief executive, C. Michael Armstrong.

Mr. Stevens's support represents a rare success for  $AT&T$  in its struggle to forge closer ties with lawmakers and regulators as part of its campaign to break into the Bells' markets. The longdistance company, seeking to enter a branch of familiar territory after a failed foray into cable, argues that the Bells unfairly dominate local telephone-service markets. AT&T and other Bell opponents propose a radical solution: splitting the Bells into separate retail and wholesale divisions, or even into two stand-alone companies.

The plan's backers say it would foster competition -- and lower prices -- by putting newer entrants in the local-phone arena on a more-equal footing with the Bells.

ATT declined to comment on any meetings between Mr. Armstrong and Washington lawmakers. A spokeswoman for Mr. Stevens said he and Mr. Armstrong have a "longstanding relationship." But she wouldn't confirm or deny that the senator joined Mr. Armstrong on a fishing trip, saying no one in Mr. Stevens's office knew his whereabouts on the day in question.

For more than a year, AT&T lobbyists have been prowling legislatures and public-utility commissions in **an** effort to find a state willing to order a so-called structural separation of one of the regional Bells. In New Jersey, one of 12 states considering the issue, regulators just concluded a series of contentious public hearings on whether to break Verizon's operations there into separate divisions. **A** decision is expected by the end of the year, but if precedent is any indication, AT&T is likely to be disappointed.

In September, for example, Pennsylvania regulators proposed splitting Verizon's operations in the state into separate retail and wholesale units. The New York-based Bell fought back, spending millions of dollars on newspaper advertisements and commercials warning residents that the plan would cost jobs and hurt consumers. In the end, the regulators backed down and ordered only a "functional separation" that is expected to have little to no impact on Verizon's operations there. Similarly, a Maryland legislator shelved a breakup plan she had written in the face of a fierce Bell lobbying push, though she says she may reintroduce it.

While it continues to search for receptive state legislators and regulators, AT&T has ratcheted **up**  its efforts here in Washington, where the New York company recently contributed \$570,000 of ''soft money'' to the Republican and Democratic parties in the first half of the year. Mr. Armstrong has been shuttling to and from the capital in recent months for private meetings with a handful of friendly lawmakers in their Capitol Hill offices and at posh restaurants throughout the city, seeking federal backing.

He and other AT&T executives are likely to increase the frequency of their visits when the

Docket No. 010740-TP<br>Exhibit (KK-24)<br>Page 1 of 3

Senate takes up Sen. Stevens's bill, co-sponsored by Commerce Committee Chairman Ernest Hollings (D., S.C.), later this year. In a prescient move, AT&T in November hired as one of its lobbyists David Rudd, former chief of staff to Sen. Hollings, for \$10,000 a month.

"This is a survival issue for us and everyone else trying to offer local phone service alongside the Bells," said Michael Morrissey, AT&T's vice president for public policy. "We need something that gives the Bells the incentive to treat competitors fairly, and we're reluctantly coming to the conclusion that structural separation may be the only thing that works.''

Bell officials, who have been on the offensive in their own drive to invade AT&T's long-distance market, now find themselves watching their rear. In recent months, Verizon CEO Ivan Seidenberg has been to Washington repeatedly to drum up opposition to the Stevens-Hollings bill. The local-phone companies also promise to go to court to fight any state-ordered structuralseparation plan. The Bells accuse AT&T of playing dirty by funding more than a dozen advocacy groups, such as the Massachusetts Coalition for Competitive Phone Service, without always disclosing that support in the groups' public statements and advertisements. AT&T denies any attempt to mislead the public.

"A breakup would not only hurt us -- it would harm our consumers by making their lives more confusing and their rates more expensive," said Verizon spokesman Eric Rabe.

The Bells, battle-tested in many of the state fights, are marshaling their forces to kill the Stevens-Hollings bill. The four companies -- Verizon, BellSouth Corp., SBC Communications and Qwest Communications International Inc. -- have contributed \$598,038 of soft money to the major parties so far this year.

The high-stakes fight underscores a central failing of the landmark 1996 Telecommunications Act, which was supposed to spark greater competition in local phone service and lower prices. The act was built around the assumption that the Bells would be willing to relax their control over local markets in exchange for the right to offer long-distance service to their own customers. After it was enacted, dozens of smaller upstarts announced ambitious plans to enter local markets by leasing equipment and access lines from the Bells and selling service under their own names.

Five years later, many of those companies have disappeared, and little meaningful competition exists for local phone service. Federal Communications Commission data show Bell rivals controlled just  $8.5\%$  of the nation's total phone lines as of the end of last year, though the numbers were double their year-earlier levels. Local phone-service prices, meanwhile, haven't budged even as prices for other telecommunications services, such as wireless and long distance, have plummeted.

The Bells say their smaller rivals died because of poorly designed business models, a slowing economy that made it nearly impossible to raise needed capital and overly ambitious expansion plans.

But AT&T and many of the small upstarts say the Bells have deliberately stifled competition by charging such high rents for needed equipment that newer companies lose money on every local customer they sign **up.** The only solution, AT&T says, is for each Bell to create a wholesale arm that would own its phone network and sell access to other carriers, as well as to its own retail division. In theory, such an arrangement would remove any incentive for the Bells to charge rivals artificially high prices.

Under the legislation introduced by Sens. Stevens and Hollings, the Bells would have to split their wholesale and retail operations into functionally separate divisions within a year of the law's enactment. If the Bells were found to engage in anticompetitive behavior such as

discriminatory pricing within the second year, the FCC would have the authority to break the Bells into stand-alone companies with outside ownership and separate officers and directors.

AT&T officials concede that they face an uphill fight in securing breakup legislation, but insist splitting the Bells is necessary and practical to prevent the Bells from cementing their control of local markets. "The Bells react to the idea of structural separation like Superman reacts to Kryptonite -- they recoil at the mere mention of it and say it's too radical," said Jim Cicconi, who heads AT&T's Washington office. "But all it would do is force the Bells to act like Switzerland and make money by selling to all comers on the same terms."

 $\boxed{\mathbf{x}}$ 

*Copyright 0 2000 Dow Jones* & *Company, Inc. All Rights Reserved.* 

 $\geq$ 

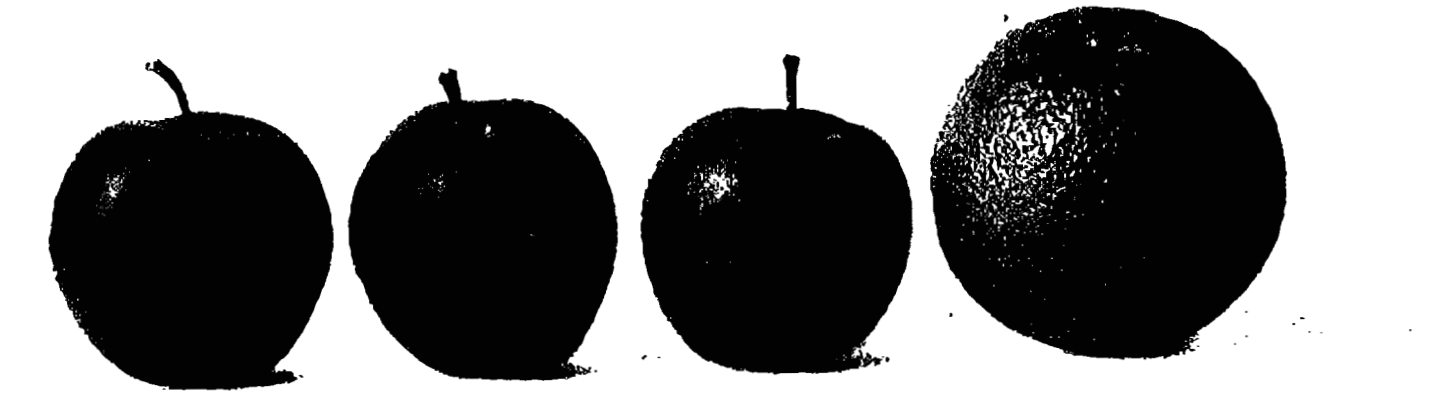

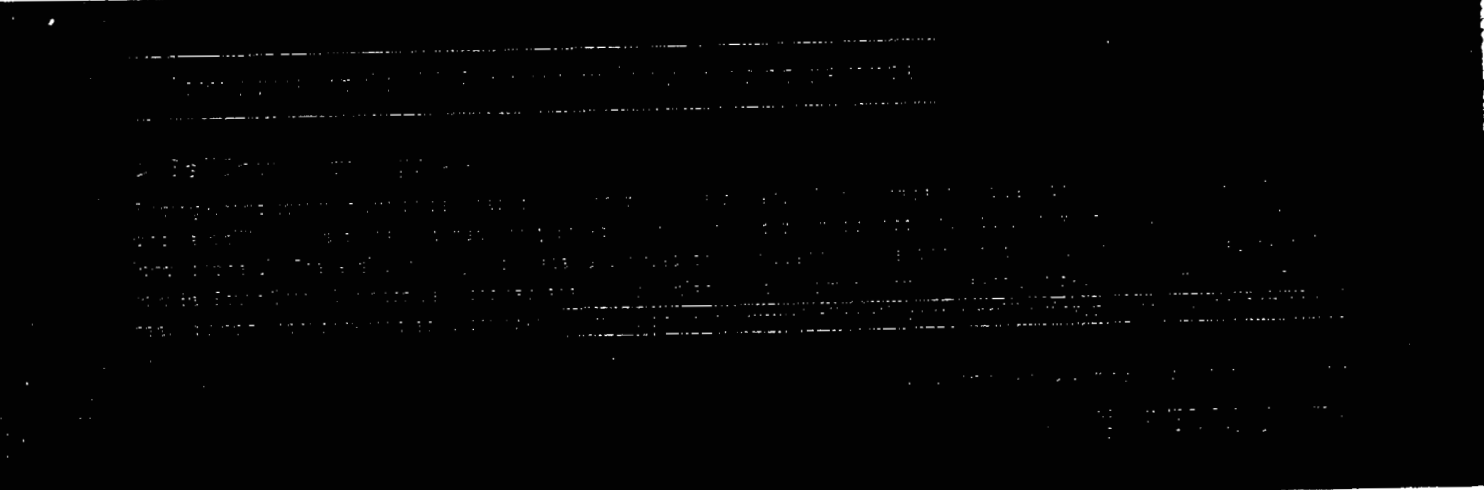

Resignations may spoke that sends sighted. All inedemants conturned herein are life property of latifouth intensation research Corp. 0.000 SellSouth Corporation

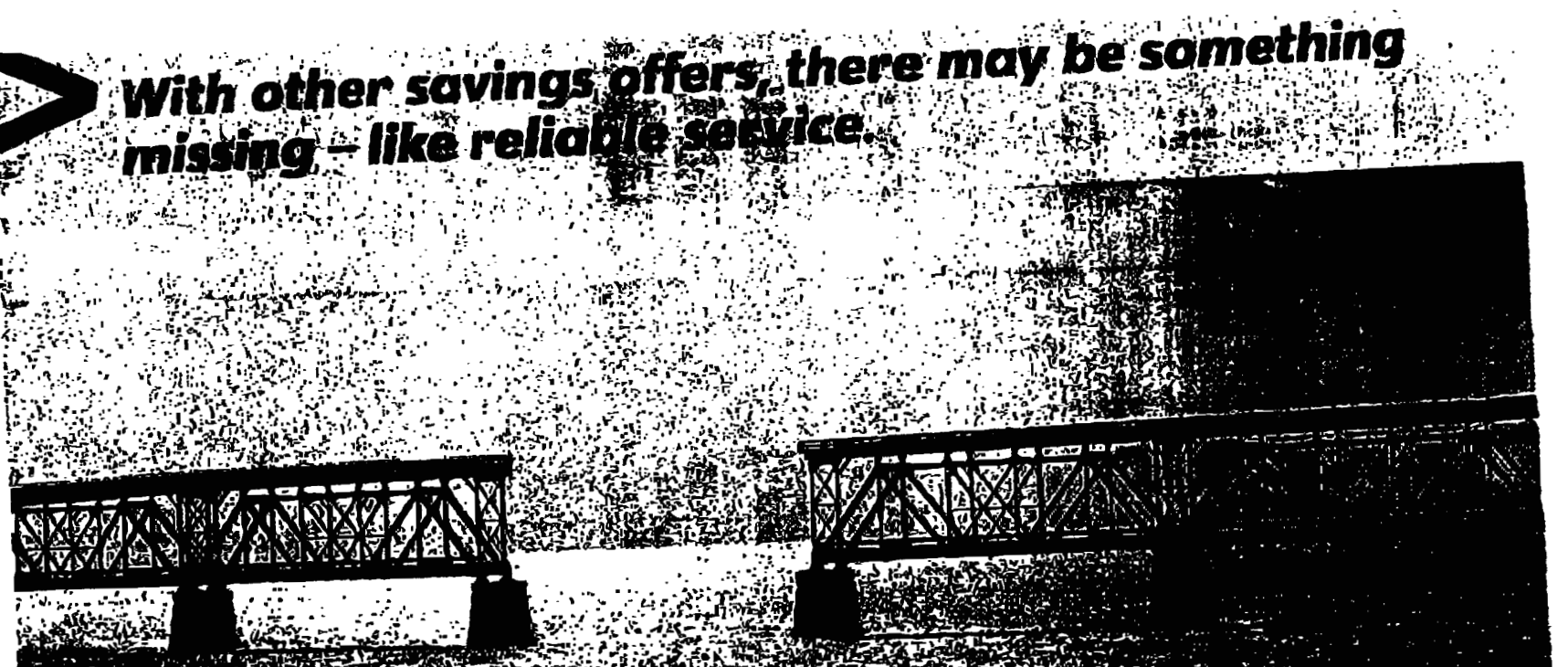

 $(KK-26)$ 

Exhibit Page 1

 $\overline{0f1}$ 

Docket No. 010740-TP

W.

## Give your small business BellSouth reliability at a savings of up to 20%.

It saems like everyone promises to save you money on phone service these days. But if the service doesn't keep you connected, it doesn't really matter if it's chaap. With BellSouth, you get the best of both worlds: dependable service you've always relied on at a savings of up to 20%. The savings you receive is based on your monthly spanding level and the length of your term agreement. Talk to a BellSouth Small Business Services representative to flind aut how you can start saving today.